# **DISEÑO E IMPLEMENTACIÓN DE UN SISTEMA DE RIEGO POR GOTEO BASADO EN CONTROL DISTRIBUIDO**

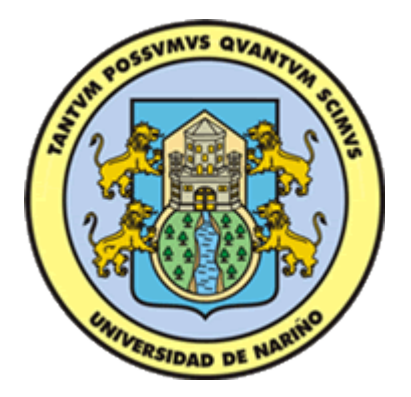

**CAMILO ANDRÉS MARTÍNEZ DÍAZ YENIFER YOLANDA DE LA CRUZ FUELTÀN**

**UNIVERSIDAD DE NARIÑO FACULTAD DE INGENIERIA PROGRAMA DE INGENIERIA ELECTRÓNICA SAN JUAN DE PASTO 2015** 

## **DISEÑO E IMPLEMENTACIÓN DE UN SISTEMA DE RIEGO POR GOTEO BASADO EN CONTROL DISTRIBUIDO**

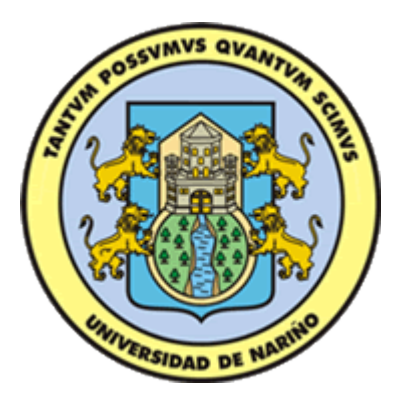

# **CAMILO ANDRÉS MARTÍNEZ DÍAZ YENIFER YOLANDA DE LA CRUZ FUELTÀN**

# **TRABAJO DE GRADO PARA OPTAR POR EL TÍTULO DE INGENIERO ELECTRÓNICO**

# **ASESOR PhD. ANDRÉS PANTOJA BUCHELLI**

**UNIVERSIDAD DE NARIÑO FACULTAD DE INGENIERIA PROGRAMA DE INGENIERIA ELECTRÓNICA SAN JUAN DE PASTO 2015** 

## **NOTA DE RESPONSABILIDAD**

"La Universidad de Nariño no se hace responsable por las opiniones o resultados obtenidos en el presente trabajo y para su publicación priman las normas sobre el derecho de autor."

Acuerdo 1. Artículo 324. Octubre 11 de 1966, emanado del honorable Consejo Directivo de la Universidad de Nariño.

# NOTA DE ACEPTACIÓN

Firma del presidente del Jurado

Firma Jurado 1

Firma Jurado 2

#### **AGRADECIMIENTOS**

Agradecemos a:

*Agradecemos a Dios por su acompañamiento permanente durante este proceso para cumplir con nuestras metas, a nuestros padres y familiares por su apoyo incondicional, a nuestro asesor PhD. Andrés Darío Pantoja Buchelli por su empeño, dedicación y colaboración en esta investigación.* 

# **DEDICATORIA**

*A Mary por su amor y compresión, eres la mejor compañía que Dios pudo haber puesto en mi camino.* 

*Camilo A. Martínez* 

#### **RESUMEN**

Mejorar la eficiencia de los sistemas de riego contribuye sustancialmente a la utilización sostenible del agua, y aún más cuando estos son una necesidad latente para países que muestran una amplia vocación agrícola como Colombia, específicamente el departamento de Nariño usa a la agricultura como principal fuente económica de sus ingresos. Por lo anterior y desde el campo de la ingeniería se puede lograr un control que considera tanto la precisión como el manejo de recursos mediante la automatización del proceso de riego y empleando conceptos de sistemas distribuidos. En esta investigación se propone un controlador para un sistema de riego por goteo, basado en control distribuido con *Dinámicas de Replicadores* para el control de la humedad del suelo en un sistema con múltiples zonas. El sistema considera factores climáticos como la precipitación para determinar la cantidad adecuada de agua que requiere el cultivo. La estrategia es evaluada con simulación en diferentes escenarios y comparada con un sistema de riego tradicional para al final plantear una implementación real.

Los resultados preliminares de simulación indican que el modelo con *Dinámicas de Replicadores* puede lograr una mayor eficiencia y reducir considerablemente el uso de agua en el riego y para verificar se implementa el sistema de riego completo en un terreno de 187 $m^2$  ubicado en el corregimiento de Catambuco en el departamento de Nariño a 5Km de la ciudad de San Juan de Pasto. Cabe resaltar que esta investigación hace parte del desarrollo del proyecto *Nariño Vive Digital*.

#### **ABSTRACT**

Improve the efficiency of irrigation systems contributes substantially to the sustainable use of water, and even more when they are a latent need for countries showing a wide agricultural vocation as Colombia, Nariño specifically used in agriculture as the main economic source of their income. For this reason and from the field of engineering can achieve a control that considers both accuracy and resource management by automating the process of irrigation and using concepts of distributed systems. In this research, a driver for a drip irrigation system, based on distributed control with Dynamic Replicator to control soil moisture in a system with multiple zones is proposed. The system considers climatic factors such as rainfall to determine the appropriate amount of water requires culture. The strategy is evaluated with simulation scenarios and compared with a traditional irrigation system to finally raise an actual implementation.

Preliminary results indicate that the simulation model Dynamic Replicator can achieve greater efficiency and significantly reduce the use of water in irrigation and to verify the complete irrigation system is implemented in an area of 187m2 located in the village of Catambuco in Nariño 5km from the city of Pasto. Significantly, this research is part of project development *Nariño Vive Digital*.

# **CONTENIDO**

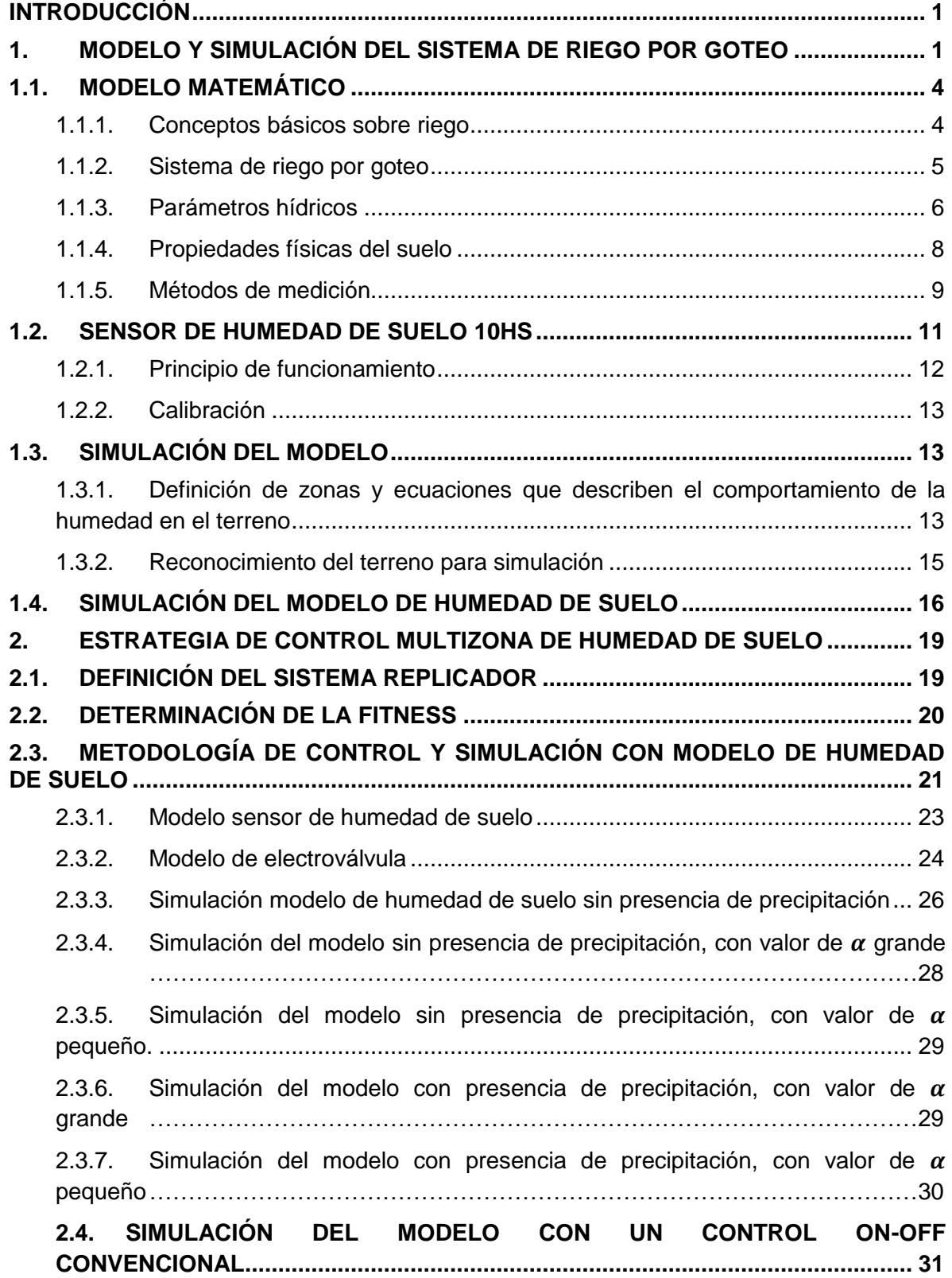

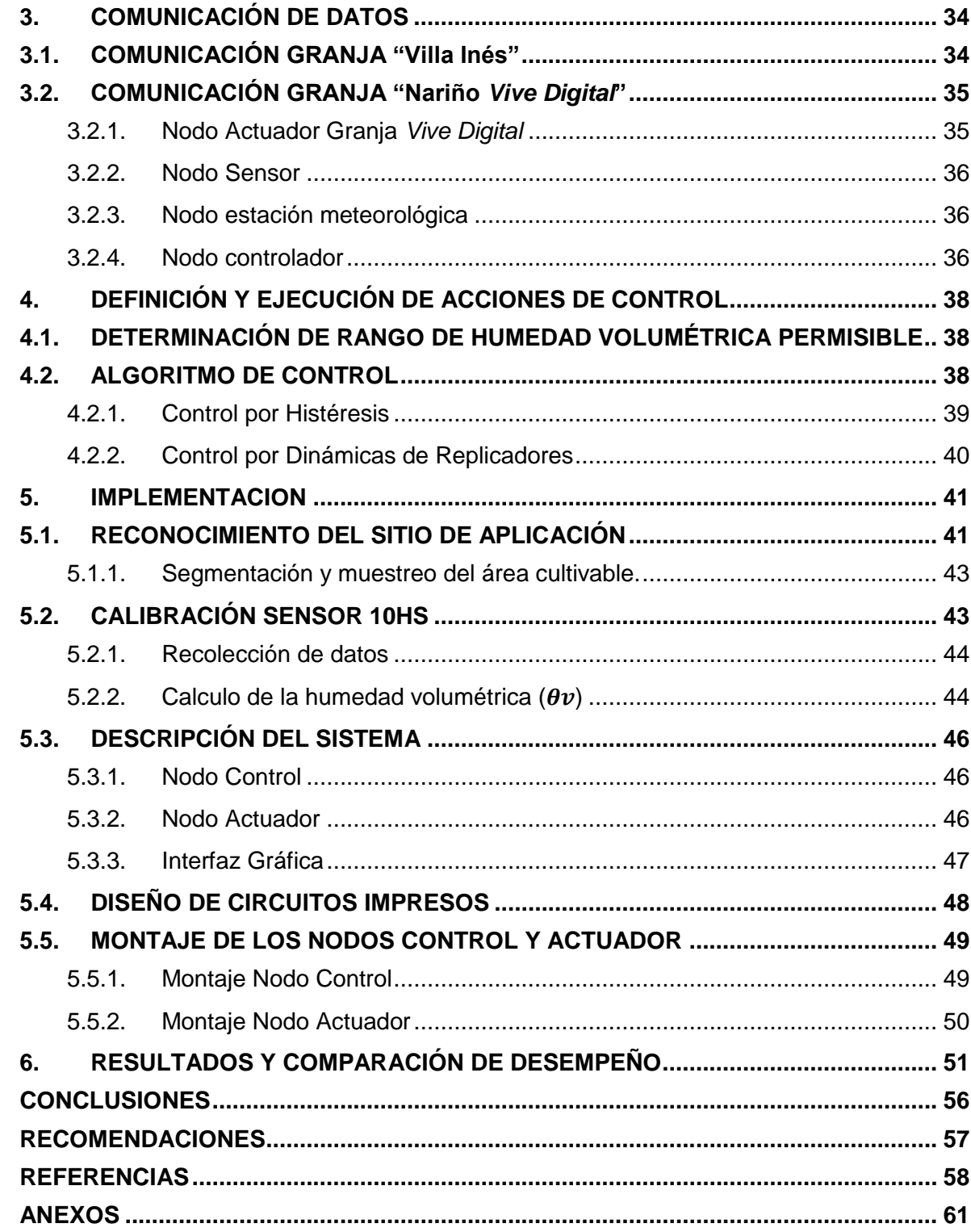

# **INDICE DE FIGURAS**

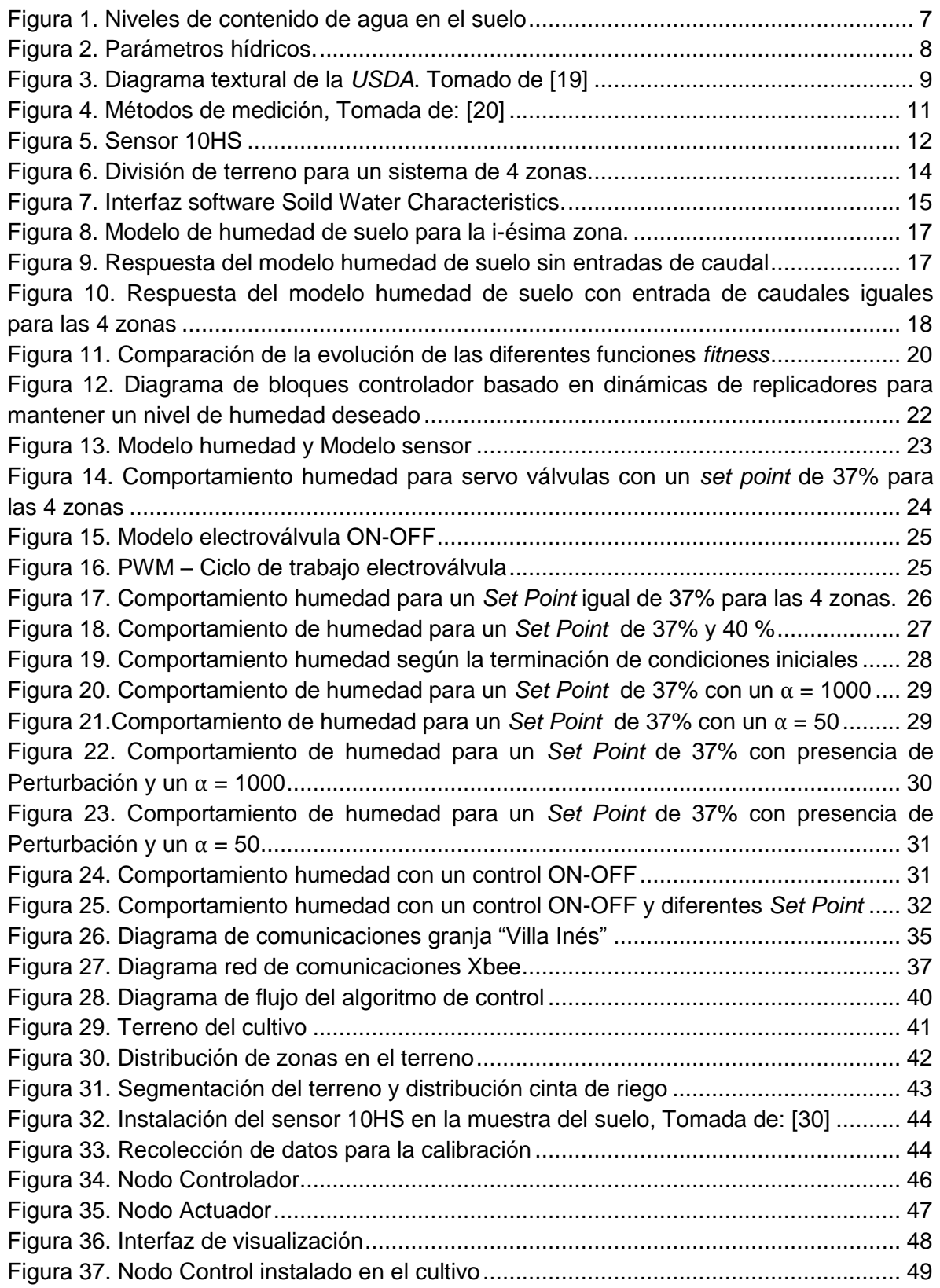

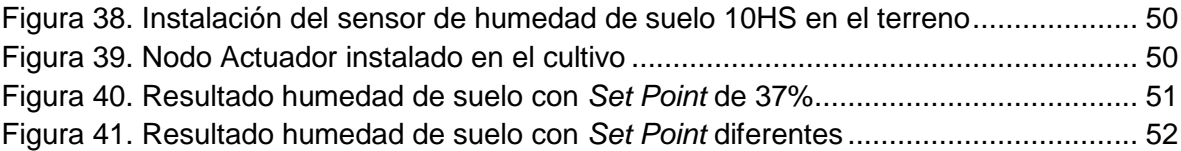

# **INDICE DE TABLAS**

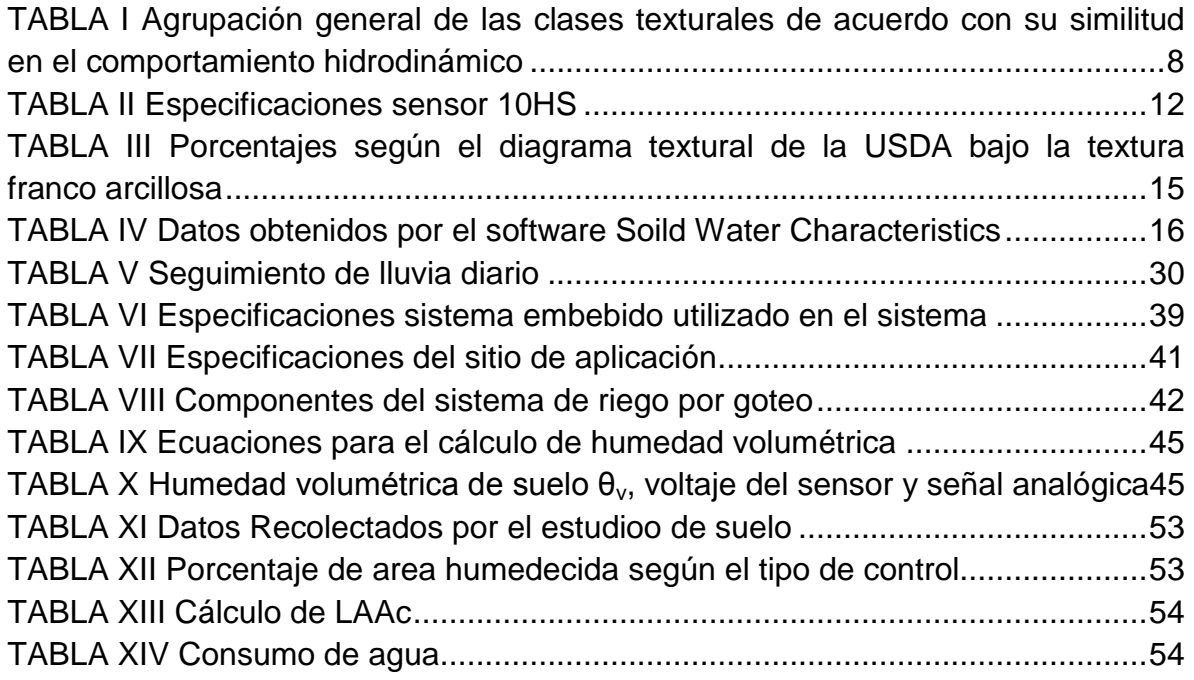

# **LISTA DE ANEXOS**

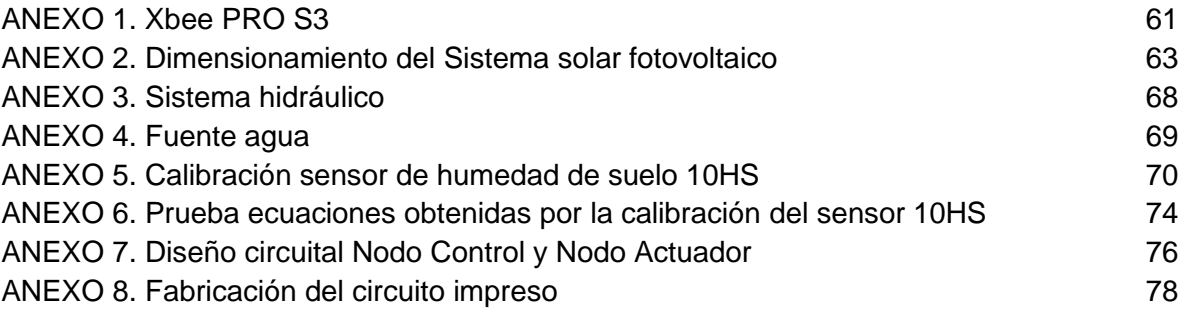

#### **INTRODUCCIÓN**

<span id="page-14-0"></span>En Colombia, el suelo rico en nutrientes en ciertas regiones específicas crea el escenario para una buena producción, rentabilidad y calidad de gran variedad de cultivos. Específicamente, el departamento de Nariño tiene el potencial de expandir sustancialmente la producción agrícola al ser la principal fuente económica para sus habitantes a pesar de un clima cambiante a lo largo del año. Sin embargo, satisfacer la demanda, aprovechar los recursos existentes y dejar de lado la manera tradicional que tienen los agricultores para practicar sus siembras, requiere de una tecnificación en los procesos de producción de alimentos que permita detener el deterioro de los ecosistemas y optimizar el uso sostenible del agua.

El concepto "uso eficiente de agua" incluye medidas que reduzcan la cantidad utilizada para cualquier actividad, y que favorezca el mantenimiento o mejoramiento de la calidad de este recurso [1]. En particular, el sector agrícola representa el mayor consumidor de agua dulce, ya que en la actualidad el 90% de la superficie cultivada es alimentada por sistemas de riego, muchos de ellos con baja eficiencia [2].

Los sistemas de riego son importantes por el incremento de la productividad, la reducción en costos de operación en cultivos a gran escala y el aumento de cobertura en áreas de difícil producción, siendo el ahorro de agua uno de los puntos más importantes para la implementación de tecnologías apropiadas. Entre las prácticas más eficientes se encuentra la denominada "agricultura de precisión", en donde el riego se realiza de forma localizada. Esta técnica denominada riego por goteo, consiste en la aplicación de agua bajo la superficie del suelo utilizando tuberías de presión y diversos tipos de emisores, de manera que solo humedece la zona radicular de la planta en cantidades pequeñas pero a mayor frecuencia.

De esta manera, el contenido de agua en el suelo se mantiene constante a niveles variables según el tipo de cultivo, ofreciendo una eficiencia de más del 95% en comparación con otro tipo de sistemas de riego como el de aspersión, por surcos, entre otros[2]. Por ejemplo, trabajos de grado realizados por universidades como la Pedagógica y Tecnológica de Colombia han ideado sistemas de Control de Humedad y Temperatura en Invernaderos, estos constan de módulos de control, módulos de sensores y módulos actuadores que permiten un funcionamiento flexible al realizar el proceso de detección de las variables (temperatura y humedad) por los sensores, que envían dichas señales al controlador, siendo almacenados y mostrados en una interfaz gráfica donde el usuario decide el proceso de activación/desactivación de los actuadores [3].

Además, sobresalen proyectos de grado de instrumentación y monitoreo realizados por la universidad del Quindío en Colombia, el sistema utilizado en la unidad agroecológica de dicha universidad, es capaz de medir las variables físicas de importancia en el proceso del cultivo. Las variables son medidas y visualizadas en el interior del invernadero, con el fin de que las personas encargadas puedan conocer las condiciones en que este se encuentra. Las variables físicas (temperatura, humedad relativa y humedad del suelo) son transmitidas a una

estación remota (vía inalámbrica) seguido de un sistema de supervisión que se encarga de visualizar y almacenar los datos obtenidos en el proceso, sin olvidar el sistema de control ON-OFF para la activación respectiva de los actuadores [4].

Por otro lado, la tendencia en proyectos de investigación recientes en el área de uso agrícola del agua, tiene dos enfoques principales: uno referente al uso de nuevas tecnologías y el otro centrado en la relación agua-tierra-cultivo. En el primer caso, el enfoque tecnológico integra elementos recientes como las redes inalámbricas, aplicaciones móviles, sensores y sistemas de información, como se presenta en diversas publicaciones [5]. En el segundo caso, se analiza la productividad del agua en relación con las características del suelo y sobretodo con el rendimiento del cultivo [6]. Con el fin de conseguir la integración de los dos enfoques mencionados, en este trabajo se plantea una estrategia de control de humedad del suelo de cultivo basada en sistemas multi-agente (sensores y actuadores), distribuidos y conectados a una red con propósito de comunicación y supervisión.

Los sistemas de control distribuido han sido utilizados en diferentes aplicaciones en donde la cantidad de variables a controlar es elevada y un sistema centralizado presenta dificultades computacionales o de obtención de información. Algunas técnicas se pueden adaptar a nuevas aplicaciones sin modificar sus propiedades esenciales (e.g., MPC distribuido) [7], [8], característica importante en sistemas de riego, donde las condiciones ambientales, las necesidades de los cultivos o los parámetros de los terrenos pueden variar incluso en un mismo cultivo [9].

Las *Dinámicas de Replicadores* (RD, por sus siglas en inglés), es una metodología basada en sistemas poblacionales que ha sido utilizada novedosamente en diferentes aplicaciones de control distribuido como temperatura, humedad e iluminación [10], [3], [11]. RD es una estrategia basada en teoría de juegos evolutiva [12], caracterizada por establecer un conjunto de agentes distribuidos que toman decisiones a partir de información propia local e información global acerca de otros agentes.

En el campo del control de riego, la información sobre la humedad del suelo es adquirida por medio de una red de sensores distribuidos en zonas previamente definidas, y donde agentes (elementos de software en cada nodo) coordinados por un nodo central, toman decisiones con respecto a una referencia o S*et Point* en cada zona. El objetivo del sistema es entonces garantizar un nivel adecuado de humedad para el rendimiento de los cultivos y favorecer el ahorro de agua.

Con la finalidad de implementar el controlador en un sistema de riego por goteo real, este trabajo presenta inicialmente un modelo matemático simplificado de humedad del suelo a campo abierto aplicado a un terreno divido en zonas. Posteriormente se describe la estrategia de control, teniendo en cuenta los sensores y actuadores del sistema, con el fin de realizar simulaciones en situaciones realistas de perturbaciones como cambios de temperatura y precipitaciones.

Para validar los resultados de la eficiencia de la estrategia de control planteada se implementa el controlador en un sistema embebido para aplicarse en un modelo real a campo abierto. Además, cabe destacar que la propuesta planteada hace uso de energías renovables con el fin de tener un sistema autónomo, independiente de la red de energía principal y poder implementar el sistema en cualquier terreno que se desee.

Por otro lado, se debe tener en cuenta que el presente trabajo hace parte de la investigación del proyecto denominado *granjas digitales*, de Vive Digital, en la cual se contempla el diseño e implementación de una red de sensores inalámbricos, que monitorean la variable fundamental para controlar el riego por goteo usado en cultivos. En conclusión, este trabajo de investigación busca la automatización de la práctica agrícola del sector educativo y productivo, siendo esta una iniciativa que se pretende replicar en las granjas de 34 instituciones educativas agropecuarias del departamento de Nariño.

## **1. MODELO Y SIMULACIÓN DEL SISTEMA DE RIEGO POR GOTEO**

#### <span id="page-17-0"></span>**1.1. MODELO MATEMÁTICO**

#### <span id="page-17-1"></span>**1.1.1. Conceptos básicos sobre riego**

#### **Riego localizado**

El riego localizado es el método de riego más tecnificado, que permite aplicar agua de manera más eficiente a una zona determinada del suelo, ya que no se moja todo el volumen de este, sino solamente el sistema radicular (raíz) que la planta podría explorar.

De igual forma, el manejo del riego es muy diferente del resto de los sistemas ya que el suelo pierde importancia como almacén de agua; se riega con bastante frecuencia para mantener un nivel óptimo de humedad en el suelo, orientado a satisfacer las necesidades de la planta y no a la recarga del suelo. Requiere un buen diseño, una inversión en equipos y mantenimiento cuidadoso, es decir, tiene un alto costo que puede ser asumido en cultivos de alto valor comercial y normalmente trabajan a presiones que oscilan entre 0,3 y 1 atm [13].

#### **Humedad del suelo**

El contenido de agua que retiene un terreno en un momento dado se denomina humedad de suelo. Este valor suele expresarse como un porcentaje. Cuando está definido en base a peso se denomina *Humedad Gravimétrica*, cuando está definida en base a volumen se denomina *Humedad Volumétrica* y cuando se expresa como un valor en milímetros se llama *Lámina de Agua*. Todas estas expresiones de humedad requieren para su cálculo distintos procedimientos y se usa para representar los parámetros hídricos que determinan cuanto, cuando y donde regar [14].

#### **Nivel de humedad en el suelo**

Siendo la humedad un indicativo de la cantidad de agua disponible para el cultivo, puede ser medida de forma indirecta a través de distintos procedimientos o métodos empíricos, como por medio del cálculo del nivel de humedad recolectando muestras de suelo y analizándolas detalladamente en laboratorios especializados. Por otra parte, el uso de dispositivos como sensores o sondas instalados en la zona de la raíz del cultivo, son útiles para informar el valor de la humedad en tiempo real. El desarrollo de esta investigación hace uso de este procedimiento [15].

#### <span id="page-18-0"></span>**1.1.2. Sistema de riego por goteo**

Este sistema es un método de riego localizado, donde el agua es aplicada en forma de gotas a través de emisores comúnmente denominados goteros. La descarga de emisores fluctúa en el rango de 1 a 4 litros por hora de goteo dependiendo del tipo de goteros o de la cinta de riego.

El riego por goteo suministra a intervalos frecuentes pequeñas cantidades de humedad a la raíz de cada planta por medio de delgados tubos de plástico. Este método, garantiza una mínima perdida de agua por evaporación o filtración, y es válido para casi todo tipo de cultivos [16].

#### **Fuente de presión**

Esta es la encargada de albergar el agua que succiona la fuente impulsadora hacia todo el cultivo, puede ser una bomba pero generalmente es un reservorio o estanque que mantiene el agua; este debe estar ubicado por lo menos 10 metros sobre el nivel del terreno a regar. Esta fuente es la encargada de otorgar la presión y el caudal de agua necesarios para abastecer todo el cultivo.

#### **Línea de presión**

Está constituida por una tubería de PVC, cuyo diámetro depende del tamaño de la parcela a la que se le aplicará este tipo de riego y permite conducir el agua desde los pozos existentes o desde la bomba hacia los cabezales, ganando presión hidrodinámica gracias a la topografía del lugar cuando se tiene pendiente a favor.

#### **Cabezal de riego**

Constituido por una serie de elementos que permiten el control y filtrado del agua, adicionar fertilizantes y regular la presión del líquido. La unidad de filtrado busca eliminar partículas o sólidos en suspensión que pueden obstruir algún punto de la red de distribución. Los filtros más usados son: de malla, de arena y de anillas. La unidad de fertilización suele hacer parte del cabezal cuando los abonos son solubles en agua y pueden ser incorporados al sistema de riego, permitiendo que los nutrientes sean distribuidos a todo el cultivo.

Los cabezales constan básicamente de: Válvula compuerta, válvula de aire, filtro de anillos y arco de riego con válvula de bola.

#### **Red de distribución o Porta regantes**

Formada por las tuberías de PVC que permite conducir el agua previamente filtrada desde el cabezal de riego hacia cada uno de los laterales donde se instalaran las cintas de goteo. De acuerdo a su posición pueden ser primarias, secundarias y laterales, siendo estas últimas las que distribuyen directamente el agua a la planta por medio de emisores u orificios.

#### **Emisores**

Son elementos constituidos por orificios que expulsan el agua directamente a las plantas que pueden ser goteros, micro aspersores o cintas de goteo.

Comúnmente las más utilizadas en este medio son las cintas de goteo, que permiten emitir caudales de aproximadamente 1 a 2 litros por hora de cada gotero (ubicados cada 20 cm, o más).

#### **Dispositivos de control**

Para este tipo de riego localizado puede existir un mecanismo para garantizar un riego dentro de ciertos límites hídricos. Generalmente son dispositivos de medida que pueden incluir en su interior programadores de riego, medidores de humedad de suelo de uso comercial o sistemas más robustos que incluyen algoritmos de control computarizados.

#### <span id="page-19-0"></span>**1.1.3. Parámetros hídricos**

Para diseñar y operar correctamente un riego se debe conocer qué proporción de agua requieren los poros del suelo. Para ello, existen los parámetros hídricos que permiten definir mediante criterios técnicos cuándo y durante cuánto tiempo regar. Se definen ciertos niveles de humedad entre los limites donde un suelo está completamente mojado (saturado), hasta un suelo completamente seco [17].

#### **Saturación**

Es el estado que representa la máxima cantidad de agua que puede almacenar un suelo, sin permitir la presencia de agua libre. En este caso, toda la porosidad del suelo (macro, meso y micro poros) está ocupada por agua. A nivel de campo esta condición semeja un suelo mojado o saturado; si esta condición perdura en el suelo, las plantas se ven afectadas en su desarrollo. Después de una lluvia pesada la mayoría de suelos adquieren temporalmente su punto de saturación.

### **Capacidad de campo (CC)**

Es el contenido de humedad de un suelo profundo, permeable y con buen drenaje, dos o tres días después de un riego pesado o lluvia abundante. Un suelo está en capacidad de campo cuando existe agua retenida capilarmente en meso y micro poros, es decir, después de haber drenado el agua gravitacional a través de macro poros. A nivel de campo esta condición semeja un suelo húmedo permitirá labores de mecanización y aseguraría un adecuado suministro de agua para las plantas.

#### **Punto de marchitez permanente (PMP)**

Se define como el límite de humedad por debajo de este nivel las plantas no pueden extraer agua del suelo para sus funciones, posteriormente comienzan a mostrar síntomas de marchitez temporal o permanente. En el campo esta condición semeja un suelo muy seco y las plantas comienzan a mostrar síntomas de agotamiento, de tal manera al aplicar posteriormente agua no se recuperan.

#### **Seco**

El suelo se encuentra en este estado cuando presenta una perdida extrema de agua, de tal forma que sus poros están llenos de aire y no de agua.

Los niveles mencionados anteriormente se presentan gráficamente en la [Figura 1.](#page-20-0)

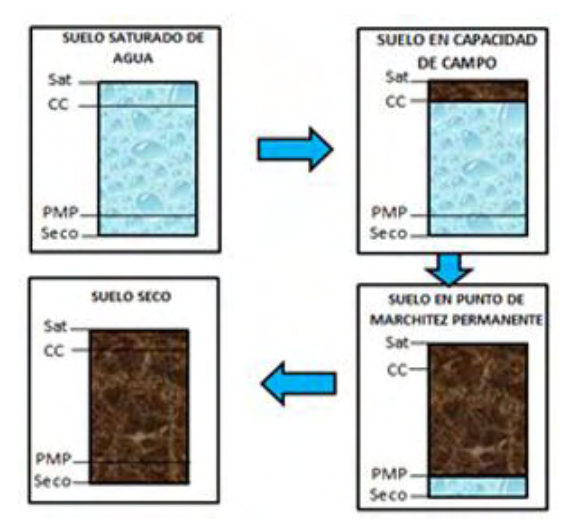

Figura 1. Niveles de contenido de agua en el suelo

### <span id="page-20-0"></span>**Agua aprovechable**

Cantidad de agua fácilmente aprovechable y extraíble por las plantas, que no implica mayor esfuerzo de succión que sobrepase sus capacidades y que le cause daños irreparables.

### **Agua útil**

Es la cantidad de agua que retiene un suelo entre los niveles de capacidad de campo considerado como el límite superior o 100%, y punto de marchitez permanente considerada como límite inferior o 0%. Generalmente se expresa en milímetros por metro de profundidad de la raíz.

### **Nivel de agotamiento permisible (NAP)**

Es una fracción porcentual de tolerancia que permite calcular el agua disponible para garantizar que la planta no sufra perdida de agua y que el suelo este suficientemente alejado del PMP. Este porcentaje oscila entre 10% y 60% dependiendo del tipo de cultivo y su tasa de evapotranspiración.

### **Umbral de riego (UR)**

Es un parámetro que define el límite hasta el cual el agua del suelo puede agotarse antes que sea necesario regarlo nuevamente [18].

Los parámetros hídricos mencionados se presentan gráficamente en la [Figura](#page-21-1)  [2.](#page-21-1)

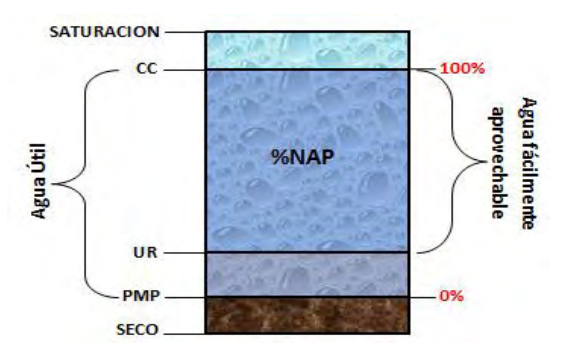

Figura 2. Parámetros hídricos.

#### <span id="page-21-1"></span><span id="page-21-0"></span>**1.1.4. Propiedades físicas del suelo**

Para la ejecución de cualquier clase de riego es necesario conocer una serie de parámetros que expresan las cualidades del suelo en su estado natural. Entre estos parámetros se destaca la textura para determinar las aptitudes de la tierra para la producción agrícola.

#### **Textura**

Indica la proporción de arcilla (Ar), limo (L) y arena (A) en el suelo. Esta propiedad es comúnmente utilizada como criterio para determinar el comportamiento hidrodinámico del suelo.

Las clases texturales ordenadas según el aumento de las proporciones de las partículas finas son: arenosa, arenosa franca, franca, franco limosa, limosa, franco arcilloso limosa, franco arcillosa, arcillo arenosa, arcillo limosa y arcillosa [17]. Es común que para prácticas e investigaciones las clases texturales se encuentran agrupadas como lo muestra la [TABLA I,](#page-21-2) o también en el denominado *Diagrama Textural de la USDA* (ver [Figura 3\)](#page-22-1).

| COMPORTAMIENTO HIDRODINÁMICO |                                       |                                     |
|------------------------------|---------------------------------------|-------------------------------------|
| Grupo de texturas            | Tipo de suelo                         | Clase textural                      |
| Gruesas                      | Suelos arenosos                       | Arenosa $(A)$                       |
|                              |                                       | Arenosa Franca (AF)                 |
| Moderadamente gruesas        | Suelos francos con dominio de arena   | Franca Arenosa (FA)                 |
| Medias                       | Suelos francos                        | Franca $(A)$                        |
|                              |                                       | Franco Limosa (FL)                  |
| Moderadamente Finas          | Suelos francos con dominio de arcilla | Arcillo<br><b>Franco</b><br>Arenosa |
|                              |                                       | (FArA)                              |
|                              |                                       | Franco arcillo Limosa (FArL)        |
|                              |                                       | Franco arcillosa (FAr)              |
| Finas                        | Suelos arcillosos                     | Arcillo Arenosa (ArA)               |
|                              |                                       | Arcillosa (Ar)                      |

<span id="page-21-2"></span>TABLA I AGRUPACIÓN GENERAL DE LAS CLASES TEXTURALES DE ACUERDO CON SU SIMILITUD EN EL

Tomada de: [17]

Como se mencionó anteriormente el *Diagrama textural de la USDA* es un triángulo equilátero, que en cada lado posee fracciones cuyo valor cero corresponde al 100 de la anterior y su 100 con el cero de la siguiente, según el movimiento de las agujas del reloj.

Cada muestra de suelo viene definida por un punto del interior del triángulo que se obtiene al hacer intersectar dos valores de porcentajes de la fracción de partículas. La intersección de dichos puntos, se logra al trazar una recta desde una fracción textural a la otra fracción en función de los porcentajes [19].

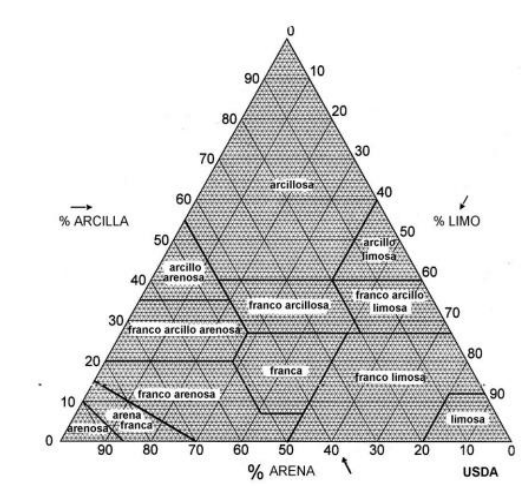

Figura 3. Diagrama textural de la *USDA***.** Tomado de **[19]**

#### <span id="page-22-1"></span><span id="page-22-0"></span>**1.1.5. Métodos de medición**

El manejo apropiado del riego requiere la evaluación de ciertos parámetros hídricos del cultivo como la humedad de suelo en un momento determinado. Hoy en día existen una serie de métodos tanto empíricos que son bastante antiguos como modernos (ver [Figura 4\)](#page-24-1) con equipos sofisticados que resultan efectivos en su cometido [20].

A continuación se nombran las técnicas que más se utilizan:

#### **Método del tacto**

Este método consiste en apretar la tierra entre el pulgar y el dedo índice o al exprimir la tierra en la palma de la mano, se puede obtener una estimación bastante aproximada de la humedad de suelo. A medida que el suelo se seca, se dificulta hacer una bola de tierra y pronto la tierra se desmorona entre los dedos.

Aunque es un método muy antiguo que necesita de tiempo y experiencia es un método comprobado.

### **Resistencia eléctrica**

Utiliza dispositivos que trabajan bajo en principio físico en el que el contenido de humedad se puede determinar por la resistencia al paso de corriente eléctrica entre dos electrodos en contacto con el suelo. Los primeros dispositivos con este principio físico ayudaron a descubrir que se podía formar un puente de sal entre los dos electrodos y dar resultados falsos. Hoy en día, los electrodos están diseñados con un material más estable y no tan susceptible a formar puentes de sal. Para medir la humedad del suelo, los bloques se entierran a una profundidad deseada, con las terminales eléctricas extendiéndose hasta la superficie del suelo; cuando los bloques están en equilibrio con el suelo, las terminales se conectan a un medidor y se toma la lectura.

#### **Tensión del suelo**

Se utiliza unos instrumentos denominados tensiómetros estos miden la intensidad de la fuerza con la que el suelo retiene el agua. La mayoría de los tensiómetros tienen una punta de cerámica o porosa conectada a una columna de agua. Los tensiómetros son instalados a la profundidad deseada y a medida que el suelo se seca, comienza a halar agua de la columna de agua a través del bulbo de cerámica, provocando succión en la columna.

Los tensiómetros funcionan bien en los suelos con alto contenido de agua, pero tienden a perder buen contacto con el suelo cuando la tierra se pone muy seca.

### **Sondas TDR (Time Domain Reflectometry)**

Funcionan bajo el principio de la presencia de agua en el suelo que afecta la velocidad de propagación de una onda electromagnética (la hace más lenta). El TDR envía una onda electromagnética a través de una guía (generalmente un par de puntas paralelas de metal) colocada en el suelo a la profundidad deseada. El TDR entonces mide el tiempo que le toma a la onda viajar por la guía hacia el suelo y regresar. Este equipo registra el tiempo y lo convierte a una lectura de la humedad del suelo. Entre más mojado esté el suelo, más tiempo le toma a la onda electromagnética viajar por el suelo y regresar por la guía.

### **Sondas C (Técnica de Capacitancia) y FDR (Frequency Domain Reflectometry)**

Utilizan un oscilador de corriente alterna para formar un circuito eléctrico en conjunto con el suelo. Después de insertar las sondas, que pueden ser puntas paralelas o anillos de metal en el suelo, el oscilador produce valores de frecuencia de acuerdo al contenido de humedad del suelo. La mayoría de los modelos utilizan un tubo de acceso instalado en el suelo.

Tanto los reflectómetros FDR como las sondas-C son sensibles a las burbujas de aire que se forman entre los tubos de acceso. Además, si se utiliza la práctica de fertirriego el dispositivo no se ve afectado ante los cambios de salinidad, ni de agentes químicos, de igual manera la profundidad no resulta ser relevante para el funcionamiento del dispositivo.

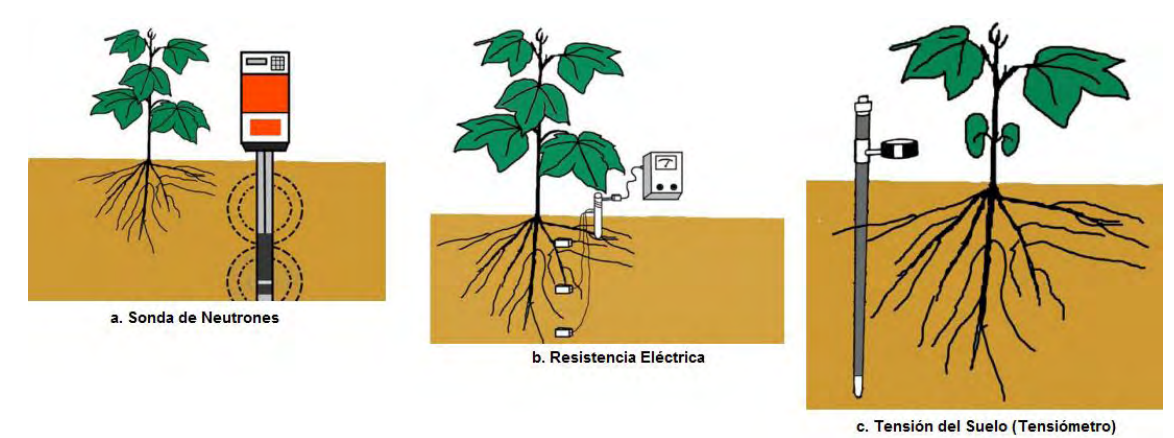

Figura 4. Métodos de medición, Tomada de: [20]

#### <span id="page-24-1"></span>**Método gravimétrico**

Consiste en obtener una muestra de suelo, pesarla, secarla en un horno con temperatura de 105°C durante varias horas y pesarla nuevamente. El porcentaje de humedad en el suelo es calculado con base al peso en seco [17], mediante la siguiente fórmula:

$$
HG(\%) = \frac{Peso\,subd Humedo - Peso\,subd Seco}{Peso\,subd Seco} \times 100 \tag{1}
$$

#### **Método volumétrico**

El método volumétrico también es usado para calibración, usualmente se toma el valor de la humedad gravimétrica y se relaciona con el valor de la densidad aparente de la zona muestreada [17].

$$
HV(\%) = \frac{HG(\%) \times \delta_a}{\delta_W} \tag{2}
$$

Es decir, se multiplica el % porcentaje de humedad por peso  $(HG)$ , por el peso específico del suelo o densidad aparente  $(\delta_a)$ .

#### <span id="page-24-0"></span>**1.2. SENSOR DE HUMEDAD DE SUELO 10HS**

El sensor 10HS (mostrado en la [Figura 5\)](#page-25-1) es un dispositivo desarrollado por la compañía estadounidense *Decagon Devices, Inc,* una empresa que se enfoca en el desarrollo de tecnología de instrumentación. El 10HS determina la humedad volumétrica midiendo la constante dieléctrica del suelo por medio de la técnica de capacitancia. Aprovechando los cambios que experimenta el suelo cada vez que se introduce agua al terreno.

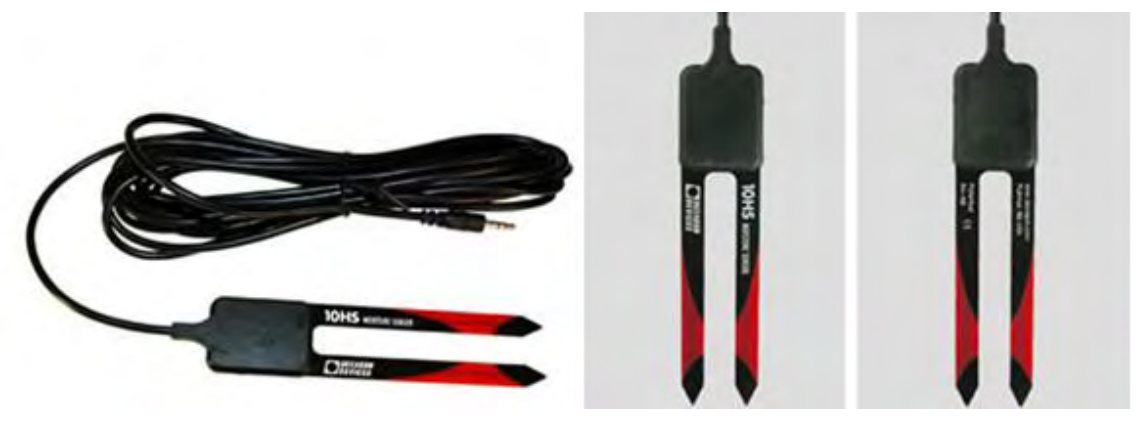

Figura 5. Sensor 10HS

<span id="page-25-1"></span>Fuente: http://santiago.all.biz/sensor-10-hs-mide-el-contenido-de-humedad-del-g29703#.Vb9-ZvmWrIU

El sensor entrega como salida una señal de voltaje análoga proporcional a la humedad volumétrica del suelo. Por tanto para obtener la relación de humedadvoltaje, el fabricante provee una ecuación de calibración estándar que evalúa el valor del voltaje y lo transforma a un valor porcentual que representa el contenido volumétrico de agua que tiene el suelo en el que es enterrado el sensor. De acuerdo a las especificaciones de este dispositivo (ver [TABLA II\)](#page-25-2) el valor de humedad varia en el rango de 0% a 57% mientras este esté instalado correctamente y se trabaje preferiblemente sobre suelos minerales [21].

<span id="page-25-2"></span>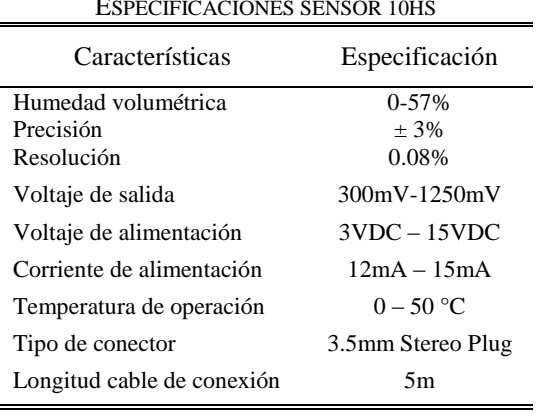

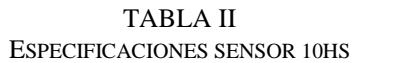

Tomada de: [21]

#### <span id="page-25-0"></span>**1.2.1. Principio de funcionamiento**

Debido a que el sensor 10HS trabaja bajo la técnica de capacitancia y es introducido en el suelo donde se aprovecha los cambios de humedad, el sensor simula un capacitor de geometría *F*, que rápidamente carga y descarga un electrodo positivo generando un campo electromagnético, utilizando el suelo como dieléctrico. El valor de su capacitancia viene dado por:

$$
C = \varepsilon_0 \varepsilon F \tag{3}
$$

$$
t = R C \ln \left( \frac{V - V_f}{V_i - V_f} \right) \tag{4}
$$

Donde de la ecuación (3) se tiene que  $\varepsilon_0$  es la permitividad dieléctrica del espacio libre y  $\varepsilon$  le permitividad dieléctrica del suelo. Cuando el sensor es energizado junto con el oscilador se forma un circuito donde el capacitor simulado, empieza a cargarse durante un tiempo definido como lo muestra la ecuación (4), donde R es su resistencia en serie, V es le voltaje en el tiempo  $t, V_i$  es el voltaje inicial y  $V_f$  es el voltaje de alimentación del capacitor.

Por lo anterior, determinando la capacitancia se obtiene la constante dieléctrica  $\epsilon$  y consecuentemente como la constante dieléctrica del aire o suelos minerales es menor a la constante dieléctrica del agua, el tiempo de carga *t* puede correlacionarse con la cantidad volumétrica de agua presente en un suelo de acuerdo a las relaciones experimentales [21].

#### <span id="page-26-0"></span>**1.2.2. Calibración**

Aunque el fabricante ofrece una ecuación para la calibración del sensor 10HS esta no puede resultar precisa si se considera que el valor de la constate dieléctrica del suelo que se tiene en cuenta para establecer el valor de humedad, se ve afectada por las características propias de cada terreno debido a las diferencias en sus propiedades físicas como la textura, densidad, minerales y salinidad. Por eso el fabricante recomienda realizar una calibración específica para el suelo en el que se trabaje, con el fin de obtener medidas de humedad volumétrica con una alta precisión similares a los resultados de las sondas TDR, por su alto porcentaje de confiabilidad.

En la sección de implementación se presenta el procedimiento de calibración para este tipo de sensores aplicado a un terreno en particular, esta calibración se basa en la presentada en [22].

#### <span id="page-26-1"></span>**1.3. SIMULACIÓN DEL MODELO**

#### <span id="page-26-2"></span>**1.3.1. Definición de zonas y ecuaciones que describen el comportamiento de la humedad en el terreno**

Considerando la distribución típica de los sistemas de riego en Colombia, un terreno de cultivo se puede dividir en sectores como se muestra en la [Figura 6.](#page-27-0) Esta estructura representa un sistema multizona, en donde cada zona (o conjunto de surcos) tiene asociado un sensor de humedad y un actuador consistente en una electroválvula y una cinta de riego por goteo para cada surco conectadas a una fuente de agua.

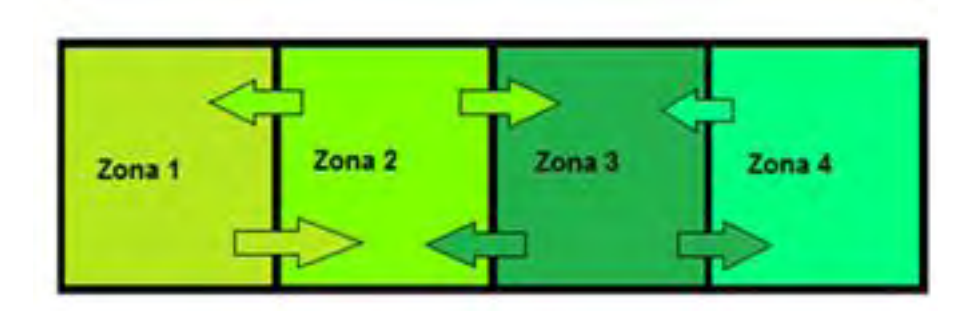

Figura 6. División de terreno para un sistema de 4 zonas.

<span id="page-27-0"></span>En este caso, es evidente la influencia de una zona sobre sus vecinas inmediatas, mientras que perturbaciones como lluvia o cambios en temperatura ambiente, se asume que afectan a todas las zonas por igual. El modelo de la humedad de suelo se adapta de [3], considerando el caudal de riego en cada zona (variable de control), la precipitación y la temperatura ambiente como entradas, y la humedad en cada sector como variable a controlar. Un sistema simplificado que describe apropiadamente el comportamiento dinámico del suelo para un cultivo con N zonas está dado por

$$
\dot{Z}_i = \eta \sum_{j \in V_i} H_j - C_i H_i + d_i S_i \tag{5}
$$

$$
H_i = Z_i - \gamma T \tag{6}
$$

Para todo  $i = 1, 2, ..., N$ , donde  $H_i$  es la humedad correspondiente a la zona i, es el coeficiente de velocidad de vapor de agua,  $V_i$  es el conjunto de zonas vecinas a la iésima,  $H_i$  la humedad de cada una de las zonas vecinas,  $C_i$  es el coeficiente de intercambio de humedad entre zonas adyacentes,  $\gamma$  el parámetro de influencia de la temperatura sobre la humedad en cada zona,  $T$  es la temperatura ambiente, y  $S_i$  es la entrada de caudal de agua total alimentando la iésima zona, el cual es escalado por una constante  $d_i$  para preservar unidades. En este caso, el caudal de entrada está dado por

$$
S_i = x_i + P \tag{7}
$$

Donde,  $x_i$  representa la cantidad de agua proporcionada por la cinta de goteo en la zona  $i$  y  $P$  representa la perturbación por precipitación. Así entonces, el modelo de humedad de suelo  $(M)$ , estará compuesto por  $i = 1, 2, ..., N$ , subsistemas  $(M_i)$ , que pueden ser resumidos así:

$$
M_i: \begin{cases} \dot{Z}_i = \eta \sum_{j \in V_i} H_j - C_i H_i + d_i S_i \\ H_i = Z_i - \gamma T \\ u_i = S_i \\ y_i = H_i, \quad \forall 1 = 1, ..., N \end{cases} \tag{8}
$$

Donde  $S_i$  es la entrada para el  $i^{th}$  subsistema, y  $H_i$  es la salida del mismo subsistema.

#### <span id="page-28-0"></span>**1.3.2. Reconocimiento del terreno para simulación**

Se realizó por medio de una caracterización general del suelo Nariño, teniendo en cuenta las 34 instituciones beneficiadas que hacen parte del proyecto de *Nariño Vive Digital,* que se encuentran ubicadas a lo largo de este departamento. Según [23] se reconoce que la textura de la mayoría de los suelos en el departamento es de tipo franco arcillosa, un suelo que posee ciertos porcentajes de arena, limo y un alto porcentaje de arcilla. Por lo tanto, conociendo la textura y analizando el diagrama textural de la USDA (United States Deparment of Agriculture) de la [Figura 3,](#page-22-1) se puede obtener las clases texturales en función de los porcentajes.

Teniendo como base que la textura del suelo en el departamento es franco arcilloso, se eligen ciertos porcentajes de arena, limo y arcilla que estuvieran bajo esta sección. Así los porcentajes promedios que se eligen según el diagrama textural del suelo se muestran en la [TABLA III.](#page-28-1)

<span id="page-28-1"></span>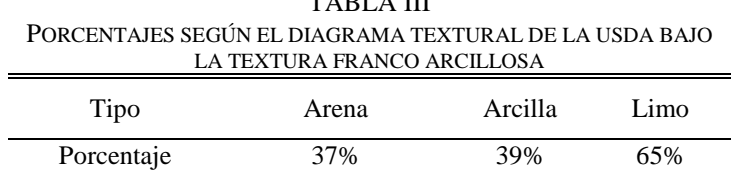

 $TATAT$ 

Usando estos porcentajes se procede a utilizar el software Soild Water Characteristics [24], un programa que basándose en algunas características del suelo como la textura, la materia orgánica, el contenido de grava, la salinidad y la compactación, permite obtener los parámetros hídricos, capacidad de campo (CC), punto de marchitez permanente (PMP) y saturación, dichos parámetros se evidencian en la [Figura 7.](#page-28-2)

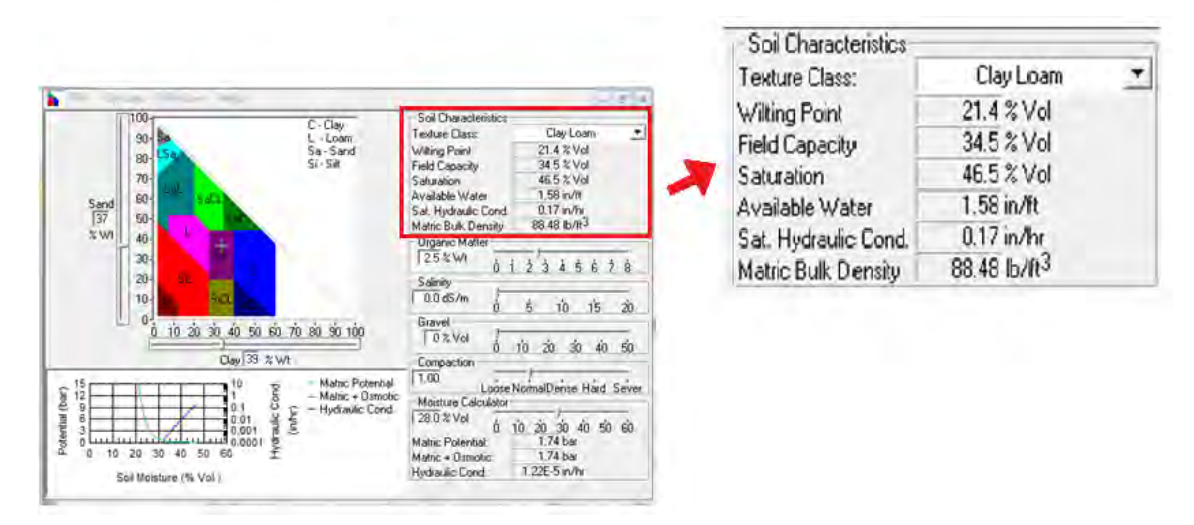

Figura 7. Interfaz software Soild Water Characteristics.

<span id="page-28-2"></span>Los datos calculados por el software según los porcentajes de la [TABLA III,](#page-28-1) fueron:

| DATOS OD IENIDOS I ON EE SOFTWANE SOIED WATEN CHANACTENISTICS |            |  |
|---------------------------------------------------------------|------------|--|
| Propiedades Físicas del cultivo                               | Parámetros |  |
| Capacidad de campo (CC)                                       | 36.8%      |  |
| Punto de marchitez permanente (PMP)                           | 24.1%      |  |
| Saturación                                                    | 46.7%      |  |

<span id="page-29-1"></span>TABLA IV DATOS OBTENIDOS POR EL SOFTWARE SOILD WÁTER CHARACTERISTICS

La humedad medida en el suelo debe estar entre la humedad higroscópica<sup>1</sup> y un límite superior dado por el valor de saturación. Para los cultivos en este caso de estudio debe escogerse un *Set Point* entre la capacidad de campo (CC) y el punto de marchitez permanente (PMP), debido a que en este rango denominado de "agua útil" las plantas absorben líquido con facilidad [25].

Con base en las propiedades mencionadas anteriormente, se sintonizan los parámetros del modelo considerando un sistema ejemplo de 4 zonas, como el mostrado en la [Figura 6,](#page-27-0) aclarar que el sistema puede ser desarrollado para más zonas. En el modelo se sintonizan los parámetros constantes, con el fin de garantizar una respuesta decreciente como se espera que sea el comportamiento de la humedad de suelo, a lo largo de un par de días sin ser afectado por una entrada externa, así se realizan simulaciones con temperatura ambiente constante de 15 grados . De esta manera, se estima el coeficiente de velocidad de vapor de agua en un valor  $\eta = 6.7 e^{-6}$  (igual para todas las zonas, puesto que la influencia de la humedad vecina afectará de forma similar a las 4 zonas del terreno). Posteriormente, la influencia de la temperatura es probada realizando cambios periódicos similares a los registrados por estaciones meteorológicas [26], obteniendo un  $\gamma = 1.02 e^{-3}$ . Finalmente, se deduce que para cada zona el parámetros  $\mathcal{C}_i$  está entre 1.4 $e^{-5}$  y 2.1 $e^{-5}$  y  $d_i$  entre 2.94  $e^{-7}$  y 3.13  $e^{-7}$ .

#### <span id="page-29-0"></span>**1.4. SIMULACIÓN DEL MODELO DE HUMEDAD DE SUELO**

 $\overline{a}$ 

Para comprender el comportamiento de un sistema de riego, el modelo de humedad de suelo se presenta en la [Figura 8](#page-30-0) cuyas ecuaciones fueron descritas en la sección 1.3.1. ha sido simulado por medio del toolbox simulink® del software matemático MATLAB® , un entorno de diagrama de bloques para la simulación multi-dominio y diseño basado en modelos [27].

 $1$  La humedad higroscópica se define como el vapor de agua contenido originalmente en la atmósfera y que es absorbido por las partículas del suelo [13].

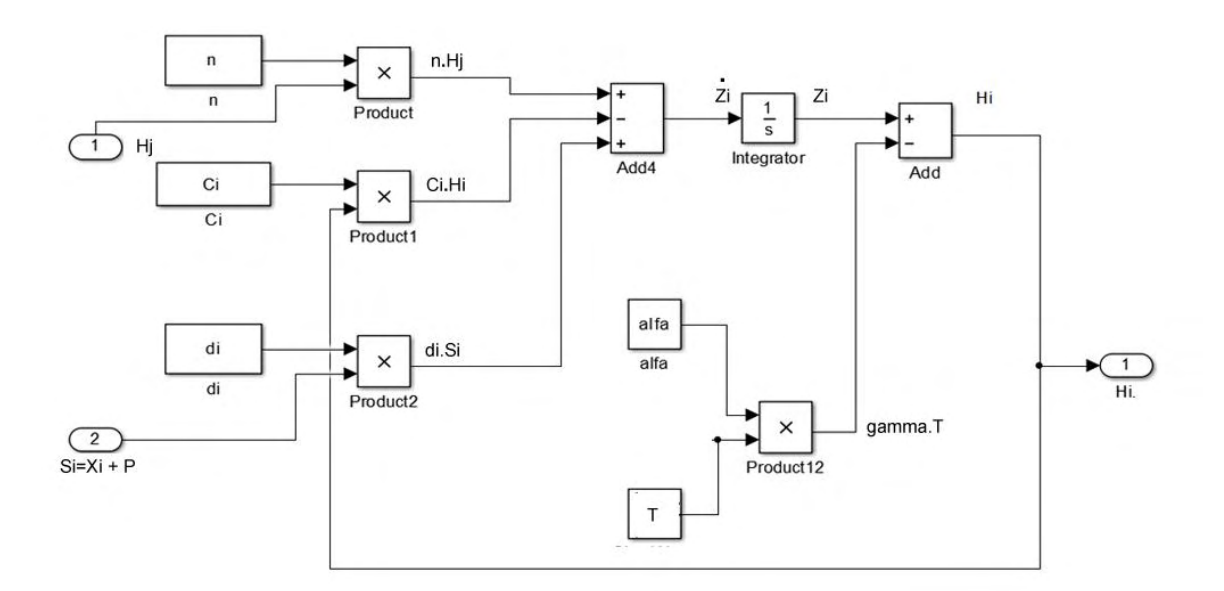

Figura 8. Modelo de humedad de suelo para la i-ésima zona.

<span id="page-30-0"></span>En la [Figura 9,](#page-30-1) se muestra el comportamiento de la humedad sin una entrada externa, durante 10 días, periodo de tiempo elegido para trabajar todas las simulaciones con presencia de temperatura tanto constante como variable.

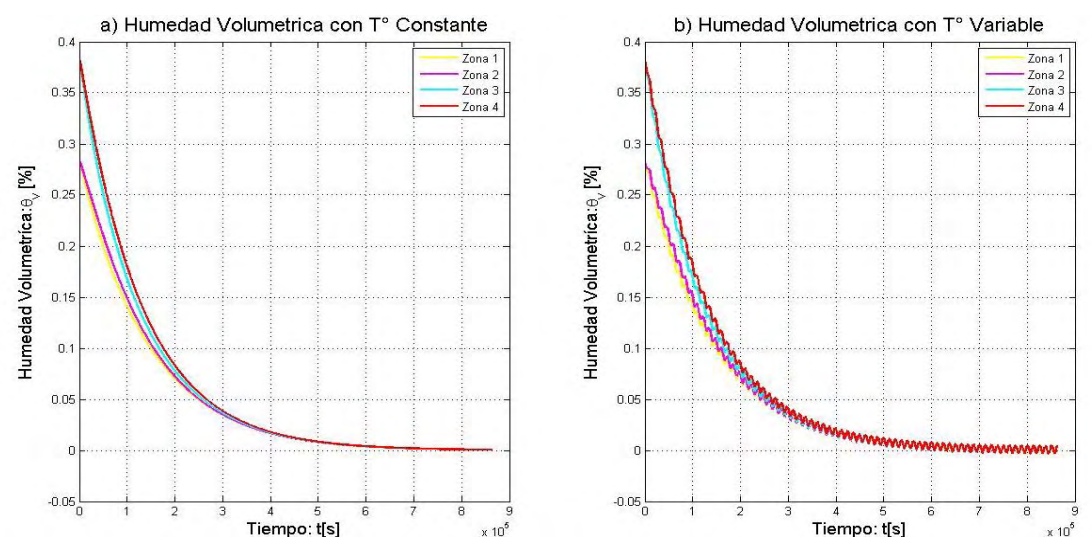

Figura 9. Respuesta del modelo humedad de suelo sin entradas de caudal

<span id="page-30-1"></span>Se evidencia también las 4 zonas en las que se dividió el terreno donde, la *zona1* y *zona 2* parten de una humedad inicial de 28%, mientras que la *zona 3* y *zona 4* parten de una humedad inicial de 38%, aproximando los valores a los porcentajes de humedad según los parámetros de la [TABLA IV.](#page-29-1)

La respuesta del modelo ante una entrada de caudal, se presenta en la [Figura](#page-31-0)  [10.](#page-31-0) Para este caso se utiliza un cuarto de caudal disponible para cada zona en la que se dividió el terreno y se aprecia la influencia de las zonas vecinas. Los porcentajes de humedad iniciales para cada zona son las mismas presentadas en el caso anterior.

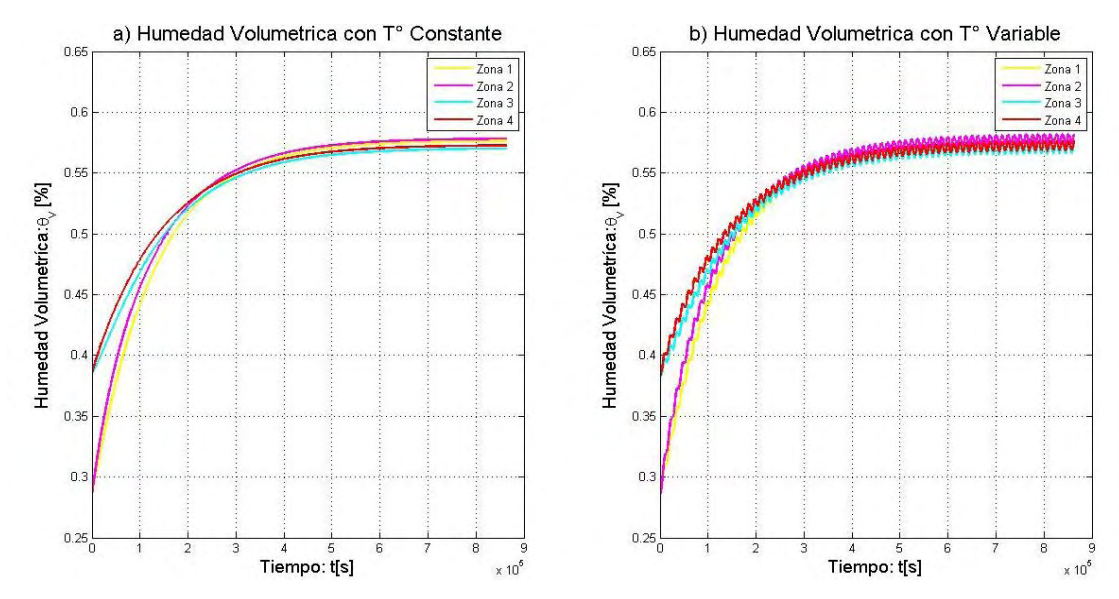

<span id="page-31-0"></span>Figura 10. Respuesta del modelo humedad de suelo con entrada de caudales iguales para las 4 zonas

Como se evidencia en la [Figura 9](#page-30-1) y [Figura 10,](#page-31-0) la respuesta del modelo alcanza el nivel de humedad esperado para las 4 zonas cuando las electroválvulas permanecen encendidas en un periodo de tiempo de unas cuantas horas y mantiene dicho nivel de ahí en adelante.

#### <span id="page-32-0"></span>**2. ESTRATEGIA DE CONTROL MULTIZONA DE HUMEDAD DE SUELO**

Para el diseño del control, se adoptó una metodología de control basada en *Dinámicas de Replicadores* ya que las unidades fundamentales de estos sistemas buscan obtener mejores condiciones teniendo en cuenta el bienestar común, mediante un proceso evolutivo. Usando estas características, se pueden adaptar estas dinámicas a un sistema de control de humedad como se muestra en las siguientes secciones.

#### <span id="page-32-1"></span>**2.1. DEFINICIÓN DEL SISTEMA REPLICADOR**

Las *Dinámicas de Replicadores* hacen referencia al comportamiento poblacional de individuos que se descomponen en subgrupos donde cada individuo escoge una estrategia que maximice su bienestar o "*fitness*". Las recompensas en este juego representan el efecto de incrementar su función *fitness* que depende tanto de su propia estrategia como la adoptada por los demás individuos.

Las *Dinámicas de Replicadores* buscan que las reparticiones en los subgrupos sean estables en el tiempo [10] comparando su propia *fitness* con la *fitness promedio* de toda la población, en un conjunto de ecuaciones diferenciales de primer orden dadas por:

$$
\dot{x}_i = \frac{x_i}{s_{tot}} \left( f_i(X) - \bar{f}(X) \right) \tag{9}
$$

Para  $i = 1, 2, ..., N$ , donde N representa el número de estrategias puras,  $x_i \geq 0$ es la cantidad de individuos jugando la estrategia i y  $S_{tot}$  es el total de la población y  $X = [x_1, x_2, ..., x_N]$  es el vector de estado de la población [12]. Además,  $f_i(X)$ representa la función *fitness* percibida en el *i*−és*imo* subgrupo y  $\bar{f}(X)$  es la *fitness* promedio de la población dado por:

$$
\bar{f}(S) = \frac{1}{s_{tot}} \sum_{i=1}^{N} x_i f_i(X)
$$
 (10)

El principio fundamental de este concepto es que cuando la población, después de un proceso evolutivo, tiende a buscar un punto de equilibrio  $X^*$  donde todos los individuos alcanzan la misma *fitness*, como se muestra en la ecuación (11). En este sentido, cada individuo intenta maximizar su rentabilidad con la influencia de las estrategias de otros mientras que se obtiene un bienestar común para la población total [10].

$$
\dot{x}_t = \frac{x_i}{s_{tot}} \Big( f_i(X) - \bar{f}(X^*) \Big) = 0 \to f_i(X^*) = \bar{f}_i(X^*) \tag{11}
$$

Esta teoría se adapta al problema del cultivo, al considerar la población como el caudal suministrado y los subgrupos como las zonas en las que se divide el terreno, haciendo que el nivel de humedad evolucione buscando el punto de

equilibrio o *Set Point* para cada zona, el cual se puede ajustar al valor deseado dependiendo del tipo de cultivo y de la capacidad de campo (CC), manteniéndose en el área de agua útil o según lo crea pertinente el agricultor.

#### <span id="page-33-0"></span>**2.2. DETERMINACIÓN DE LA FITNESS**

Uno de los aspectos más importantes en las *Dinámicas de Replicadores* es la selección de la *fitness*, que representa el bienestar que busca cada individuo. En este caso se propone una función que se acerque a la constante  $B$  con la evolución de los  $x_i$ , probando que si una zona dada tiene una humedad baja en comparación con otra, su *fitness* es elevada y requiere que el actuador tenga un mayor ciclo de trabajo. Al final todas las zonas evolucionaran para alcanzar el *Set Point* deseado. Por lo anterior, se proponen 3 funciones que cumplen lo propuesto anteriormente.

$$
f_1 = error + B \tag{12}
$$

$$
f_2 = e^{error} + B - 1 \tag{13}
$$

$$
f_3 = \frac{B\mu}{\mu - error} \quad \text{con } \mu = 1 \tag{14}
$$

En la [Figura 11,](#page-33-1) se evidencia el comportamiento del sistema según las anteriores ecuaciones para la *fitness* de cada zona, la respuesta llega a un estado estacionario y se aprecia que la *fitness* de cada zona evoluciona hasta alcanzar el valor de la *zona ficticia* la cual es igual a *B*, donde  $B = S_{tot}$ . Aunque todas las ecuaciones cumplen con el comportamiento previsto, se selecciona la ecuación (12) ya que se comporta como una función lineal decreciente de la diferencia entre la humedad de la i-ésima zona y el *Set Point*, facilitando la implementación de los algoritmos.

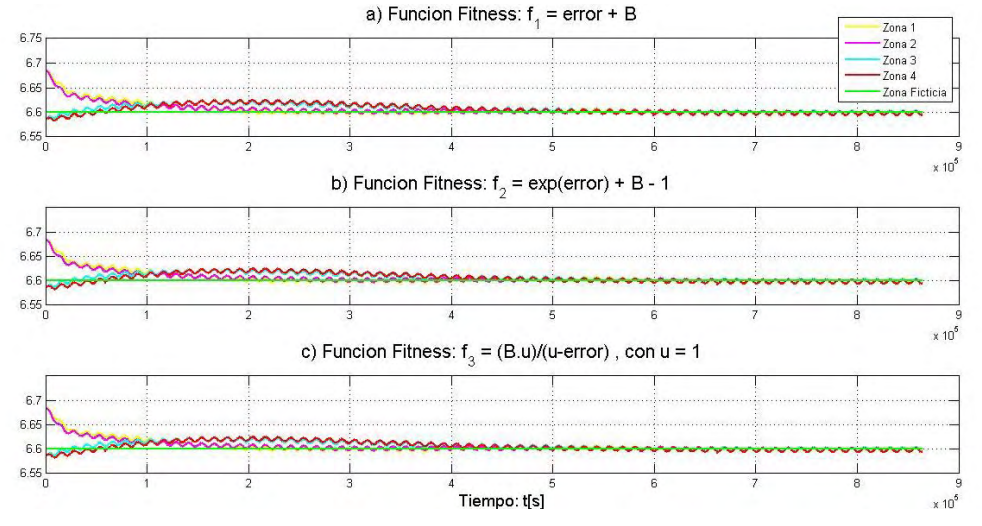

<span id="page-33-1"></span>Figura 11. Comparación de la evolución de las diferentes funciones *fitness*

#### <span id="page-34-0"></span>**2.3. METODOLOGÍA DE CONTROL Y SIMULACIÓN CON MODELO DE HUMEDAD DE SUELO**

Para la metodología de control distribuido se establece el controlador basado en *Dinámicas de Replicadores,* contemplando la situación de un sistema que hace el seguimiento de una referencia escogiendo el valor de humedad deseado para el cultivo, esperando conseguir la cantidad de caudal necesaria en cada zona. En el caso del control de humedad se evidencia un problema de optimización no balanceado, es decir, se tiene un sistema en el que todos los recursos no necesariamente son utilizados mientras se tenga abundancia. En este caso, el caudal total de agua  $(S<sub>tot</sub>)$  disponible para suministrarse a todo el terreno no será completamente utilizado por las zonas de cultivo definidas y se requiere de una *zona ficticia,* (que ejerce las funciones de una variable de desahogo en el problema de optimización) para ajustar los niveles apropiados de agua en cada zona y lograr obtener la humedad deseada.

Por tanto, las dinámicas descritas en (9) aumentan en uno el número de variables, para un total de  $N + 1$  zonas (donde las primeras N son las zonas en las que se divide el terreno y la zona  $N + 1$  es la ficticia). Con estas condiciones, y asumiendo que  $X$  representa el vector de caudales aplicados, en este trabajo se asume que el caudal es abundante, tal que

$$
\sum_{i=1}^{N} X_i \le S_{tot} \tag{15}
$$

Alcanzar el objetivo de control depende entonces de la selección de las funciones de *fitness.* Con las condiciones analizadas anteriormente para este problema, se definen de la siguiente manera

$$
f_i = H_{si} - H_i + B, \text{ para } i = 1, 2, \dots, N \tag{16}
$$

$$
f_{N+1} = B \tag{17}
$$

$$
\bar{f} = \frac{1}{s_{tot}} \sum_{i=1}^{N+1} x_i f_i
$$
 (18)

Donde H<sub>si</sub> corresponde a la humedad deseada en la i-ésima zona (o *Set Point*),  $H_i$  es la humedad medida y  $B > 0$  es una constante tal que se garantice que todas las *fitness* sean positivas y evitar errores en la solución numérica de las ecuaciones diferenciales en (9). En este caso, se asumió  $B = S_{tot}$ .

Teniendo en cuenta la ecuación (11), en estado estacionario todas las *fitness* serán iguales, por lo tanto

$$
f_i^* = f_{N+1}^* = B
$$

Y entonces, de (16) se tiene que

$$
H_i^* = H_{si}
$$

Obteniéndose el *Set Point* deseado para cada zona. En condiciones de caudal total insuficiente para alcanzar los niveles de humedad determinados, la ecuación de replicadores permite que la suma de los errores de estado estacionario en todo el sistema se minimice [10]. Sin embargo, al suponer que el sistema de riego está conectado a una fuente con suficiente presión de agua, se asume que la condición (15) siempre se cumple.

Dado que el sistema se implementa en sistemas digitales embebidos, el algoritmo de control real hace uso de la ecuación de replicador en tiempo discreto dada por [12].

$$
x_i(k) = x_i(k-1)\frac{\alpha + f_i(k-1)}{\alpha + \bar{f}(k-1)}
$$
(19)

Donde α es un parámetro ajustable que determina la razón de cambio de las estrategias del replicador y las funciones de *fitness* siguen siendo determinadas por las ecuaciones (17) y (18). Con esta aproximación de las ecuaciones continuas de replicación, se facilita la implementación discreta para la solución de  $N + 1$  ecuaciones en diferencias de primer orden.

Uno de los limitantes de esta técnica radica en la selección de las condiciones iniciales, ya que para efectos de estabilidad [11], debe garantizarse que

$$
\sum_{i=1}^{N+1} x_i(0) = S_{tot} \tag{20}
$$

Como característica sobresaliente para la estrategia de control distribuido se tiene de que a pesar de necesitar un agente central, este se usa solamente para la coordinación entre los agentes distribuidos, siendo en estos últimos donde se llevan a cabo las principales operaciones de control [28]. En la [Figura 12,](#page-35-0) se muestra el diagrama de bloques correspondiente al controlador basado en *Dinámicas de Replicadores*, en el cual el agente central se encarga del cálculo de la *fitness promedio* y a partir de esta información local de humedad los agentes distribuidos realizan los cálculos principales que definen las dinámicas del controlador, con esto se calcula el caudal que se suministra a cada zona. En el caso de la [Figura 12,](#page-35-0) la expresión del cálculo de la humedad se simplifica mediante la notación  $g_i(x)$ .

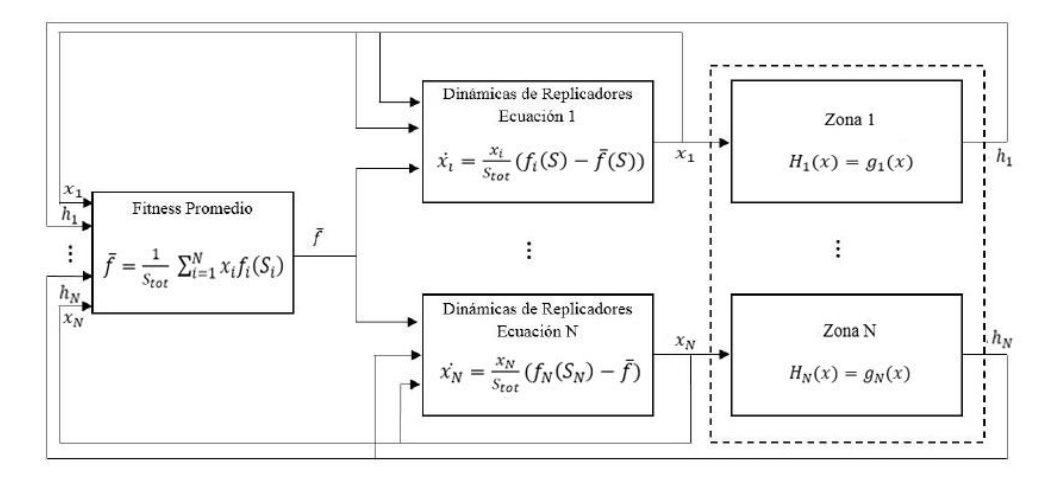

<span id="page-35-0"></span>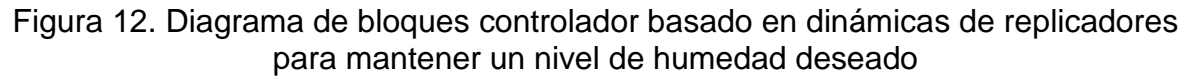
Para la realización de la simulación, se seleccionó un sistema con  $N=4$ zonas, con parámetros entre los rangos determinados en la Sección 2.3.2 y con diferentes valores de  $C_i$  para cada zona. Cabe destacar que la entrada de caudal  $x_i$  está regida por una electroválvula convencional. De esta manera, el control de caudal se realizó al variar continuamente, y de forma proporcional a los valores de  $X$ , el ciclo útil de una señal PWM con un periodo de 30 minutos. Así se tiene un riego adecuado para un sistema con tiempos de establecimiento muy altos (alrededor de 24 horas obtenidos experimentalmente) y con tiempos de latencia adecuados para garantizar la vida útil de los actuadores. El modelado del caudal aplicado a cada zona se ajustó variando los parámetros  $d_i$ . El modelo tanto del sensor de humedad de suelo como de la electroválvula se describen a continuación.

#### **2.3.1. Modelo sensor de humedad de suelo**

El modelo del sensor de humedad para la simulación, se realizó de tal manera que su comportamiento sea igual al de un sensor analógico que trabaja en un rango de salida entre 300mV y 1200mV, como se muestra en la [TABLA II,](#page-25-0) obteniendo como salida una señal que es proporcional al valor de humedad correspondiente de cada zona.

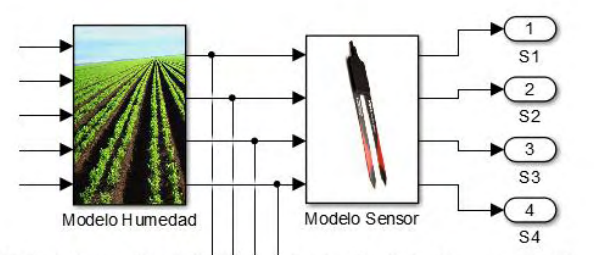

a) Subsistema Modelo Humedad - Modelo Sensor de Humedad

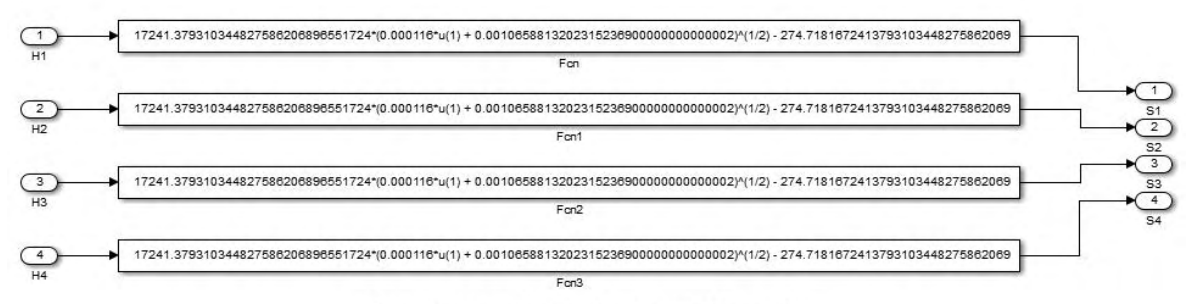

b) Subsistema Modelo Sensor de Humedad

Figura 13. Modelo humedad y Modelo sensor

<span id="page-36-0"></span>Una vez se ejecute el algoritmo de control y se calcule los caudales para las 4 zonas, estos son ingresados al modelo de humedad de suelo para obtener como resultado la humedad para cada zona. En ese momento, se realiza la conversión de humedad a un voltaje, por medio del modelo del sensor de humedad [\(Figura 13](#page-36-0) a). La [Figura 13](#page-36-0) b, muestra el subsistema del modelo de sensor para cada zona, donde se obtiene el voltaje correspondiente al nivel de humedad medido, la expresión matemática involucrada en este modelo se indicará en la sección 5.2.

#### **2.3.2. Modelo de electroválvula**

Para realizar la simulación del modelo de la electroválvula se debe aclarar que el controlador está diseñado para ser utilizado tanto con servo válvulas como con electroválvulas convencionales. Así, cuando se implemente el controlador en una granja con servo válvulas, estas se encargarían de regular el caudal necesario para cada zona buscando siempre alcanzar el nivel de humedad deseado.

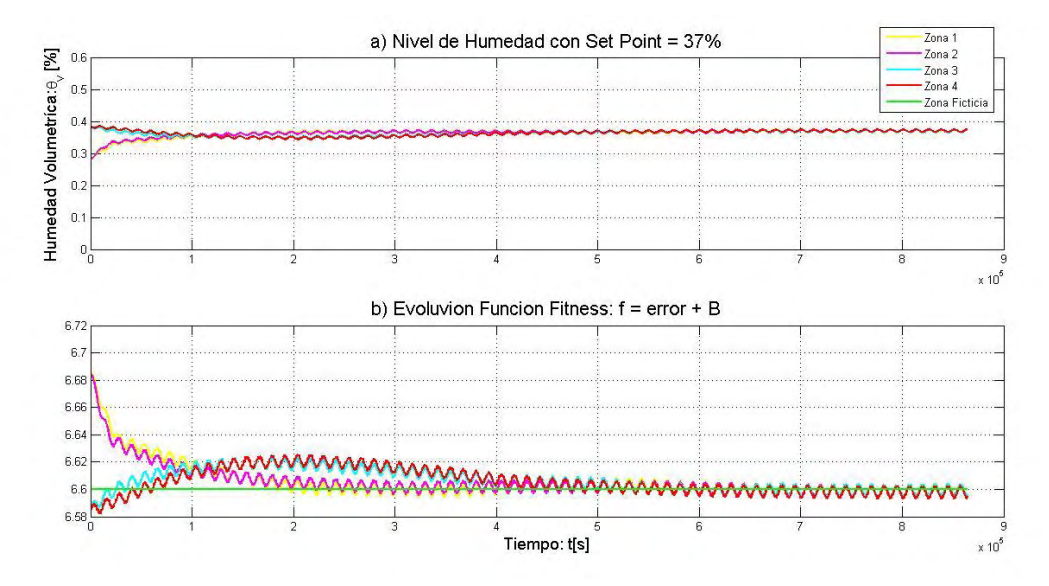

<span id="page-37-0"></span>Figura 14. Comportamiento humedad para servo válvulas con un *set point* de 37% para las 4 zonas

Para ilustrar el efecto de este tipo de actuadores, se establece un *Set Point* de 37% de humedad para todo el terreno, obteniéndose una regulación del caudal que cada zona necesita para alcanzar el nivel de humedad deseado, sin importar que el terreno no inicie con un mismo valor de humedad. Los replicadores evolucionan hasta lograr un estado estacionario tanto en el nivel de humedad como de la función *fitness* de las 4 zonas que se igualan a la *zona ficticia* como se evidencia en la [Figura 14.](#page-37-0)

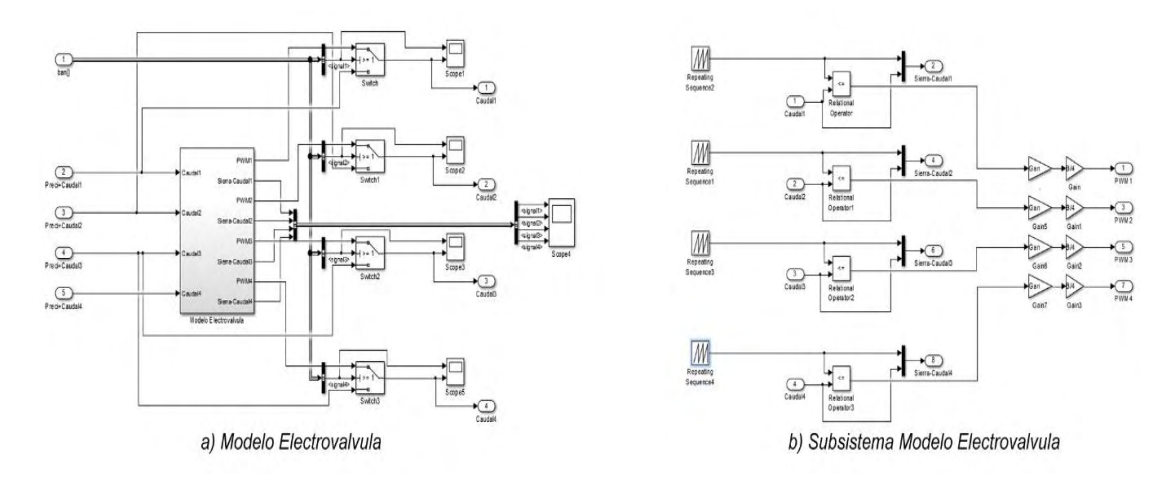

Figura 15. Modelo electroválvula ON-OFF

La implementación de esta investigación se realizó en una granja que cuenta con electroválvulas convencionales, y por tal razón, se tuvo la necesidad de agregar este modelo de electroválvula para regular el caudal de entrada. Para ello, se realizó la comparación entre una señal tipo diente de sierra cuya amplitud máxima corresponde a B/4 para garantizar el peor caso (que se presenta en el momento cuando las 4 electroválvulas están encendidas). Esta señal es comparada con la señal proveniente de los replicadores de cada zona, resultando una señal PWM [\(Figura 16](#page-38-0) b) como representación del ciclo de trabajo para el funcionamiento de la electroválvula.

En la [Figura 16,](#page-38-0) se evidencia que mientras la señal del replicador este por encima del diente de sierra, el PWM para la electroválvula estará en ON y cuando el diente de sierra es mayor que la señal del replicador la electroválvula se apagara. Se resalta que para la simulación y posteriormente para la implementación se estableció el ciclo de trabajo en 30 minutos, tiempo prudente para la conservación en buen estado de las electroválvulas.

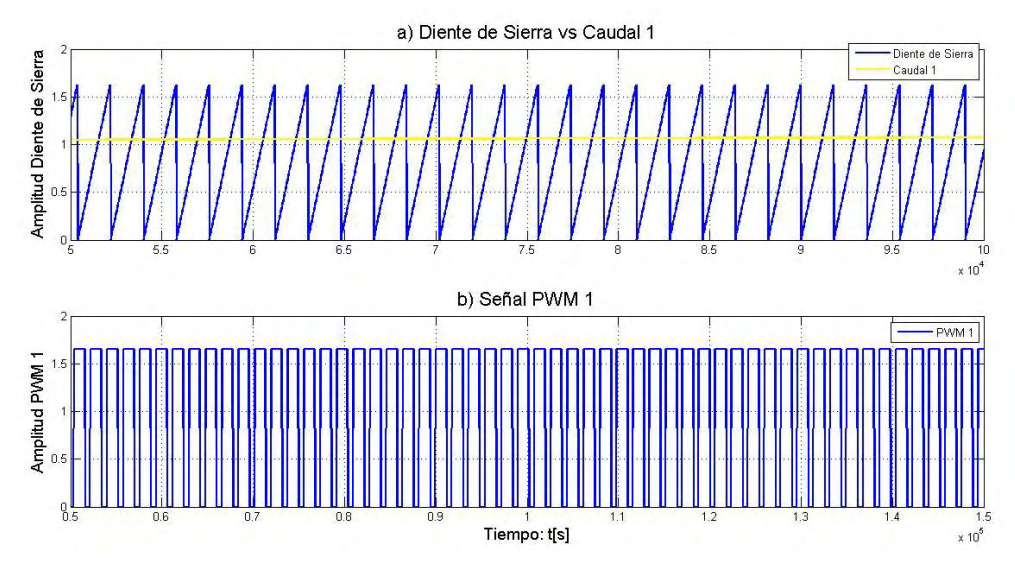

<span id="page-38-0"></span>Figura 16. PWM – Ciclo de trabajo electroválvula

De esta manera se regula el caudal proporcionado para cada zona por parte de la correspondiente electroválvula. Una vez generado el PWM mostrado en la [Figura 16,](#page-38-0) este ingresa como la variable de entrada al modelo de humedad de suelo, obteniendo a la salida de este último la señal de humedad de cada zona del terreno.

La implementación del controlador definido en la ecuación (19) y el modelo de humedad del terreno se realizó en Simulink por la facilidad de combinar el modelo continuo de la planta, con el modelo discretizado de las *Dinámicas de Replicadores*.

El efecto de la variación de las condiciones iniciales, así como la influencia de perturbaciones y la comparación con un controlador de riego convencional se presentan en las siguientes secciones.

#### **2.3.3. Simulación modelo de humedad de suelo sin presencia de precipitación**

Con el fin de analizar la capacidad del sistema de respuesta ante entradas escasas de agua, en este caso se supone que el caudal de entrada no es suficiente para alcanzar los *Set Point* determinados para compararlo con casos en donde el recurso de entrada si abastece las necesidades del sistema c*omo* se había mencionado en la Sección 3.3., una característica para destacar de este tipo de controladores que permite que la suma de los errores de estado estacionario en todo el sistema se minimice cuando el caudal total es insuficiente hasta alcanzar un nivel de humedad cercano al establecido [\(Figura 17b](#page-39-0)). Además, se evidencia que la *zona ficticia* decrece y llega a cero debido a que todos los recursos son utilizados en las zonas del terreno, con el fin de incrementar la humedad y acercarse al nivel de referencia [\(Figura 17d](#page-39-0)).

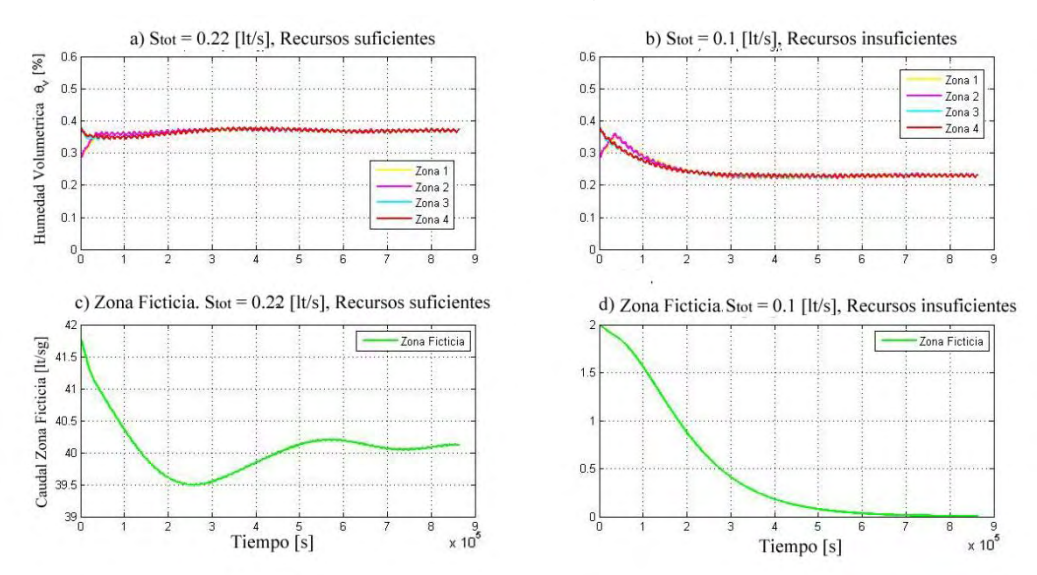

<span id="page-39-0"></span>Figura 17. Comportamiento humedad para un *Set Point* igual de 37% para las 4 zonas.

En el caso de tener dos tipos de cultivos diferentes en el terreno, se puede establecer dos *Set Point* cada uno dependiente del tipo de cultivo. En la [Figura 18,](#page-40-0) para la *zona 1* y la *zona 2* se define un *Set Point* de 40%, mientras que para la *zona 3* y *zona 4* el *Set Point* elegido fue de 35%.

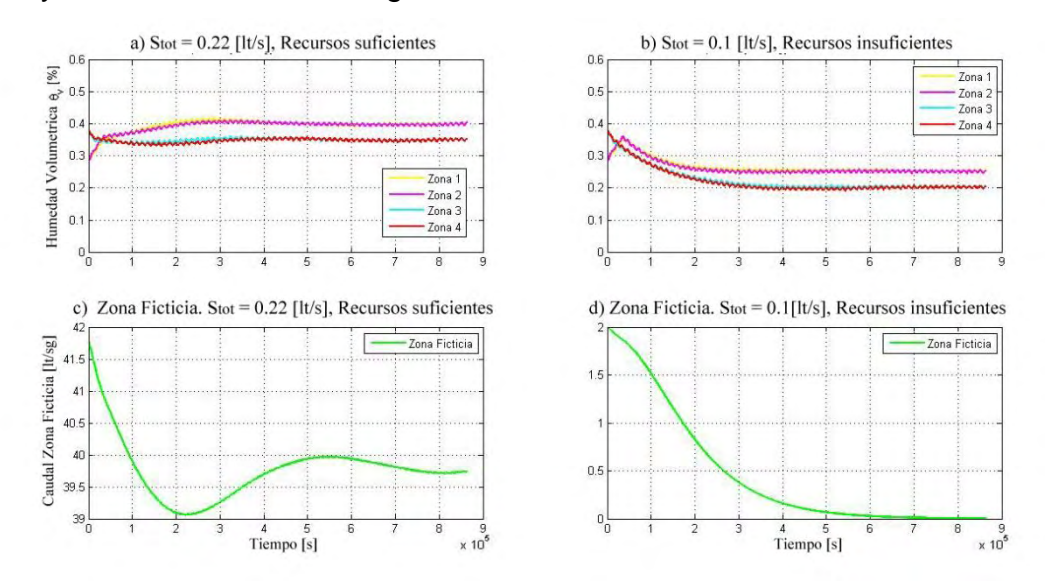

<span id="page-40-0"></span>Figura 18. Comportamiento de humedad para un *Set Point* de 37% y 40 %

Con este escenario de simulación, se analizó la influencia de las condiciones iniciales. Teniendo en cuenta que siempre se cumpla la condición (20), se analizaron dos casos para diferentes valores de  $x_i(0)$ . Primero, con condiciones iniciales de caudal cercanas a las necesarias para lograr el *Set Point* requerido (en este caso, del 37%) y luego con condiciones iniciales aleatorias. La [Figura 19a](#page-41-0)) muestra que al seleccionar condiciones cercanas a las ideales, la evolución del sistema es más suave, sin oscilaciones prolongadas y su tiempo de establecimiento menor que cuando se establecen arranques aleatorios en los caudales [\(Figura 19b](#page-41-0))). Aunque en cualquiera de los casos se alcanza el *Set Point*  sin error de estado estacionario, se evidencia la gran influencia de la selección inicial, limitante importante en un sistema de control que estará instalado en campo. Por esta razón, y para motivos de implementación, se propone un control secundario ON-OFF con una banda de histéresis que garantice que fuera de un rango determinado de humedad, se fuerce al sistema a volver a un intervalo de funcionamiento adecuado, similar al del establecido en la [Figura 19a](#page-41-0)). En aplicaciones más rápidas como iluminación o temperatura [10], [11], las condiciones iniciales no afectan significativamente el desempeño del sistema, en tanto que en un sistema con tiempos tan largos y actuadores limitados, desviaciones considerables sobre los caudales de entrada son difíciles de recuperar en corto tiempo.

Se debe destacar que en todas las gráficas que muestran la respuesta del sistema y las funciones de *fitness* se observa la influencia de la señal de actuación PWM en un pequeño rizado tipo diente de sierra, característico de sistemas con actuadores de tipo ON-OFF.

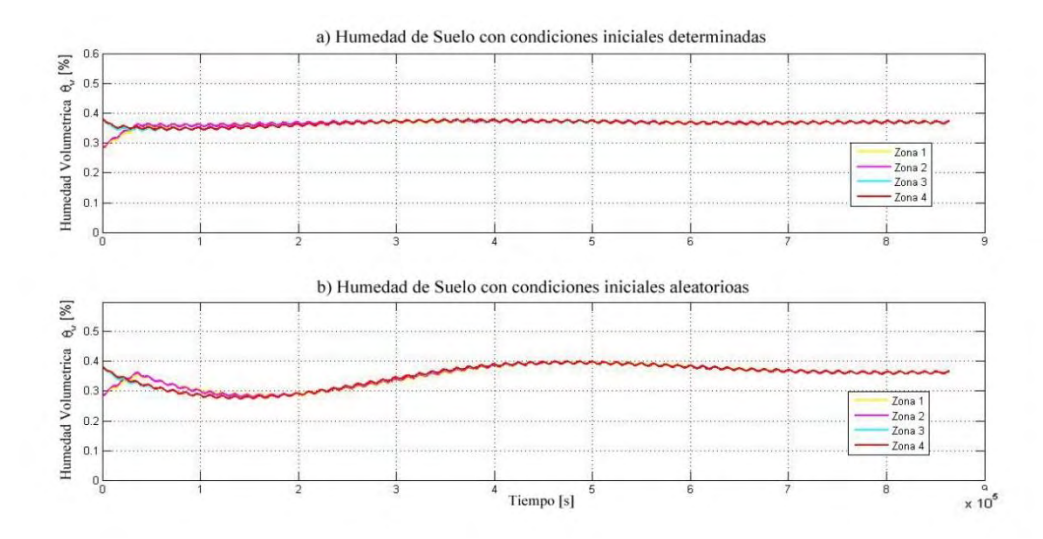

<span id="page-41-0"></span>Figura 19. Comportamiento humedad según la terminación de condiciones iniciales

La precipitación es uno de los factores climáticos más relevantes que afecta en gran medida las condiciones de la humedad de suelo. Por tal motivo, es importante analizar su influencia como perturbación, así como la influencia del parámetro de sintonización  $\alpha$  de la estrategia de control propuesta, de manera similar como se analizó en [28] .

### **2.3.4. Simulación del modelo sin presencia de precipitación, con valor de grande**

Para este caso, la [Figura 20](#page-42-0) presenta el comportamiento del sistema para valores grandes de  $\alpha$  (e.g.,  $\alpha$  = 1000). Con el mismo *Set Point* de 37%, se observa un comportamiento adecuado de la humedad para todas las zonas, sin presentar oscilaciones, a pesar de que las condiciones iniciales de humedad de suelo fueron desviadas de sus rangos óptimos.

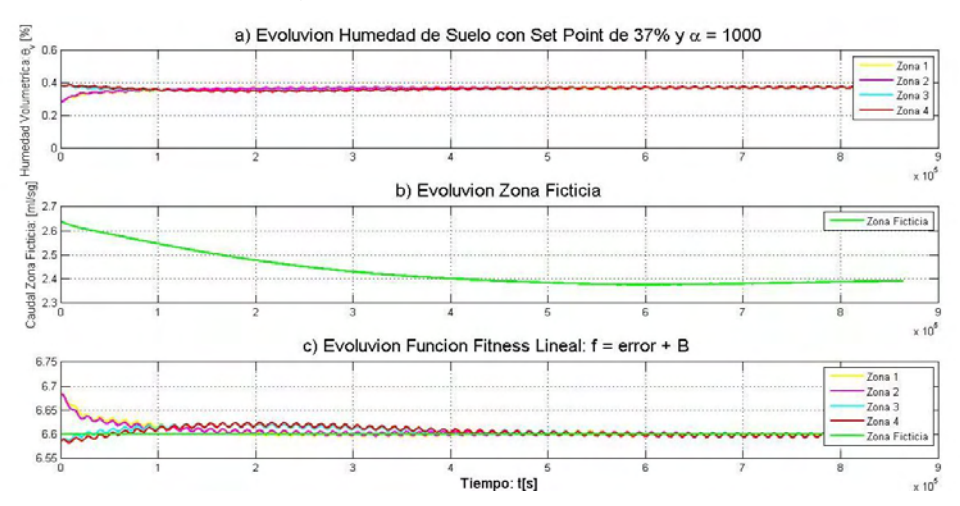

#### <span id="page-42-0"></span>Figura 20. Comportamiento de humedad para un *Set Point* de 37% con un  $\alpha$  = 1000

Como se muestra en la [Figura 20b](#page-42-0)), los recursos asignados a la zona ficticia decrecen mientras que el nivel de humedad de las 4 zonas se acerca al *Set Point.* Cuando se alcanza el estado estacionario, una parte del caudal disponible no se utiliza, y todas las funciones de *fitness* llegan a ser iguales a  $f_{N+1} = B$ . Por lo tanto, el error de estado estacionario en todas las zonas es igual a cero.

### **2.3.5. Simulación del modelo sin presencia de precipitación, con valor de pequeño.**

Con las mismas condiciones iniciales, pero cambiando  $\alpha$  a un valor pequeño, (e.g.,  $\alpha$  = 50), la [Figura 21](#page-42-1) muestra que el sistema continúa siguiendo la referencia aunque con un tiempo de establecimiento es mayor al del caso anterior. Además se presentan oscilaciones tanto en las zonas reales como en la ficticia antes de alcanzar el estado estable con *fitness* iguales.

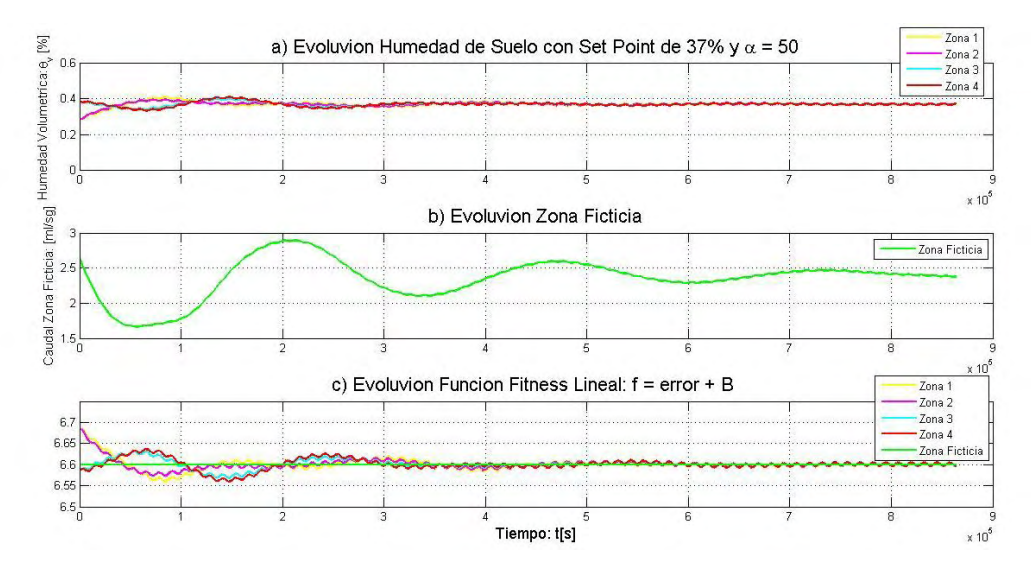

<span id="page-42-1"></span>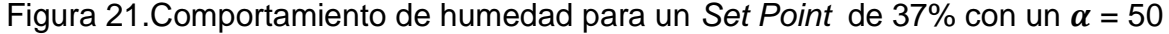

Es de destacar entonces que una adecuada selección del parámetro  $\alpha$  reduce la influencia de las condiciones iniciales y permite una evolución suave de las dinámicas del sistema, recomendándose valores grandes para sistemas con tiempos de establecimiento muy altos.

### **2.3.6. Simulación del modelo con presencia de precipitación, con valor de grande**

Para analizar los efectos provocados por la precipitación en el sistema, esta es introducida a manera de una perturbación, incluyendo los datos reportados en [26] para los días comprendidos entre 22 y 31 de marzo de 2015, como lo indica la [TABLA V](#page-43-0) y la [Figura 22b](#page-43-1)).

<span id="page-43-0"></span>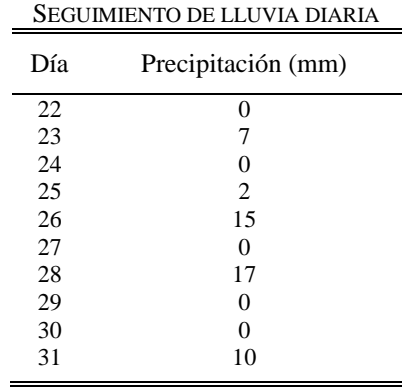

TABLA V

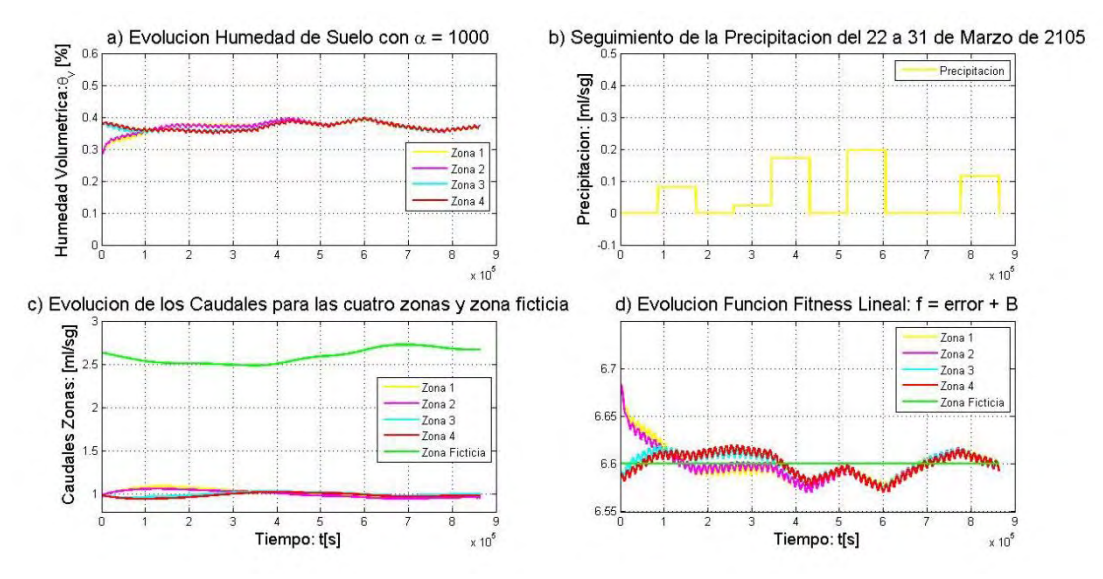

<span id="page-43-1"></span>Figura 22. Comportamiento de humedad para un *Set Point* de 37% con presencia de Perturbación y un  $\alpha$  = 1000

En la respuesta mostrada la [Figura 22,](#page-43-1) se evidencia que los caudales de entrada disminuyen para los días donde se presentan mayores lluvias, ya que al aumentar la humedad de todas las zonas, las *fitness* en estos días disminuyen (Figura 5d)). Sin embargo, la tendencia en el sistema es a seguir la referencia y al rechazo de la perturbación, lo que representa un ahorro en el consumo de agua como lo muestra el incremento del caudal de reserva en la zona ficticia.

### **2.3.7. Simulación del modelo con presencia de precipitación, con valor de pequeño**

Ahora, se tiene la perturbación del caso anterior con los mismos datos de precipitación, pero con un  $\alpha = 50$ . El sistema oscila debido a la razón de cambio de las estrategias del replicador y el estado estacionario se alcanza en un mayor tiempo. De igual manera, los niveles de humedad de las zonas presentan un sobrepaso considerable, como se muestra en la [Figura 23a](#page-44-0)).

Se destaca que tanto la *zona ficticia* como las funciones *fitness* de cada zona tienen un comportamiento bastante oscilatorio. Sin embargo este comportamiento tiende a aplacarse con el tiempo mientras que el nivel de humedad de las zonas se acerca al *Set Point* deseado.

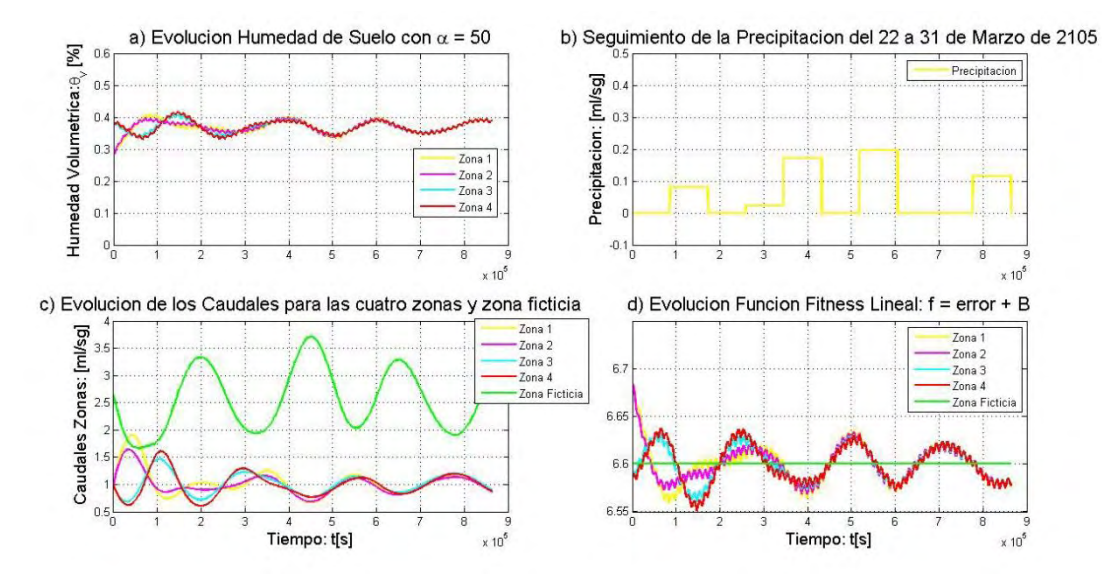

<span id="page-44-0"></span>Figura 23. Comportamiento de humedad para un *Set Point* de 37% con presencia de Perturbación y un  $\alpha$  = 50

# **2.4. SIMULACIÓN DEL MODELO CON UN CONTROL ON-OFF CONVENCIONAL**

La mayoría de los riegos tradicionales en la actualidad son programados bajo un algoritmo de control básico como el control ON-OFF o mediante temporización fija da la tardía respuesta del sistema, con dos modos de riego que se destacan: riego surco a surco y riego al cultivo total; para el caso de esta investigación debido a las características del controlador propuesto se debe trabajar con el riego al cultivo total.

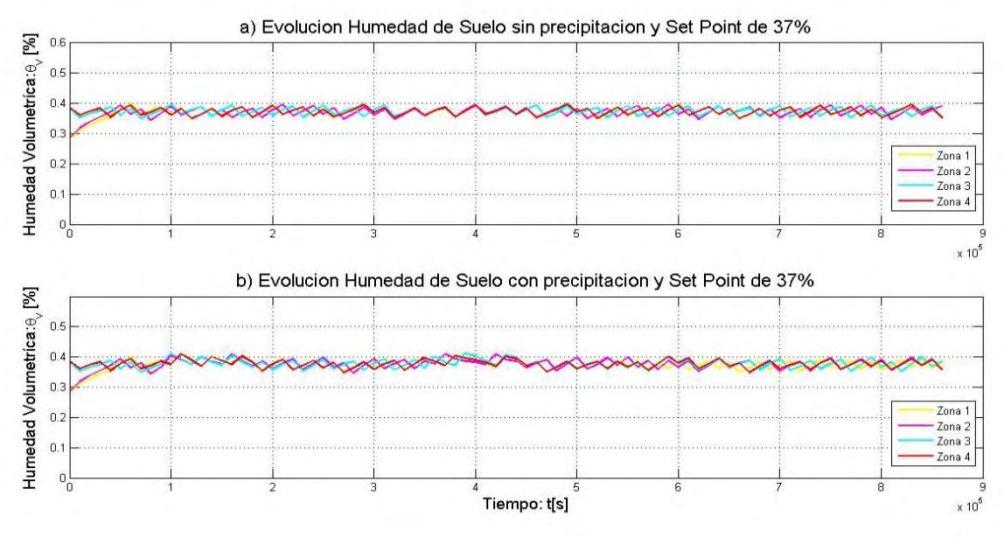

<span id="page-44-1"></span>Figura 24. Comportamiento humedad con un control ON-OFF

Para realizar una comparación entre la estrategia propuesta y un control de riego automatizado típico, la [Figura 24](#page-44-1) muestra el comportamiento de la humedad bajo un controlador ON/OFF con una banda de histéresis del 3% en condiciones de ausencia y presencia de precipitación. De esta manera cuando la humedad de la zona este por debajo del *Set Point* en 3%, la electroválvula de esa zona se encenderá y permanecerá así durante cierto tiempo hasta que la humedad de dicha zona se incremente y esté en un nivel por encima del *Set Point* en 3%, así mantendrá el nivel de humedad dentro del rango establecido este proceso se realiza para cada zona. En la parte inferior, se presenta el sistema bajo la presencia de precipitación. El nivel de humedad en las zonas varía como era de esperarse y oscila en un valor cercano al *Set Point* definido. Por su parte, la [Figura](#page-45-0)  [25](#page-45-0) presenta los resultados de este mismo controlador frente a requerimientos de diferentes niveles deseados de humedad en cada zona.

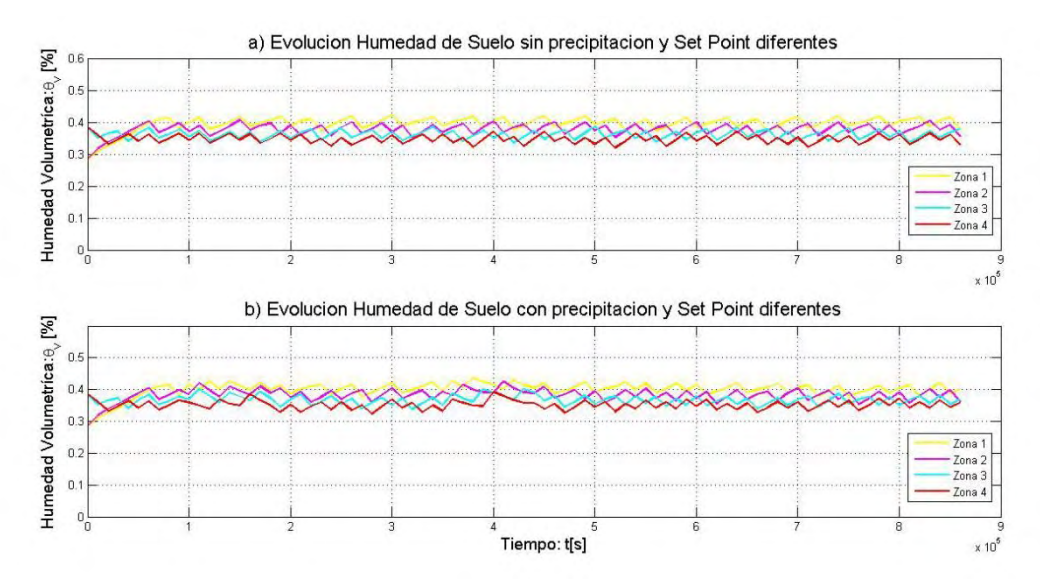

<span id="page-45-0"></span>Figura 25. Comportamiento humedad con un control ON-OFF y diferentes *Set Point* 

Así para la *zona 1* se eligió un *Set Point* de 40%, la *zona 2* tiene un *Set Point*  de 38%, la *zona 3* presenta un *Set Point* de 36% y finalmente, para la *zona 4* se seleccionó un *Set Point* de 34%. Al igual que en la [Figura 25,](#page-45-0) en la parte superior se evidencia el comportamiento de la humedad sin presencia de precipitación, el controlador hace que el sistema evolucione para alcanzar un valor cercano a los *Set Point* definidos y mantener cada zona dentro de un rango aceptable de humedad de suelo. En la parte inferior, se evidencia el efecto de la precipitación en el sistema debido a que este oscila, el controlador trata de mantener las 4 zonas dentro de unos niveles de humedad admisibles.

En comparación, los resultados cualitativos muestran un mejor desempeño de la estrategia basada en replicadores ya que con el controlador ON-OFF la respuesta de humedad oscila continuamente alrededor del valor de referencia deseado. Esto ocasiona una menor precisión y un desgaste que puede resultar excesivo en los actuadores que corresponden a las electroválvulas de no realizar

una sintonización adecuada o tratar de reducir las oscilaciones a menores niveles. Este comportamiento es más notorio cuando se desean diferentes referencias. Así mismo, la reacción del sistema ante precipitaciones es oscilatoria y puede representar incrementos en el consumo de agua.

## **3. COMUNICACIÓN DE DATOS**

Esta investigación se realizó como parte del proyecto *Nariño Vive Digital,*  aunque para las granjas digitales de dicho proyecto la comunicación se hizo bajo una diferente topología que para la granja "Villa Inés", proyecto prototipo en donde se implementaron los sistemas descritos en este trabajo. La comunicación es diferente dado que la extensión del terreno para el caso de la granja de esta investigación es menor que para las granjas del proyecto. Sin embargo, se presenta una descripción de cada tipo de comunicación con los aspectos más relevantes. El módulo de comunicaciones inalámbricas presente en los 2 casos es el módulo Xbee PRO S3B (ver Anexo 1), el cual brinda funcionalidades adicionales como ADC, I/O digitales y analógicas.

Se tienen cosas en común para los nodos tanto del proyecto *Nariño Vive Digital* como para la granja de esta investigación son los elementos que hacen parte de su fuente de alimentación. Dados los requerimientos de funcionamiento en nodos aislados y a largas distancias en las granjas, los módulos deben tener independencia de fuentes de potencia cableadas, proponiéndose en su lugar, sistemas de alimentación fotovoltaicas con baterías. En el Anexo 2 se describen los cálculos empleados para el dimensionamiento del sistema solar fotovoltaico tanto para el Nodo Controlador como para el Nodo Actuador pertenecientes a la granja "Villa Inés".

### **3.1. COMUNICACIÓN GRANJA "Villa Inés"**

La comunicación para esta granja se fundamenta únicamente para el envío de órdenes del estado de las electroválvulas. Así entonces, el modo de transmisión que se utiliza es el serial transparente, es decir, modo AT, la comunicación se asemeja a lo que sería una transmisión a través de un puerto serial. El Nodo Controlador se encarga de crear la trama y el dato que llegue al pin Tx será enviado de forma inalámbrica hacia el Nodo Actuador, de esta manera el Nodo Actuador recibe la orden, la interpreta y ejecuta el nuevo estado de las electroválvulas, los principales componentes de la granja se muestran en la [Figura](#page-48-0)  [26](#page-48-0).

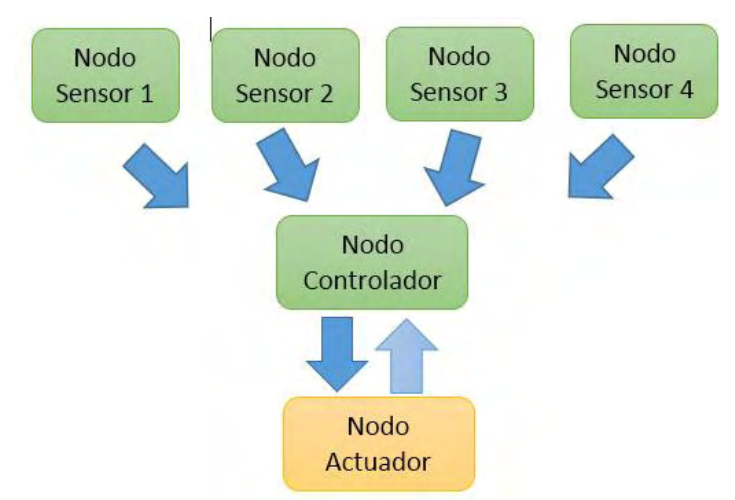

Figura 26. Diagrama de comunicaciones granja "Villa Inés"

# <span id="page-48-0"></span>**3.2. COMUNICACIÓN GRANJA "Nariño** *Vive Digital***"**

La comunicación de la información en el interior de la granja, está basada en tecnología Xbee, con características de una topología *DigiMesh* que permite el intercambio del estado de cada módulo perteneciente a la red, es decir, permite intercambiar de modo Coordinador a modo Router y viceversa, a cada módulo dentro de la red. Algunas de las características más importantes de la topología *DigiMesh* se tratan en el Anexo 1. Se seleccionó dicha configuración de red por dos razones principales: la facilidad de configuración y la distancia relativamente cercana entre los nodos que componen la granja.

En la [Figura 27](#page-50-0) se presenta un esquema de cómo se realiza la comunicación dentro de la granja. Además, se hace una descripción de los nodos presentes en la granja prototipo:

## **3.2.1. Nodo Actuador Granja** *Vive Digital*

El Xbee existente en este nodo tiene una configuración en modo API, que permite enviar y recibir tramas a través del envió de "paquetes" por medio de estructuras predefinidas. El modo API es el lenguaje universal cuando se habla de comunicación Xbee. Como ya se mencionó permite la transmisión y recepción de tramas provenientes de los módulos que integran la red, los cuales pueden estar o no configurados del mismo modo, como es el caso del Nodo Controlador, que está configurado en modo transparente. Para poder realizar este proceso, la información de identidad de cada módulo Xbee tanto del Nodo Controlador como de cada Nodo Sensor se guardarán en el sistema embebido dispuesto en el Nodo Actuador. Dicho nodo tiene una función clave la cual es la recolección y organización de los valores de humedad de suelo provenientes de los Nodos Sensores. Así entonces, se ejecuta una trama solicitando a cada módulo Xbee el respectivo nivel de humedad de cada zona. Finalmente, en este nodo se llevan a cabo las tareas de interpretar las órdenes provenientes del Nodo Controlador y se encarga de activar o desactivar las electroválvulas, los principales componentes de la granja *Nariño Vive Digital* se muestran [Figura 27.](#page-50-0)

#### **3.2.2. Nodo Sensor**

Está compuesto por un módulo Xbee y un sensor de humedad 10HS. Además, el nivel de humedad se indica mediante 3 Leds los cuales cambian su estado por orden directa del Nodo Actuador. La configuración del módulo Xbee para cada Nodo Sensor se realiza en modo transparente y el estado del pin 1 como entrada analógica, para adquirir la señal proveniente del sensor de humedad 10HS.

#### **3.2.3. Nodo estación meteorológica**

Por medio de este nodo se pueden monitorear algunas variables atmosféricas como la pluviosidad, velocidad y dirección de viento (suministradas por el módulo de SparkFun SEN-08942), de la humedad relativa y la temperatura ambiente (con el sensor RHT03 y finalmente, el dato de radiación solar (con el sensor CS300). El sistema embebido se encarga de recolectar la información y procesarla, para después enviarla en forma de trama a través del módulo Xbee configurado en modo transparente. A diferencia de la comunicación de los demás nodos, la comunicación de este nodo se realiza de forma unidireccional, donde solo se puede verificar que cada cadena de información con las variables mencionadas fue recibida satisfactoriamente gracias a otra de las características de la topología de red con la que trabaja la comunicación de la granja. La tarjeta embebida guarda un registro ID del Xbee del Nodo Controlador y el ciclo de envió se repite cada 20 segundos aproximadamente.

#### **3.2.4. Nodo controlador**

Posibilita el envío de tramas y ordenes ejecutadas en la granja prototipo, por medio de una conexión a la red. Esto es posible mediante el protocolo UDP por su característica de transmitir información sin esperar una respuesta por parte del servidor, buscando con eso es omitir posibles errores que puedan surgir. Como se hace evidente, este tipo de envío puede conllevar una pérdida de información dado que no verifica si esta llega de manera satisfactoria. En este caso, dicho factor no tiene mayor importancia dado que se trata de información de monitoreo y además la tasa de muestreo es relativamente rápida (aproximadamente de 30 a 40 segundos) en comparación al proceso analizado que es el nivel de humedad de suelo junto con las variables atmosféricas.

El módulo Xbee tiene una configuración en modo transparente, ya que tiene comunicación con el Nodo Actuador y el Nodo Estación Meteorológica. Una característica a destacar es la existencia de dos controladores: el primero, y más importante el controlador basado en *Dinámicas de Replicadores* desarrollado en esta investigación; y el segundo es un control ON-OFF, para cuando no haya suministro de energía eléctrica local, el proceso de automatización de la granja no se vea interrumpido. Este controlador se ejecuta desde el Nodo Actuador cuando este no recibe respuesta durante un tiempo predeterminado por parte del Nodo Controlador.

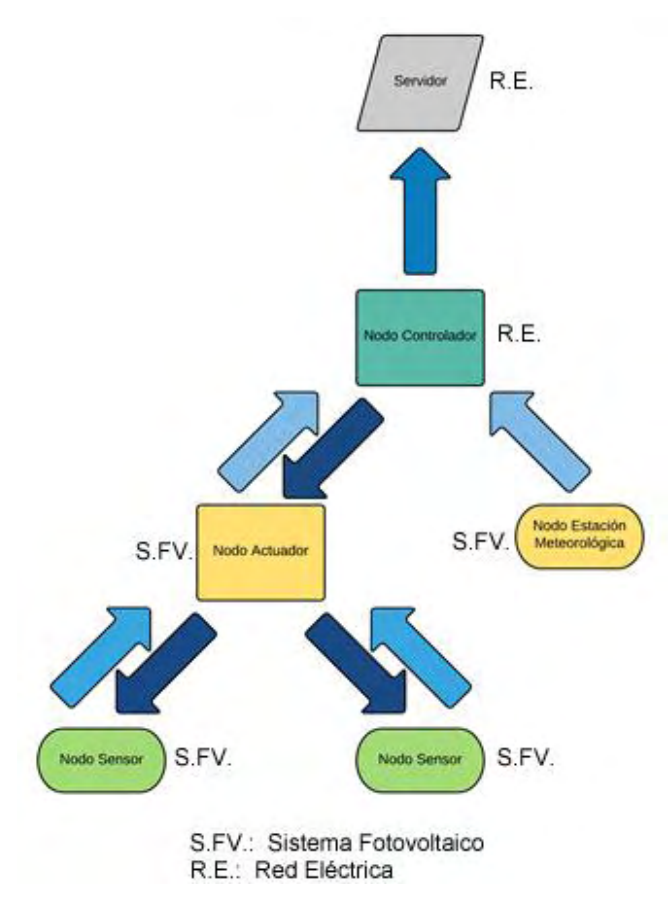

<span id="page-50-0"></span>Figura 27. Diagrama red de comunicaciones Xbee

# **4. DEFINICIÓN Y EJECUCIÓN DE ACCIONES DE CONTROL**

Como se mencionó en la Sección 3, la estrategia de control multizona utilizada para recolectar, analizar y evaluar las señales sensadas para determinar donde, cuanto y cuando regar, depende de las *Dinámicas de Replicadores* y el control por histéresis. El algoritmo de control está diseñado de tal forma que es capaz de almacenar, tomar las decisiones correspondientes y desplegar las señales sensados en una interfaz creada en el Display LCD TFT Touch 3.2''. En este medio de visualización se permite establecer el *Set Point* para cada zona, así como las condiciones iniciales de caudales y el rango de porcentaje de humedad para realizar el cambio entre los dos controladores.

Para que al ejecutar el algoritmo de control, se obtengan los resultados esperados en el comportamiento de la humedad de suelo para las zonas en que se dividió el terreno, se debe establecer de manera adecuada el valor de referencia a seguir o *Set Point.* Para esto se debe seguir el procedimiento que se describe a continuación.

### **4.1. DETERMINACIÓN DE RANGO DE HUMEDAD VOLUMÉTRICA PERMISIBLE**

Para determinar el *Set Point* deseado para el cultivo del maíz, es necesario hallar los parámetros hídricos del suelo monitoreado como los mencionados en la sección 2.1.3, por tanto existe un rango en el cual el agua que está contenida en el suelo es fácilmente extraíble por las plantas de tal forma que al succionarla no se produzca un sobre esfuerzo. Dicho rango de humedad de suelo tiene como límites la capacidad de campo (CC) y el umbral de riego (UR) como se muestra en la [Figura 2,](#page-21-0) parámetros que son propios de cada suelo y deben determinarse a través de métodos y ecuaciones que relacionan otros parámetros hídricos.

### **4.2. ALGORITMO DE CONTROL**

Se programa el algoritmo de control en un Arduino Due, siendo este el sistema embebido elegido, ya que cuenta con un chip de 32 bits y una frecuencia de 80MHz ideal para realizar cálculos rápidos, además de contar con las especificaciones de la [TABLA VI.](#page-52-0) El diagrama de flujo que representa el algoritmo de control se presenta en la [Figura 28](#page-53-0).

<span id="page-52-0"></span>

| <b>ARDUINO DUE</b>                            |                     |  |  |  |
|-----------------------------------------------|---------------------|--|--|--|
| Microcontrolador                              | AT91SAM3X8E         |  |  |  |
| Voltaje de alimentación                       | 3.3V                |  |  |  |
| Voltaje de entrada (Recomendado)              | $7V - 12V$          |  |  |  |
| Voltaje de entrada (Limite)                   | $6V - 16V$          |  |  |  |
| Pines digitales I/O                           | 54 (12 salidas PWM) |  |  |  |
| Pines de entrada analógicas                   | 12                  |  |  |  |
| DAC                                           | 2                   |  |  |  |
| Corriente total de salida DC en todas las I/O | 130mA               |  |  |  |
| Corriente DC pin 3.3V                         | 800mA               |  |  |  |
| Corriente DC pin 5V                           | 800mA               |  |  |  |
| Memoria flash                                 | 512Kb               |  |  |  |
| <b>SRAM</b>                                   | 96Kb                |  |  |  |
| Velocidad de reloj                            | 84MHz               |  |  |  |

TABLA VI ESPECIFICACIONES SISTEMA EMBEBIDO UTILIZADO EN EL SISTEMA

Fuente: https://www.arduino.cc/en/Main/arduinoBoardDue

Al iniciar el sistema embebido, este lee los parámetros de configuración almacenados en la memoria SD (valores de *Set Point,* condiciones iniciales de caudales y valores de las constantes del control por replicadores). A continuación, se adquieren las señales de cada uno de los sensores para determinar las acciones de control.

Dada la gran influencia de las condiciones iniciales mostradas en la sección 3.3., y con el fin de evitar posibles fallas ante oscilaciones o perturbaciones prolongadas, se decidió implementar un lazo secundario (o en modo manual) que garantice la estabilidad del sistema y la permanencia en una banda adecuada de tolerancia en cada zona. Para este control secundario se escogió un algoritmo con banda de histéresis programable.

### **4.2.1. Control por Histéresis**

Si las señales de humedad están en un rango muy diferente a la referencia seleccionada, se ejecuta un control por histéresis con una lógica básica que resetea las electroválvulas si se tiene una humedad muy alta y las enciende si se encuentra por debajo de un umbral. Además, se ejecuta la tarea dedicada a realizar la gráfica de humedad junto con la tarea de transmitir el estado de las electroválvulas hacia el Nodo Actuador, se actualiza el valor del sensor RHT03, se almacenan las señales obtenidas de humedad de suelo con fecha y hora, y finaliza con la actualización de la tarea del Display LCD TFT Touch 3.2''. El estado de las electroválvulas permanece en el estado seleccionado durante un minuto, al cabo del que se vuelve a evaluar el nivel de humedad y de determina si está en la banda de funcionamiento del control con replicadores. Si aún no se encuentra en el rango, el ciclo de control por histéresis se ejecutará de nuevo, hasta que esté dentro del rango adecuado y se cambie al control por *Dinámicas de Replicadores.*

#### **4.2.2. Control por Dinámicas de Replicadores**

El algoritmo para el desarrollo de este control inicia con la medición del valor de humedad de cada zona para calcular su correspondiente función *fitness,* a partir del valor de referencia de esa zona. A la *zona ficticia* se le asigna el valor de y se calcula la *fitness promedio* del sistema para esa iteración. Haciendo uso de la ecuación discreta de replicación (19) se calculan los caudales para cada zona (incluida la *zona ficticia*), se estipula el valor de activación de los actuadores y se trasmite el estado de las electroválvulas al Nodo Actuador.

Al igual que el control por histéresis existe una tarea dedicada a realizar la gráfica de humedad, una para transmitir el estado de las electroválvulas y la lectura del sensor de humedad y temperatura ambiente, seguido de una tarea donde se almacenan las señales de nivel de humedad obtenidos con fecha y hora. Además se establece una tarea donde se guarda la configuración de los parámetros más importantes para la ejecución del control con replicadores para mejorar el desempeño*.* La tarea visualización en la pantalla local se actualiza cuando transcurre un minuto de la ejecución del ciclo de control, tiempo cuando se realiza una nueva medición de humedad.

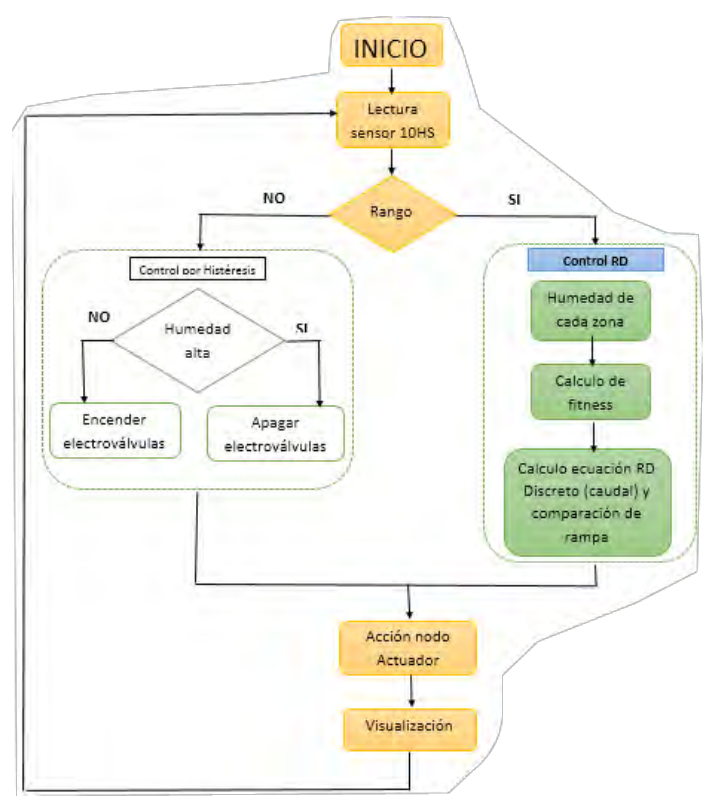

<span id="page-53-0"></span>Figura 28. Diagrama de flujo del algoritmo de control

### **5. IMPLEMENTACION**

### **5.1. RECONOCIMIENTO DEL SITIO DE APLICACIÓN**

Para la implementación del sistema completo se selecciona un terreno de 187m<sup>2</sup> de cultivo de maíz, cuyas especificaciones se muestran en la [TABLA VII.](#page-54-0) El terreno está localizado en el corregimiento de Catambuco al sur de la ciudad de Pasto, a una latitud 1°10'5.32''N y longitud 77°17'12.98''O, entre la vía principal Panamericana que comunica a Pasto-Ipiales. El cultivo no posee un sistema de riego por goteo establecido como se puede evidenciar en la [Figura 29.](#page-54-1)

<span id="page-54-0"></span>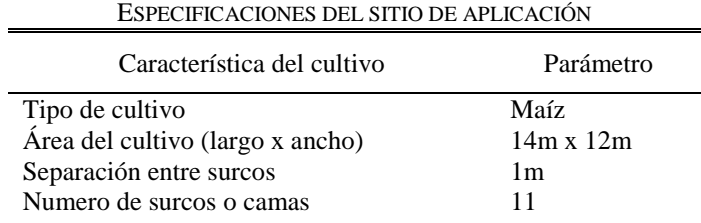

TABLA VII

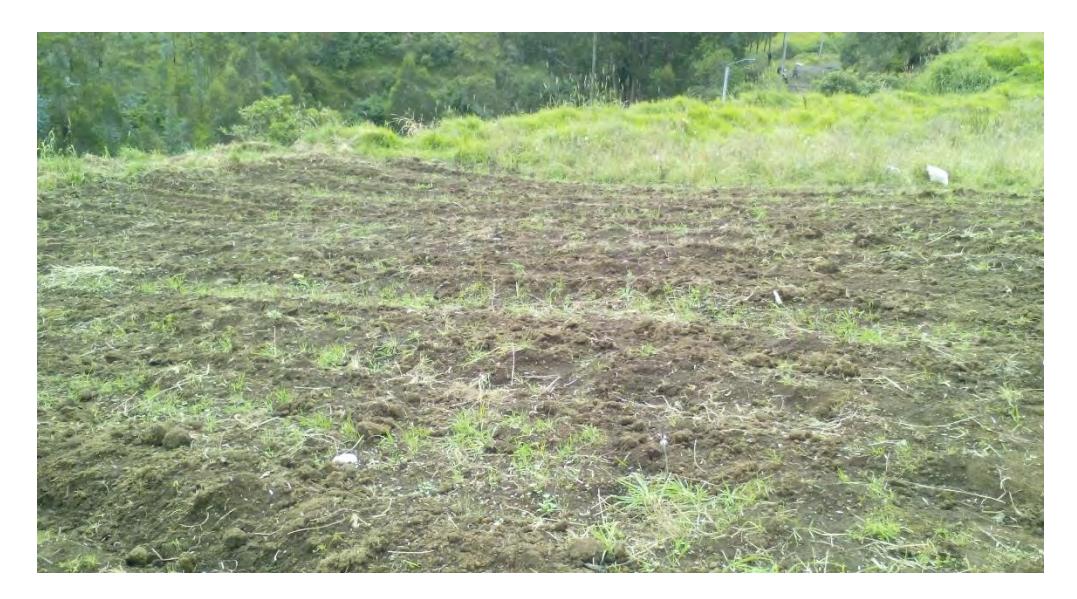

Figura 29. Terreno del cultivo

<span id="page-54-1"></span>Para iniciar con la construcción del sistema de riego por goteo, debe tenerse en cuenta la división de las cuatro zonas en el terreno (ver [Figura 30\)](#page-55-0) con el fin de validar la adaptación de las dinámicas poblacionales en este tipo de aplicaciones.

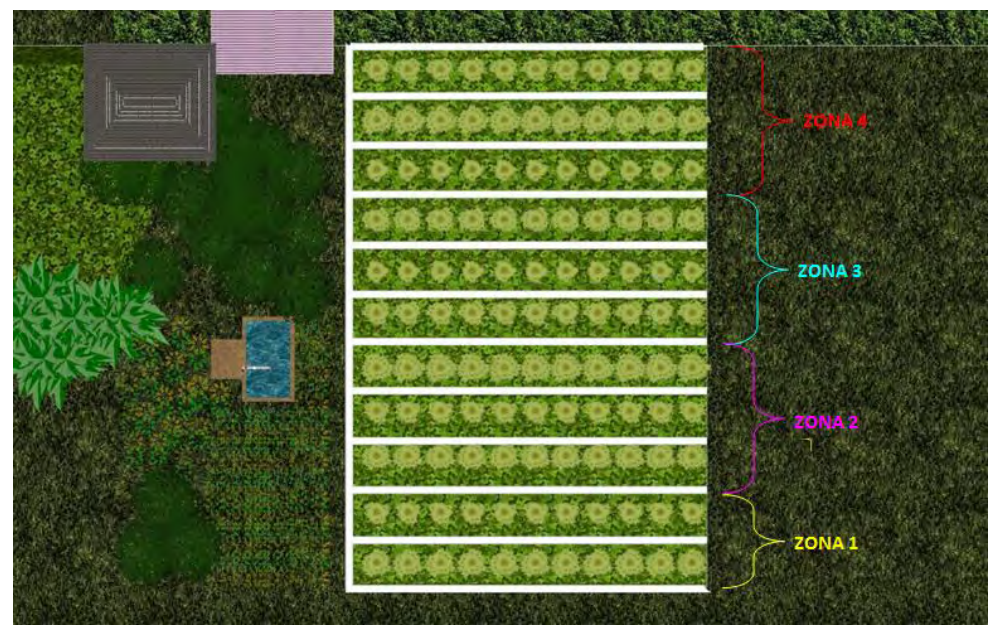

Figura 30. Distribución de zonas en el terreno

<span id="page-55-0"></span>Por lo anterior la infraestructura hidráulica del riego instalada en el cultivo posee los principales elementos definidos en la sección 2.1.2, y que se detallan en la [TABLA VIII.](#page-55-1) El manifold o cabezal de riego posee un filtro, reguladores y protecciones para evitar sobrepresiones y daños en las cintas. Cada línea de riego consiste en una cinta de riego RO-DRIP con espaciamiento entre goteros de 20 cm con un caudal de gotero de 1 - 2.2 (l/h) [29].

<span id="page-55-1"></span>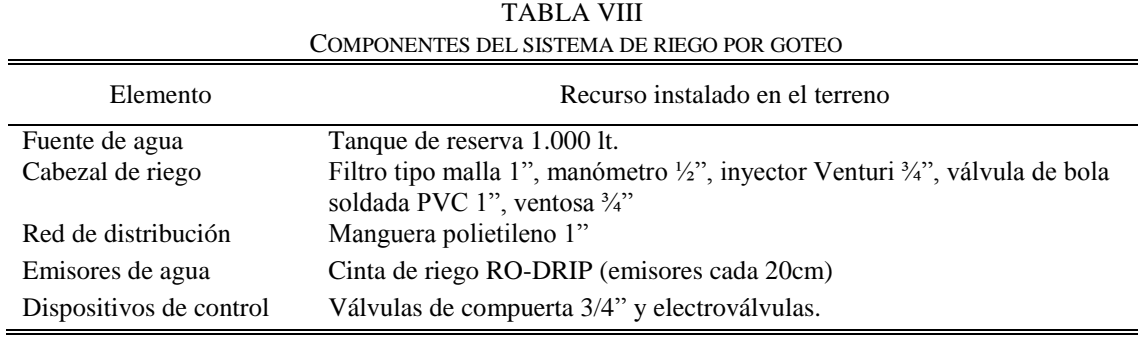

### Ver Anexo 3.

Cerca al cultivo, está ubicado el Nodo Actuador junto a la derivación hidráulica la cual posee las electroválvulas que se activarán o desactivarán según sea la orden del Nodo Controlador. A 30 m se encuentra la fuente de agua proveniente de un tanque de reserva con capacidad de 1.000 litros, ubicado en la casa del propietario del terreno (ver Anexo 4). El agua de la fuente al terreno se dirige por medio de una manguera de ¾" hasta el cabezal de riego del cultivo.

### **5.1.1. Segmentación y muestreo del área cultivable.**

Como bien se conoce los cultivos presentan diferentes criterios de variabilidad que sugeridos por la agricultura de precisión. Por tanto, se debe analizar el área cultivable y elegir las zonas de manejo bajo dichos criterios.

### **Zona de manejo.**

Al observar la topología del cultivo (ver [Figura 31\)](#page-56-0), se puede evidenciar que el terreno tiene 11 surcos que son divididos en 4 zonas de cultivo como se trabajó en la simulación del modelo de humedad de suelo y bajo las mismas condiciones del control distribuido. Por tanto, la zona 1 cuenta con 2 surcos y las 3 zonas restantes disponen de 3 surcos cada una, de esta forma se ubicará un sensor para monitorear su humedad particular y de acuerdo a su progreso aplicar un riego como respuesta a la necesidad individual.

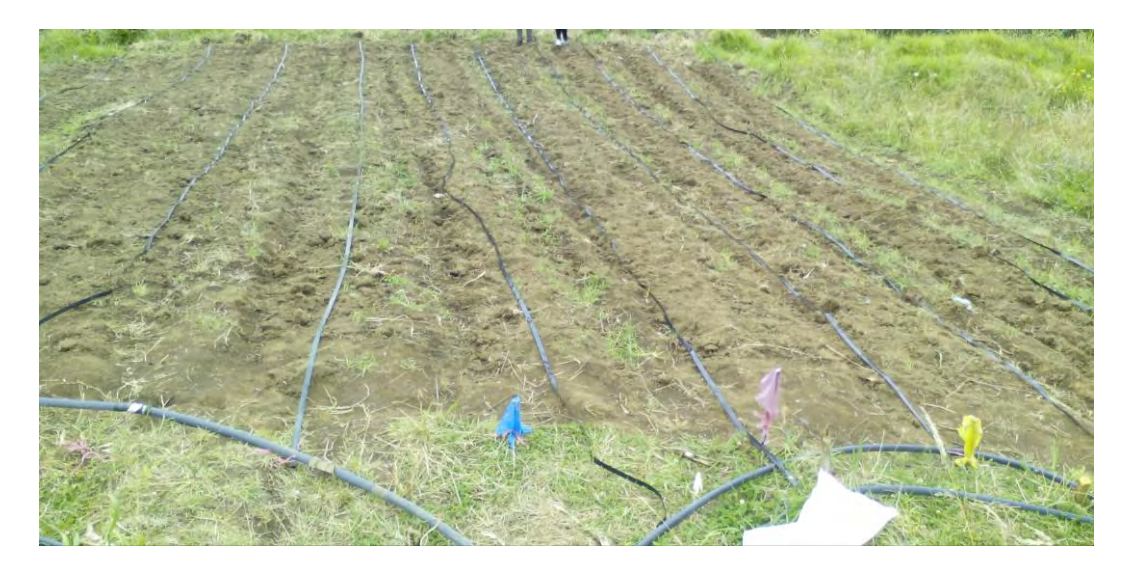

Figura 31. Segmentación del terreno y distribución cinta de riego

# <span id="page-56-0"></span>**5.2. CALIBRACIÓN SENSOR 10HS**

Para este procedimiento fue necesario determinar la humedad del suelo a partir del método volumétrico usando una muestra del suelo perteneciente al cultivo. En este proceso se relaciona la humedad presente en la muestra con el voltaje entregado por el sensor instalados en la zona central del tubo de PVC, de tal forma que se abarque el mínimo volumen de sensibilidad [30], como se muestra en la [Figura 32.](#page-57-0)

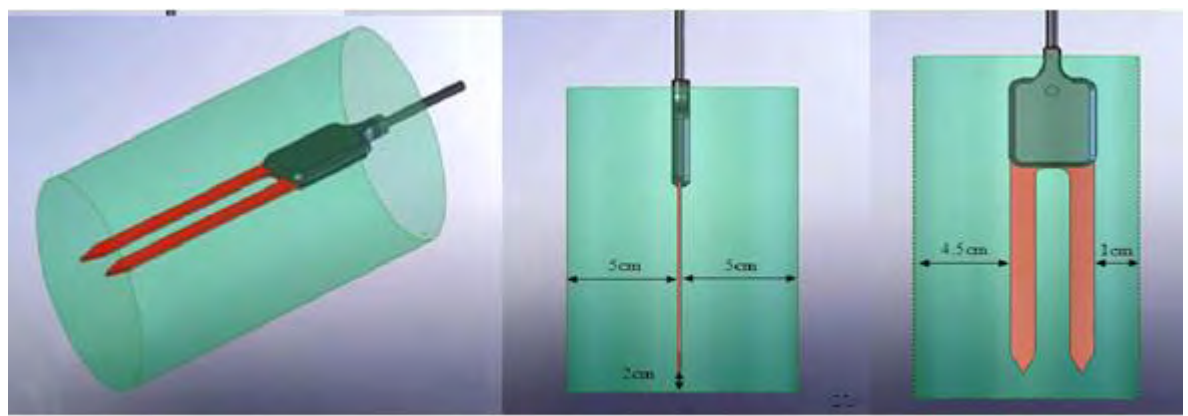

<span id="page-57-0"></span>Figura 32. Instalación del sensor 10HS en la muestra del suelo, Tomada de: **[30]** 

### **5.2.1. Recolección de datos**

Una vez lista la muestra con el sensor instalado se procede a humedecer el suelo contenido en su interior hasta lograr el punto de su saturación. Con la muestra saturada el tubo es ubicado en una zona descubierta para facilitar el secado de forma natural (similar a las condiciones en campo abierto). Manteniendo estas condiciones durante 10 días, se recolectaron datos diarios de peso de la muestra para realizar cálculos de humedad volumétrica y comparar con las curvas de calibración del sensor. La [Figura 33](#page-57-1) muestra algunas imágenes del procedimiento.

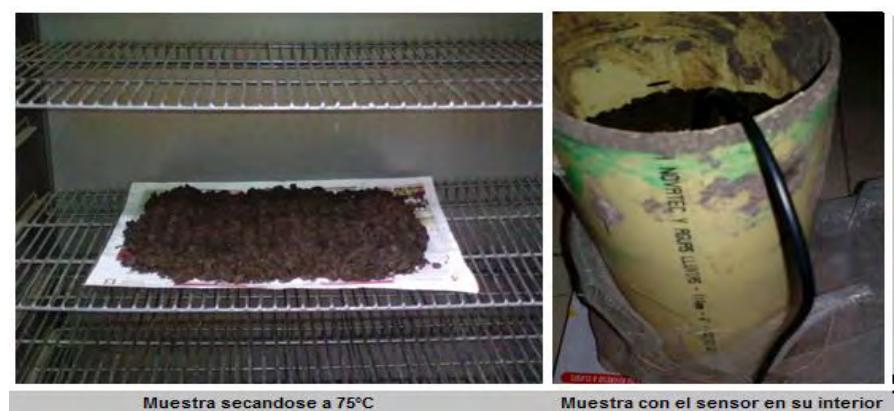

Figura 33. Recolección de datos para la calibración

## <span id="page-57-1"></span>**5.2.2. Calculo de la humedad volumétrica**  $(\theta_v)$

Con los valores diarios del peso de las muestras, fue posible calcular la humedad volumétrica de suelo y asociarlo con el voltaje entregado por el sensor. Para esto, es necesario aplicar el método volumétrico que implica evaluar los valores recolectados en un conjunto de ecuaciones que involucran el volumen del tubo de PVC que contiene las muestras de suelo. La [TABLA IX](#page-58-0) muestra las ecuaciones utilizadas.

<span id="page-58-0"></span>

| $\theta_v(\%) = \frac{v_W}{\tau} * 100$ |                                  | $\frac{P_{SH}-P_{SS}}{\delta_W}$ |                                 | $V_T = \pi * r^2 * L$ |                                                                    |
|-----------------------------------------|----------------------------------|----------------------------------|---------------------------------|-----------------------|--------------------------------------------------------------------|
| Variable                                | Descripción                      | Variable                         | Descripción                     | Variable              | Descripción                                                        |
| $\theta_v$                              | Humedad volumétrica              | $P_{SH}$                         | Peso de suelo<br>húmedo         | $\pi$                 | 3.1416                                                             |
| $V_W$                                   | Volumen de agua en la<br>muestra | $P_{SS}$                         | Peso de suelo<br>seco           | r                     | Radio del contenedor de<br>la muestra (tubo de PVC)                |
| $V_T$                                   | Volumen total de la<br>muestra   | $\delta_W$                       | Densidad del agua<br>$1gr/cm^3$ |                       | Altura que alcanza la<br>muestra en el contenedor<br>(tubo de PVC) |

TABLA IX ECUACIONES PARA EL CÁLCULO DE HUMEDAD VOLUMÉTRICA

Como se presenta en [31], para determinar el volumen de agua en una muestra patrón es necesario conocer el peso del suelo completamente seco. Por tanto la muestra fue llevada al laboratorio de suelos de la Universidad de Nariño, donde están disponibles hornos de secado para este tipo de prácticas, la muestra estuvo por 72 horas en un horno de secado a 75°C. La [TABLA X](#page-58-1) muestra los resultados finales obtenidos durante los 10 días.

TABLA X

<span id="page-58-1"></span>HUMEDAD VOLUMÉTRICA DE SUELO  $\theta_v$ , VOLTAJE DEL SENSOR Y SEÑAL ANALÓGICA Muestra  $\theta_V$ (%),  $V$  (mV), señal analógica ( $S_a$ ) en el tiempo **DÍA 1 DÍA 2 DÍA 3 DÍA 4 DÍA 5 DÍA 6 DÍA 7 DÍA 8 DÍA 9 DÍA 10**  $\theta_V$  | 41,31 | 40,02 | 35,95 | 33,14 | 30,42 | 26,39 | 22,58 | 19,23 | 16,85 | 13,37 1045 1028 973 933,5 894 833 772 715,3 672,9 607,4

El último paso realizado en esta fase de calibración consistió en expresar la relación entre la humedad volumétrica y el voltaje entregado por los sensores a través de una ecuación matemática. Además, se resalta que para la implementación del sistema se hace uso de sistemas embebidos como Arduino, por lo cual primero se debe encontrar la relación de voltaje proveniente de los sensores con la señal analógica obtenida por parte del Arduino Due. Este proceso se detalla Anexo 5.

 $S_a$  | 327 | 321 | 302 | 290 | 278 | 259 | 239 | 222 | 209,2 | 186,2

Finalmente, las ecuaciones matemáticas resultantes de la calibración polinomial de grado 2, aplicada a la muestra de suelo fueron:

$$
V = [-0.0001401 * (Sa2)] + (3.223 * Sa) + 8.792
$$
 (21)  
\n
$$
0 = [(3.0 \times 10^{-5}) \cdot W2] + (0.0150326537 \cdot W) - 7
$$
 (22)

 $\theta_V = [(2.9 \times 10^{-5}) * V^2] + (0.0159336537 * V) - 7$  (22)

Para verificar que las ecuaciones (21) y (22) obtenidas cumplan con una calibración adecuada para el sensor, se realizó una prueba que se detalla en el Anexo 6.

# **5.3. DESCRIPCIÓN DEL SISTEMA**

El sistema controlador del riego está formado por un nodo de control y un nodo actuador. Los dos nodos son energizados por un panel solar de 20 W, un controlador de carga IC-102 y una batería de 12V/1AH (ver Anexo 2) con el objetivo de mantener el sistema en funcionamiento independiente de una red eléctrica que pudiera ser muy extensa en zonas grandes de cultivo.

### **5.3.1. Nodo Control**

Los componentes de este nodo se pueden observar en la [Figura 34,](#page-59-0) contiendo el sistema embebido Arduino Due programado con el algoritmo de control diseñado en base los descritos en la Sección 3. La salida de este algoritmo activa o desactiva las electroválvulas con base en la información de los niveles de humedad de cada zona suministrado por los sensores 10HS. Este nodo contiene también un sensor de temperatura y humedad relativa RHT03, un módulo RTC, un módulo Xbee PRO S3B y finalmente un Display LCD TFT Touch 3.2'' que muestra los niveles de humedad de cada zona junto con el estado de las electroválvulas. El módulo Xbee PRO S3B, se encarga de transmitir el estado de las electroválvulas al Nodo Actuador según sea ordenado por el algoritmo de control.

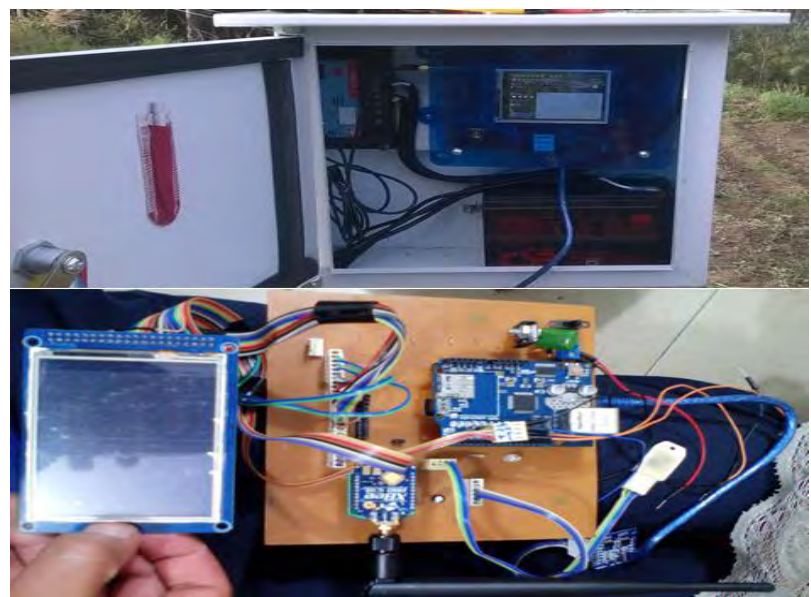

Figura 34. Nodo Controlador

### <span id="page-59-0"></span>**5.3.2. Nodo Actuador**

Este corresponde al equipo de potencia, que contiene además un pluviómetro para medir la influencia de la perturbación de la lluvia. El modulo con pluviómetro cuenta con un sistema de almacenamiento basado en un Arduino Mega 2560, una shield Ethernet y una pantalla de visualización (LCD 20x4). La tarjeta de potencia

incluye un sistema Arduino Duemilanove, que procesa la información proveniente del Nodo de Control, realizando las acciones de encendido y apagado de las electroválvulas. El acople de señales se realiza utilizando opto transistores PC817 y un sistema manual con interruptor para cada zona para pruebas y seguridad. Además, Leds indicadores de cual electroválvula está en funcionamiento y un Led de visualización de transferencia de señales entre el Nodo Controlador y el Actuador. Algunas imágenes del nodo actuador se pueden observar en la [Figura](#page-60-0)  [35.](#page-60-0)

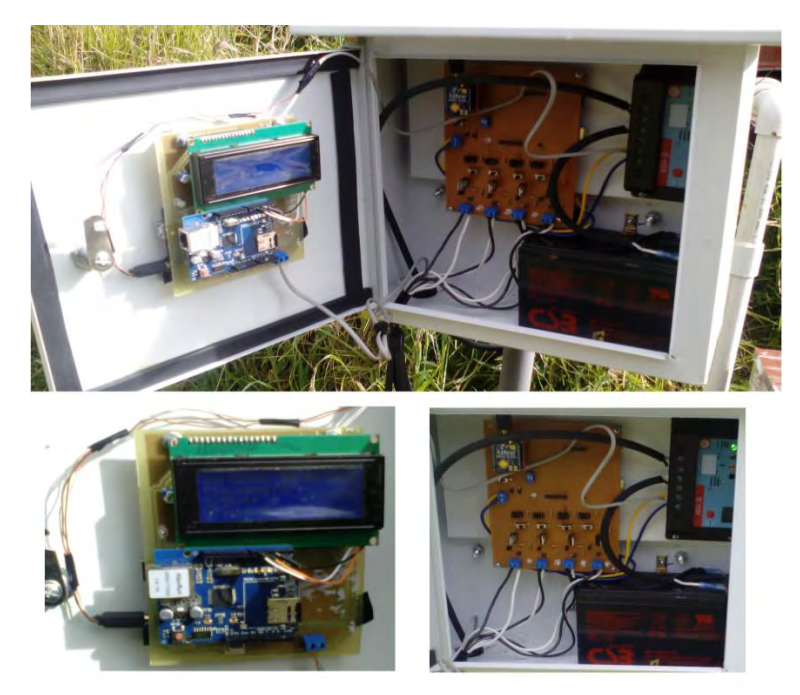

Figura 35. Nodo Actuador

### <span id="page-60-0"></span>**5.3.3. Interfaz Gráfica**

La interfaz gráfica fue diseñada y programada en un Display LCD TFT Touch 3.2'' compatible con Arduino. En la pantalla de inicio al encender el sistema se observa el título del trabajo de grado "Sistema de Riego Basado en Control Distribuido". Una vez inicia la memoria micro SD se determina el control que por primera vez se ejecutará.

Si se ejecuta el control basado en *Dinámicas de Replicadores* en la pantalla se mostrarán parámetros como el caudal para cada zona y las variables que se crearon para la ejecución del control de *Dinámicas de Replicadores* como la rampa y el índice de PWM para el ciclo de trabajo de las electroválvulas y si se ejecuta el control por histéresis en la pantalla se mostrará un indicador del rango de porcentaje de humedad.

Además, sin importar en que controlador se esté trabajando, se visualizara parámetros comunes como el *Set Point,* el nivel de humedad y el estado de la electroválvula para cada zona. Adicionalmente, se presenta la hora, fecha y un indicador para guardar los datos en la memoria micro SD.

En la pantalla de ambos controladores, se tiene dos botones de menú, el primero para la selección del *Set Point* para cada zona y el rango de porcentaje de humedad para realizar el cambio entre los 2 controladores y el segundo para seleccionar las condiciones iniciales que requieren los caudales de cada zona y el caudal disponible. Haciendo de esta manera más autónomo y sencillo el sistema para el usuario final, la [Figura 36](#page-61-0) muestra la interfaz de visualización descrita en esta sección.

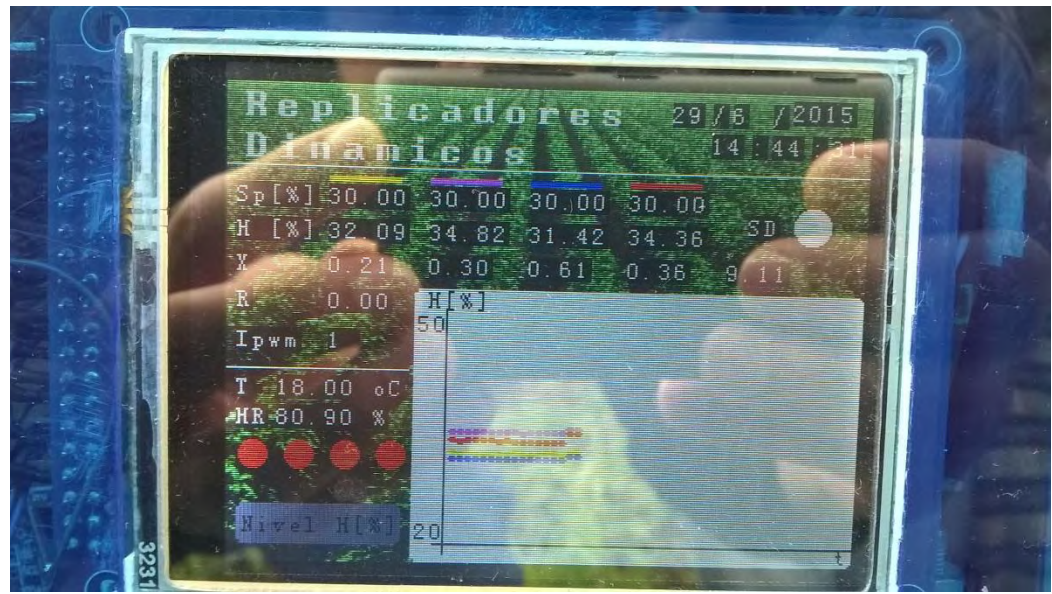

Figura 36. Interfaz de visualización

## <span id="page-61-0"></span>**5.4. DISEÑO DE CIRCUITOS IMPRESOS**

Para la construcción de las placas de los circuitos impresos, se realizó el diseño haciendo uso del software EAGLE de Cadsoft, que permite diseñar el circuito esquemático y su respectivo circuito impreso (ver Anexo 7). Después para copiar el esquema circuital generado por Eagle en las placas se usó el método de transferencia térmica, usando una plancha y papel fotográfico, procediendo a insertarlas en cloruro férrico y extraídas para luego ser perforadas y soldadas con sus respectivos componentes. Este proceso se muestra en el [ANEXO 8.](#page-91-0)

# **5.5. MONTAJE DE LOS NODOS CONTROL Y ACTUADOR**

### **5.5.1. Montaje Nodo Control**

El Nodo Control se ubica en la parte central del terreno, en una estructura de hierro de tubo galvanizado de ¾" y una longitud de 2 m de largo para que al ser enterrada pueda estar sujeta firmemente al suelo. Además en la parte superior se tiene la base para el panel solar inclinada y así poder aprovechar la luz solar en la mayoría de las horas del día. También se tiene una caja de intemperie de aproximadamente 25 cm de ancho por 25 cm de largo sujeta al tubo. La [Figura 37](#page-62-0) muestra algunas imágenes del Nodo Control instalado.

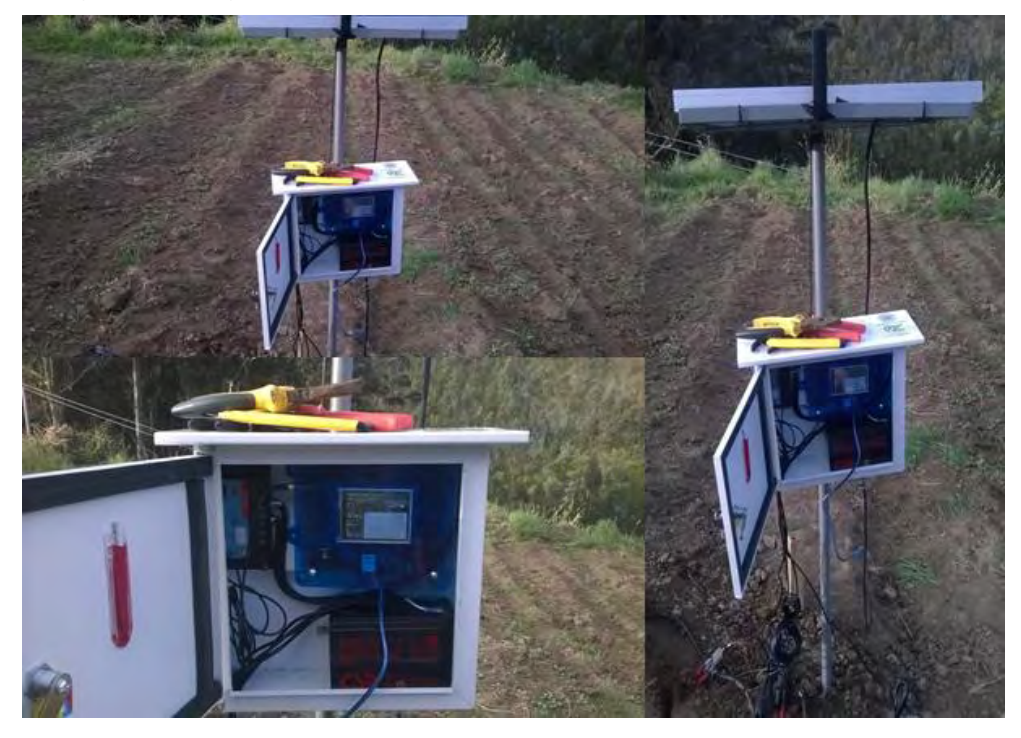

Figura 37. Nodo Control instalado en el cultivo

<span id="page-62-0"></span>Este Nodo posee la conexión de los sensores de humedad 10HS, la instalación de estos en el terreno se evidencia en la [Figura 38.](#page-63-0) Cada uno ubicado en los surcos representativos de las 4 zonas de manejo.

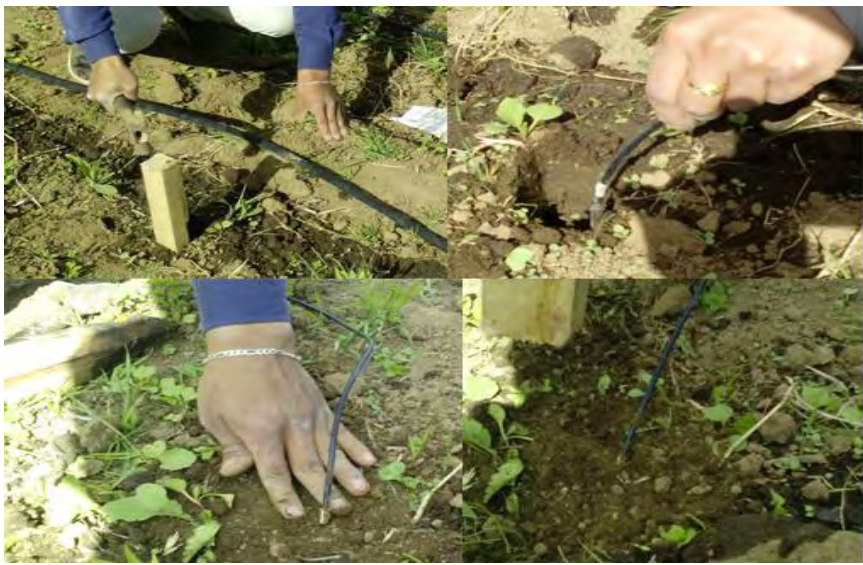

Figura 38. Instalación del sensor de humedad de suelo 10HS en el terreno

# <span id="page-63-0"></span>**5.5.2. Montaje Nodo Actuador**

El Nodo Actuador está ubicado cerca al cabezal y derivación hidráulica del sistema de riego, que al igual que el Nodo de Control cuenta con una estructura de hierro de tubo galvanizado de ¼", una longitud de 2 m de largo y en la parte superior se tiene la base para el panel solar inclinada. Se instala un pluviómetro SparkFun, útil para el monitoreo de la precipitación. El circuito de potencia y el módulo de pluviómetro están dentro de una caja de intemperie, similar a la ubicada en el Nodo de Control. [Figura 39,](#page-63-1) muestra el Nodo Actuador instalado junto con el módulo de electroválvulas y el cabezal de riego en la parte superior.

<span id="page-63-1"></span>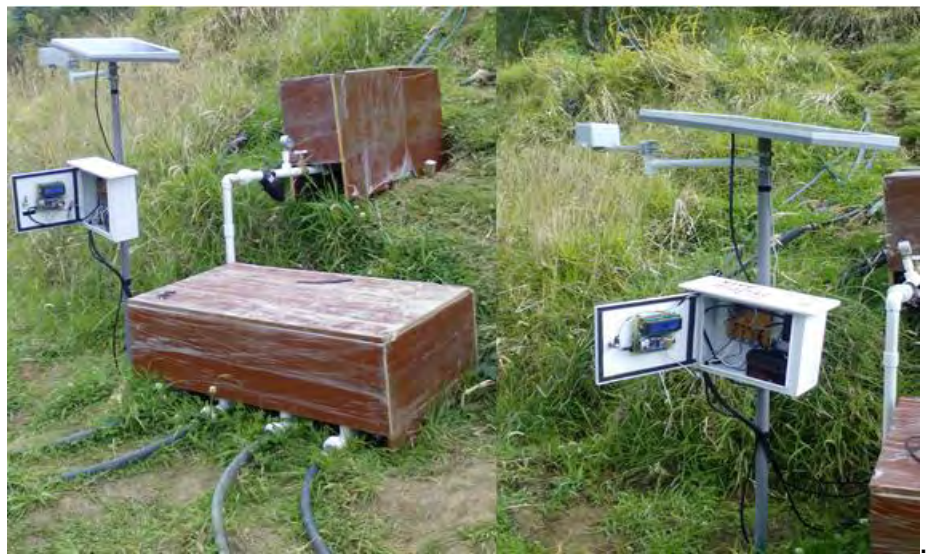

Figura 39. Nodo Actuador instalado en el cultivo

# **6. RESULTADOS Y COMPARACIÓN DE DESEMPEÑO**

En la [Figura 40a](#page-64-0)) se muestra el comportamiento de la humedad de suelo del controlador implementado para un *Set Point* de 37%. El comportamiento mostrado se encuentra alrededor de la banda de trabajo del control por replicadores y se observa el seguimiento de la referencia, además del rechazo de perturbaciones en las horas de lluvia (mostradas en la [Figura 40b](#page-64-0)).

En la [Figura 41](#page-65-0)a) se muestra el comportamiento de la humedad de suelo para *Set Points* diferentes  $(Z_1=34\%, Z_2=36\%, Z_3=38\%, Z_4=40\%)$  proponiendo un escenario de en un solo terreno donde existan diferentes cultivos que requieren varios niveles de humedad y que a pesar de la lluvia, el controlador permite seguir los niveles deseados mostrando robustez ante perturbaciones ([Figura 41](#page-65-0)b)).

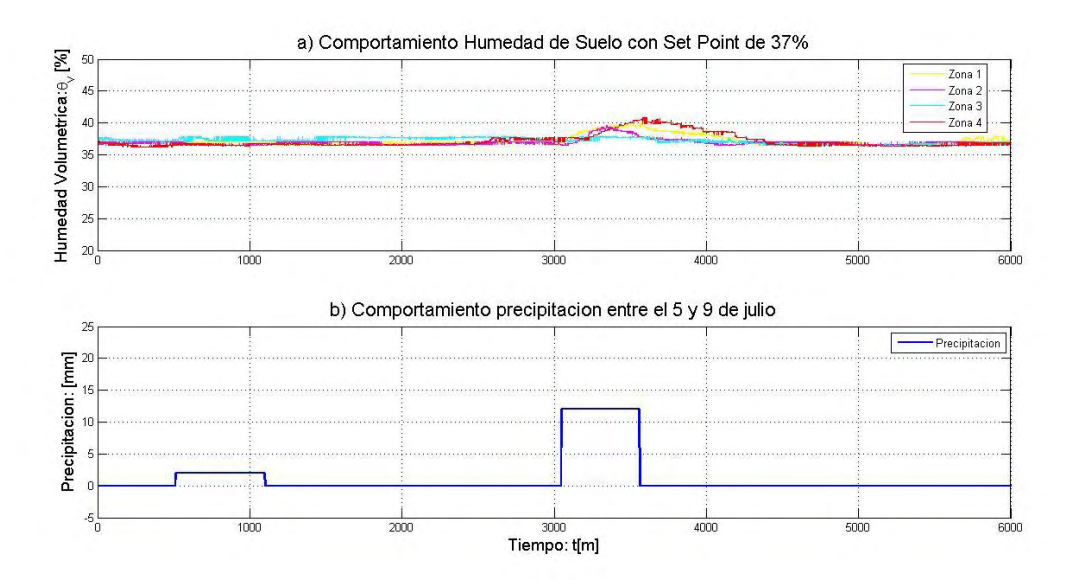

<span id="page-64-0"></span>Figura 40. Resultado humedad de suelo con *Set Point* de 37%

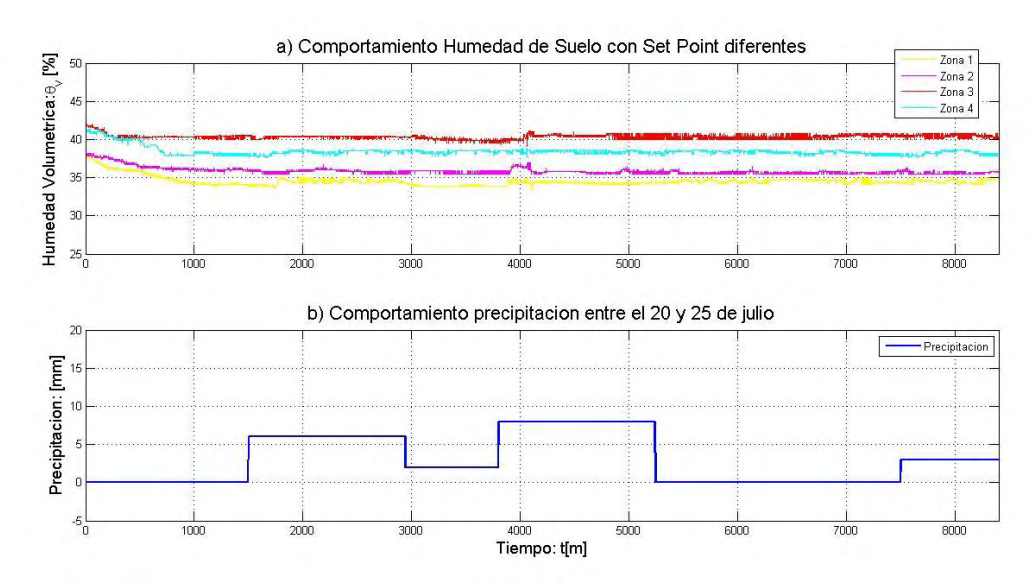

Figura 41. Resultado humedad de suelo con *Set Point* diferentes

<span id="page-65-0"></span>Para los dos casos presentados, el controlador tiene un desempeño adecuado obteniendo como resultado que las cuatro zonas alcanzan el *Set Point* deseado. Además, con el sistema completamente instalado se obtuvo un ahorro importante de agua que se detalla a continuación.

Se realizó el cálculo de ahorro de agua para la utilidad del sistema y el cumplimiento del objetivo de la adecuada gestión y consumo de agua. El terreno de 187m<sup>2</sup> tiene un total de 165 plantas de maíz. Para calcular la humedad aprovechable del suelo, en términos de lámina de altura de agua  $(LAA)$ , se utiliza la ecuación (21), la cual permite estimar la cantidad de agua que se aplica a cada planta diariamente [32].

$$
LAA = C_a \times \left(\frac{CC - PMP}{100}\right) \times \frac{\delta_a}{\delta_w} \times P_{re}
$$
 (21)

Donde  $C_a$  es el coeficiente de agotamiento del cultivo definido en 0.6 por tratarse de un cultivo resistente a la sequía,  $\delta_a$  corresponde a la densidad aparente del suelo en gr/cm<sup>3</sup>,  $\delta_{\rm w}$  es la densidad del agua en gr/cm<sup>3</sup>, p<sub>re</sub> = 20 que se trata de la profundidad representativa de la muestra del suelo analizada en cm.

La densidad aparente del suelo se puede calcular a partir de la ecuación (22).

$$
\delta_a = \frac{P_{ss}}{V_T} = 1.13 \, gr/cm^3 \tag{22}
$$

Donde:

 $P_{SS}$ : Peso de suelo completamente seco = 3926gr

 $V_T$ : Volumen total de la muestra = 3465.88 cm<sup>3</sup>

Del estudio de suelo se obtuvieron los porcentajes presentados en la [TABLA](#page-66-0)  [XI](#page-66-0) con los cuales se procedió a realizar el cálculo de la lámina de agua aprovechable LAA.

<span id="page-66-0"></span>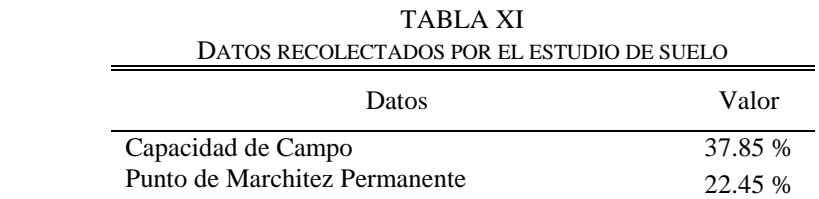

Obteniendo,

$$
LAA = 0.6 \times \left(\frac{37.85\% - 22.45\%}{100}\right) \times \frac{1.13gr/cm^3}{1gr/cm^3} \times 20cm
$$

 $LAA = 2.09$  mm

Cabe aclarar que se realizó la comparación entre el control RD, con un control ON-OFF y un riego tradicional, por esta razón el valor de  $LAA = 2.09$  mm será igual para los tres casos, por tratarse del mismo terreno de aplicación.

Sin embargo en un riego por goteo, al ser un tipo de riego localizado solo un porcentaje del área del suelo es solo un porcentaje del área de suelo es humedecida y se ve necesario corregir el valor de la lámina por un porcentaje de área humedecida  $(\% P_w)$  que se calcula con.

$$
\%P_W = \frac{(A_{bh} \times N)}{A_C} \times 100\tag{23}
$$

Donde  $N = 15$  y corresponde al número de plantas por surco,  $A_c$  es el área del cultivo y  $A_{bh}$  es el área de bulbo humedad en m<sup>2</sup> que se estableció de manera experimental para los tres casos de estudio. Se obtiene para el control RD un  $A_{bhRD} = 0.0529$ , para el control ON-OFF un  $A_{bhON-OFF} = 0.0784$  y para el riego tradicional un  $A_{bhr} = 0.1089$ . La [TABLA XII](#page-66-1) muestra el porcentaje de área humedecida para los tres controladores analizados.

<span id="page-66-1"></span>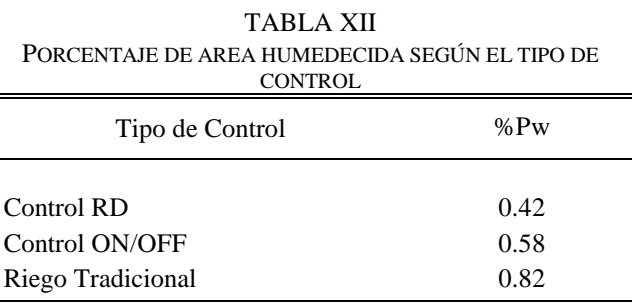

Ahora entonces se estima que el valor corregido para la lámina de agua aprovechable LAAC [33] es,

$$
LAAC = LAA \times \frac{\%P_W}{100} \tag{24}
$$

Los resultados obtenidos de *LAAC* se muestran en la [TABLA XIII.](#page-67-0)

<span id="page-67-0"></span>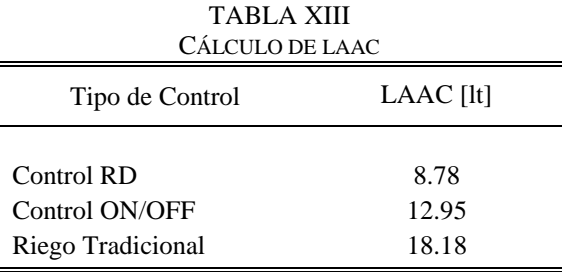

Con estos valores, la [TABLA XIV,](#page-67-1) muestra los valores finales de consumo de agua del sistema de riego utilizando los tres tipos de controlador teniendo en cuenta el número de plantas total.

<span id="page-67-1"></span>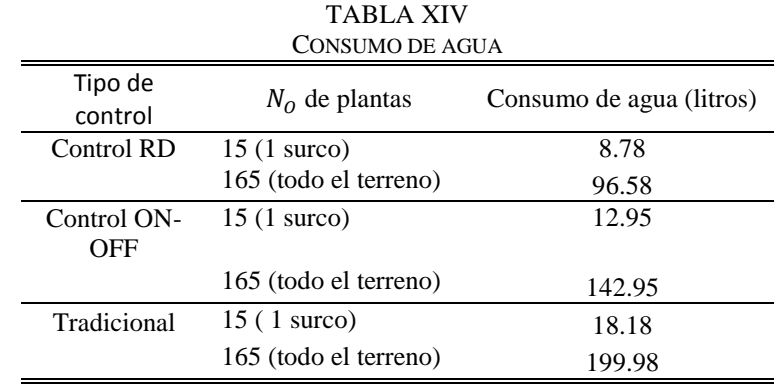

Control RD – Control ON-OFF

$$
\% \text{ Consumo Sistema} = \frac{1448.7}{2136.75} \times 100\% = 32.20\%
$$

• Control RD – Tradicional

% *Consumo Sistema* = 
$$
\frac{1448.7}{2999.7} \times 100\% = 51.70\%
$$

Por lo tanto, el ahorro del sistema se calcula de la siguiente manera:

Control RD – Control ON-OFF

$$
100\% - 67.79\% = 32.21\%
$$

• Control RD – Tradicional

$$
100\% - 48.29\% = 51.71\%
$$

Finalmente se estima el ahorro de agua, comparando el gasto del controlador con RD y cada uno de los otros, siendo el control tradicional el de mayor gasto, seguido por el controlador ON-OFF. En este sentido, el uso del controlador RD permite un ahorro de 103.4 lt que corresponde a un 51.71% frente al control manual y de 46.37 lt que equivale a un 32.31% frente al ON-OFF.

#### **CONCLUSIONES**

La elección de un modelo matemático adecuado de humedad de suelo permite la simulación del comportamiento de la humedad bajo algunas condiciones y disposición de las zonas definidas previamente. Además demostrar la eficiencia del diseño del controlador distribuido basado en *Dinámicas de Replicadores,* siguiendo la referencia o *Set Point* deseado *para* ser posteriormente ser programado en sistemas embebidos e implementado en el terreno a campo abierto*.* 

Las dinámicas de replicadores han sido utilizadas en diferentes aplicaciones de control distribuido en su mayoría en temas referentes a temperatura e iluminación, por ello en esta investigación se pone a prueba en un nuevo escenario bajo el control de humedad en riegos por goteo, garantizando un nivel adecuado de humedad para el rendimiento de los cultivos y favorecer el ahorro de agua, y así convirtiéndose en una alternativa válida para ser implementado en las 34 granjas del proyecto de *Nariño Vive Digital*.

Bajo la implementación del riego por goteo se analizó la necesidad de un sistema de medición constante y un algoritmo de control discreto con un respaldo de seguridad permiten establecer niveles de referencia que son seguidos adecuadamente y realizan un rechazo de las perturbaciones ambientales.

La inclusión de un módulo de pluviómetro en el terreno permite hacer el seguimiento diario de la precipitación. Así entonces, cuando alguna o todas las zonas tengan un incremento considerable en su nivel verificar si en ese momento se tuvo una presencia considerable de precipitación, como se obtuvo en los resultados presentados en la sección 7. Como se mencionó en el desarrollo de esta investigación la variable a controlar tiene un comportamiento demasiado lento por lo tanto cuando se presenta un aumento en el nivel de humedad de suelo, debe transcurrir un tiempo considerable hasta que el sistema nuevamente alcanza el *Set Point* deseado.

La intención de un sistema de riego por goteo automatizado es permitir un ahorro considerable de agua, debido a que al realizar el riego de manera manual depende directamente de la percepción del agricultor para saber cuándo y cuánto regar el cultivo. De esta manera, el resultado que tuvo el controlador propuesto basado en *Dinámicas de Replicadores* en términos de ahorro en el consumo de agua es significativo en comparación con los sistemas de riego manual y ON-OFF con histéresis.

#### **RECOMENDACIONES**

En el proceso de instalación del sensor 10HS es necesario tener cuidado al enterrarlo en el suelo, debido a que el suelo puede tener partículas rocosas que pueden dañarlo. Además, este debe ser enterrado de acuerdo a la profundidad de las raíces que tenga la planta que se está cultivando, por lo general siempre sobrepasan los 15 o 20 cm cubriendo de esta manera todo el sensor garantizando así que el voltaje entregado por el sensor será estable resultando proporcional a la humedad volumétrica del sitio medido.

Para terrenos de gran extensión se recomienda la red de sensores propuesta para el proyecto *Nariño Vive Digital*, debido a que los Nodos Sensores tienen comunicación inalámbrica y al realizar la división de las zonas en toda la extensión del terreno, dichos nodos pueden ser instalados donde se decida según la distribución permitiendo adquirir información de humedad de suelo de cada zona del terreno, obteniendo un ahorro al final puesto que se evitará el gasto en cableado hasta el Nodo Controlador.

Al instalar un sistema de riego se debe tener en cuenta la disponibilidad permanente de agua, ya que el sistema de control y actuador estará trabajando diariamente según lo requiera el cultivo. De igual manera, la presión del agua que llega de la fuente de agua al cabezal debe ser constante, así al presentarse el caso de que una sola zona requiera de riego, no se tengan problemas de ruptura de las cintas de riego por el cambio de presión proveniente de la fuente de agua. Para ello la mejor solución es contar con un tanque de reserva.

Debido a la utilización de fuentes de energía renovables para la alimentación de cada nodo, se recomienda no olvidar realizar el debido dimensionamiento del sistema solar fotovoltaico, para evitar posibles inconvenientes en el sistema o que este deje de funcionar en un cierto lapso de tiempo, ocasionando problemas al cultivo.

#### **REFERENCIAS**

- [1] Secretaria de Agricultura, Ganaderia, Desarrollo Rural, Pesca y Alimentación, Sequía: vulnerabilidad, impacto y tecnología para afrontarla en el norte-centro de México, 2 ed., A. y. P. Instituto Nacional de Investigaciones Forestales, Ed., México: Libro Técnico No.4, 2006.
- [2] Contexto Ganadero, [En línea]. http://contextoganadero.com/reportaje/sistemas-deriego-beneficio-clave-para-el-agro-colombiano artículo en línea, Contexto ganadero. Sistema de riego, beneficio clave para el agro colombiano.
- [3] N. Quijano, A. Cortés, «Microclimate Modeling and Control: A Multizone Approach,» de *American Control Conference (ACC)*, 2010.
- [4] W. Pineda, D. Bayona, E. Hernández, «Sistema de control de humedad y temperatura para invernaderos,» Tunja.
- [5] G. Absul-Salaam, A. Aadbulland, M. Anisi, «A survey of wireless sensor network approaches and their energy consumption for monitoring farm fields in precision agriculture,» *Precision Agriculture,* vol. 16, nº 2, pp. 216-238, 2015.
- [6] R. Evans, W. Iversen, Y. Kim, «Remote sensing and control of an irrigation system using a distributed wireless sensor network,» *IEEE Transaction on Instrumentation and Measurement,* vol. 57, nº 7, pp. 1379-1387, 2008.
- [7] J. Chen, Y. Xiao, Y. Sun, X. Cao, «Building-environment control with wireless sensor and actuator networks: Centalized versus distributed,» *IEEE transactions on Industrial Electronics,* vol. 57, nº 11, pp. 3596-3605, 2010.
- [8] J. Maestre, R. Negenborn, «Distributed model predective control: An overview and roadmap of future research opportunities,» *IEEE Control Systems,* vol. 34, nº 4, pp. 87-97, 2014.
- [9] K. Yamamoto, S. Boegli, C. Parter, P. Heinrich, P. Flikkema, «Towards Cyber-Eco Systems: Networked Sensing, Inferencee and Control for Distributed Ecological Experiments,» *IEEE International Conference on Green Computing and Communications (GreenCom),* pp. 372-381, 2012.
- [10] N. Quijano, A. Pantoja, «Distributed optimization using population dynamics with a local replicator equation,» de *Conference on Decision and Control (CDC)*, 2012.
- [11] N. Quijano, G. Obando, A. Pantoja, «Biomimetic Multizone Temperature Control, Hanbook of Biomimetics and Bioinspiration,» de *World Scientific Publishing*, 2014.
- [12] J. Weibull, «Evolutionary Game Theory,» de *MIT Press*, 1997.
- [13] «Principios y Tipos de Riego Localizado,» *El Riego.com,* 2012.
- [14] Rojas Rafael, «Las relaciones agua suelo plata atmosfera en planificación, diseño y manejo de proyectos de aguas y tierras,» Merida.
- [15] «Agriculture and Consumer Protection Departament,» *www.fao.com.*
- [16] Centros de estudios y prevencion de desastres, «Componentes del sistema de riego por goteo,» *Manual de operación y mantenimiento de un sistema de riego por goteo,*
vol. I, p. 8, 2005.

- [17] Reyes German, «Determinación de párametros de riego para el cultivo de cebolla de bulbo en el distrito del alto Chicamocha,» Bogotá DC.
- [18] «Manual de buenas prácticas de riego,» *Propuesta de WWF para un uso eficiente del agua en la agricultura,* Octubre 2009.
- [19] USDA, «Soild Taxonomy a Basic System of Soild Classification for Making and Interpreting Soild Surveys,» vol. II, p. 869, 1999.
- [20] Martín. C. Edward, «Métodos para medir la humedad del suelo para la programación del riego,» Arizona, September 2010.
- [21] I. Decagon Devices, *10HS Manual,* June 2014.
- [22] L. Chamorro, N. Castro, «Diseño e implementación de una red de sensores inalámbricos para el control de riegos por goteo,» San Juan de Pasto, 2012.
- [23] «Descripción de suelos,» *Estudio y zonificación de tierras del departamento de Nariño,* IGAC 2010.
- [24] Rawls W, J. Saxton K. E., «Soild water characteristics estimates by texture and organic matter for hydrology solutions».
- [25] A. Villasante, «Eficiencia técnica en la utilización del agua de riego,» *Revista de estudios forestales,* nº 167, pp. 131-154, 1994.
- [26] IDEAM, [En línea]. Available: http://institucional.ideam.gov.co/jsp/1190.
- [27] Mathworks, [En línea]. Available: http://www.mathworks.com/products/curvefitting.
- [28] N. España, «Control distribuido basado en dinámicas de replicadores,» 2014.
- [29] J. D. Water, «Especificaciones,» *RO-DRIP, cinta de goteo.*
- [30] Cobos Doug, «10HS Volumen of Sensitivity,» *Application Note, Decagon Devices,*  2008.
- [31] Cobos Doug, «Chambers Calibrating ECH20 Soild Moisture Sensores,» *Application Note, Decagon Devices,* Noviembre 2010.
- [32] A. Terán Chaves, «Capacitación en el manejo de agua en praderas en el trópico,» p. 18, Junio 2011.
- [33] A. Peña Lupaca. [En línea]. Available: https://es.scribd.com/doc/98877769/Calculo-Necesidades-de-Riego.
- [34] «Products and Services».*www.mathworks.com.*
- [35] Daniel Campos, «Ajustes de curvas, regresion y correlacion polinomial,» de *Introduccion a los metodos numericos*, 2002.
- [36] F. florez, G. Gonzales, M. Flores velasco, «red inalámbrica de sensores para monitoreo de humedad enterrada,» 2010.
- [37] «Conceptos básicos para el manejo de módulos XBee serie 2,» *Manejo de Módulos XBee.*
- [38] J. Buitrago, O. Cortés, P. Muñoz, A. Sánchez, C. Zapata, A. Arboleda, «Sistema de instrumentacion y monitoreo para el invernadero la aldana de la Universida de

Quindío,» 2014.

- [39] M. Rodríguez Becerra, «Retos anbientales de la agricultura,» *El Tiempo,* Junio 2013.
- [40] A. Laurelle, P. Zuaso, A. Silva, «Replicator Dynamics and Evolutionary Stable Strategies in Heterogeneous Games,» December 20, 2011.

#### **ANEXOS**

#### **ANEXO 1. Xbee PRO S3**

Al trabajar con tecnología Xbee se tienen varios factores a favor como el consumo de energía, ya que al ser energizados por las baterías estos cumplen con las funciones asignadas y no tienen un consumo demasiado grande de batería con esto se posibilita alargar la vida de las baterías. El módulo Xbee seleccionado como se mencionó en la sección 4, es el Xbee PRO S3 cuyas especificaciones se muestran en la Tabla I.

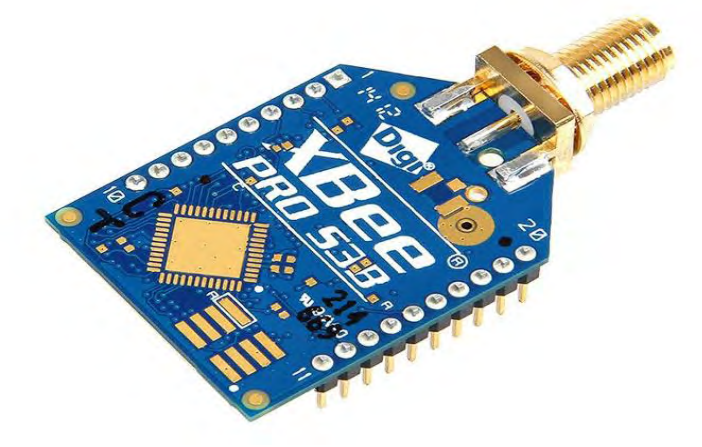

## Figura 1. Módulo Xbee PRO S3B

Fuente: http://www.geeetech.com/xbeepro-900hp-s3b-digimesh-900mhz-250mw-rpsma-200kbps-p-889.html

| Característica             | XBee PRO S3                                             |
|----------------------------|---------------------------------------------------------|
| Voltaje DC                 | $2.1V - 3.6V$                                           |
| Corriente de transmisión   | $215/2.4mA$ (@3.3V)                                     |
| Frecuencia                 | 900/929 MHz                                             |
| Antena                     | PCB, Integrada, RPSMA                                   |
| Firmware                   | ZNet2.5, ZB(ZigBee)                                     |
| I/O Digitales              | 15                                                      |
| ADC (Entradas Análogas)    | 4 de 10 bits                                            |
| Salidas PWM                | 2                                                       |
| Sensibilidad de recepción  | $-110/101$ dBm                                          |
| Potencia de transmisión    | Superior a 24 dBm (250mW)                               |
| Velocidad                  | $10/200$ Kbps                                           |
| Alcance con línea de vista | 370 m                                                   |
| Topología                  | Digimesh, Repeater, Point to Point, Point to Multipoint |

TABLA I DATOS TÉCNICOS MÓDULO XBEE PRO S3

Fuente: https://www.sparkfun.com/products/11634

Cuando se habla de *DigiMesh* se trata de una topología perteneciente a peer to peer para su uso en soluciones de conectividad de punto final inalámbricos. La naturaleza de su arquitectura peer to peer, le permite a *DigiMesh* ser a la vez fácil de usar y equipado con funciones de red avanzadas, incluyendo soporte para los Routers y redes de malla densa. Al ser un protocolo portátil, *DigiMesh* se puede implementar en una serie de productos inalámbricos de servicio a una amplia gama de necesidades de aplicaciones, incluyendo múltiples frecuencias y plataformas como por ejemplo ZigBee.

Dentro de las características más relevantes de *DigiMesh* se tiene:

- La creación de redes robustas en forma de malla dependiendo su aplicación.
- Un protocolo fácil de usar que simplifica la creación de redes de malla (sin necesidad de definir y organizar los Coordinadores, Routers o nodos finales).
- Sin necesidad de configuración, la transmisión de tramas se realiza de modo transparente.
- Redes de datos auto, es decir, estas redes son reparables y brindan una mayor estabilidad.
- Múltiples opciones de antena, dependiendo de la aplicación.
- La capacidad de implementar soluciones inalámbricas tanto en 900 MHz y 2.4 GHz.

## **ANEXO 2. Dimensionamiento del Sistema solar fotovoltaico**

Para lograr una adecuada implementación del sistema es necesario dimensionar el sistema fotovoltaico, es decir, decidir el número de paneles y baterías que son necesarias para suministrar de modo fiable la alimentación del sistema, tanto del Nodo Controlador como del Nodo Actuador. El dimensionamiento de los sistemas fotovoltaicos ha sido objeto de muchos estudios, de los cuales se obtuvieron desde métodos simples hasta complejos modelos matemáticos.

Para el cálculo del sistema fotovoltaico se hizo uso del *Método Directo,* el cual se basa en tomar valores definidos por el consumo de cada elemento electrónico o eléctrico que hace parte del sistema, obteniendo así el tamaño del sistema que se debe instalar.

| DEFINICIÓN ELEMENTOS QUE CONFORMAN EL NODO CONTROL |                               |              |                        |                 |  |  |
|----------------------------------------------------|-------------------------------|--------------|------------------------|-----------------|--|--|
| Dispositivo                                        | Cantidad                      | Potencia [W] | Horas de<br>Uso diario | Energía $[W/h]$ |  |  |
| Arduino Due                                        |                               | 0.35         | 24                     | 8,4             |  |  |
| Sensor 10HS                                        | 4                             | 0.075        | 24                     | 7,2             |  |  |
| Sensor RHT03                                       |                               | 0,075        | 24                     | 1,8             |  |  |
| Módulo RCT                                         |                               | 0.02         | 24                     | 0,48            |  |  |
| Xbee PRO S3                                        |                               | 0.71         |                        | 0,71            |  |  |
| Shield Ethernet                                    |                               | 0,12         | 5                      | 0.6             |  |  |
| Display LCD TFT Touch 3.2"                         |                               | 1.5          | 8                      | 12              |  |  |
| Led                                                |                               | 0.08         |                        | 0.4             |  |  |
|                                                    | Energía consumida por el Nodo | 31,59        |                        |                 |  |  |

TABLA I.

TABLA II DEFINICIÓN ELEMENTOS QUE CONFORMAN EL NODO ACTUADOR

| Dispositivo            | Cantidad | Potencia [W]                  | Horas de uso | Energía $[W/h]$ |
|------------------------|----------|-------------------------------|--------------|-----------------|
| Arduino Duemilanove    |          | 0,2                           | 24           | 4,8             |
| Electroválvula 12V     |          | 3,6                           | 4            | 57,6            |
| Leds                   |          | 0,08                          | 3            | 1,2             |
| Optoacoplador PC817    | 4        | 0,25                          | 3            | 3               |
| <b>TIP 122</b>         | 4        | 1,44                          | 3            | 17,28           |
| Arduino Mega 2560      |          | 0.3                           | 24           | 7,2             |
| <b>LCD</b>             |          | 0.8                           | 10           | 8               |
| <b>Shield Ethernet</b> |          | 0,12                          | 24           | 2,88            |
|                        |          | Energía consumida por el Nodo |              | 101,96          |

Una vez obtenida la potencia consumida por cada nodo, se procede a calcular el número de paneles necesarios para abastecer el sistema, como se muestra a continuación.

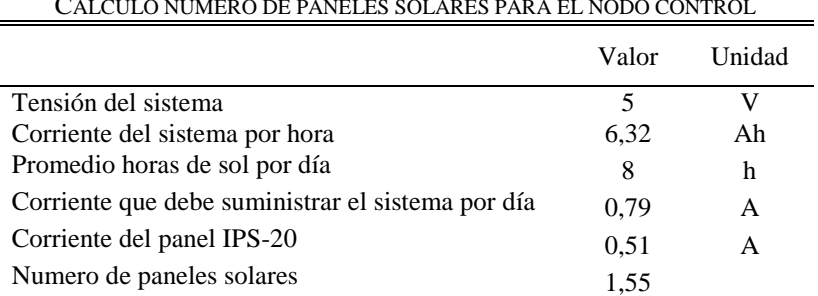

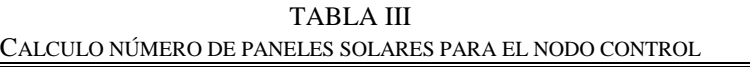

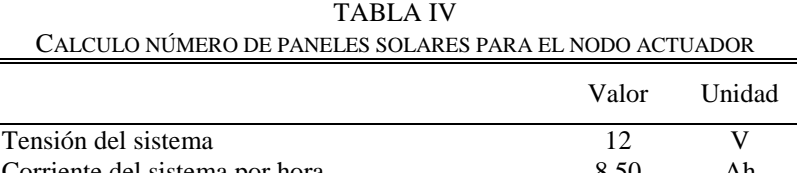

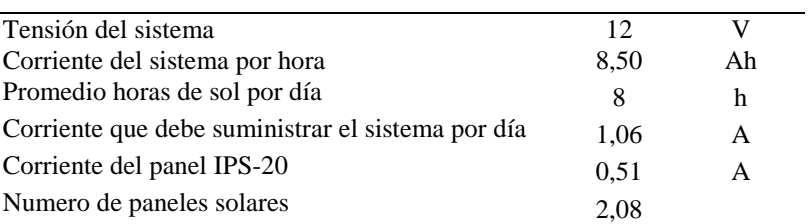

Dónde:

 $\mathcal{C}_{0}^{2}$ E  $\overline{T}$ 

 $\mathcal{C}_{0}^{2}$  $\mathcal{C}_{0}^{(n)}$  $\overline{P}$ 

 $\boldsymbol{N}$  $\mathcal{C}_{0}^{2}$  $\mathcal{C}_{0}^{(n)}$ 

Ahora se procede a calcular el número de baterías que serán necesarias en cada nodo, para ello se debe determinar cuántas horas debería trabajar el sistema sin presencia de sol, se debe tener cuidado puesto que un sobredimensionamiento excesivo aumentará el costo del proyecto. Para esta investigación se determinó que tanto el Nodo Controlador como el Nodo Actuador deberían tener una autonomía de 36 horas.

| <u>Checcec homeno be binemin in him elemano continue</u> |       |        |
|----------------------------------------------------------|-------|--------|
|                                                          | Valor | Unidad |
| Corriente del sistema por hora                           | 6,32  | Ah     |
| Número de días sin sol                                   | 1.5   | d      |
| Capacidad necesaria de la batería                        | 9,48  |        |
| Capacidad de la batería fabricante                       |       | Ah     |
| Numero de baterías                                       | 1.35  |        |

TABLA V CALCULO NÚMERO DE BATERIAS PARA EL NODO CONTROL

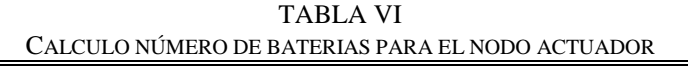

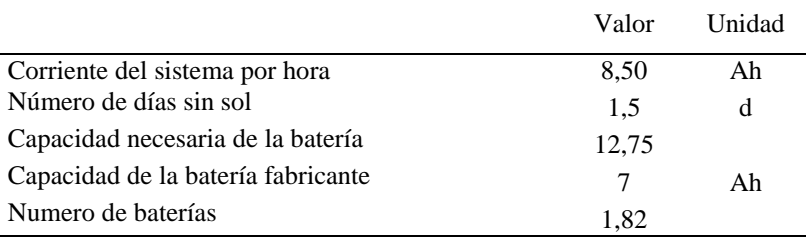

#### Dónde:

 $\blacksquare$ 

Capacidad necesaria de la bateria = Corriente del sistema por hora  $\times$  Numero de dias sin sol

 $\boldsymbol{N}$  $\mathcal{C}_{0}^{(n)}$  $\mathcal{C}_{0}^{(n)}$ 

Como resultado del dimensionamiento del sistema fotovoltaico del Nodo Controlador se obtiene que es necesario dos paneles solares IPS-20, con una batería HR 1234W F2 para la alimentación de este nodo. Mientras que para el Nodo Actuador se hace necesario tener dos paneles solares IPS-20, junto con dos baterías HR 1234W F2. Con estos elementos se tendrá un suministro fiable de energía para proporcionar la potencia suficiente a cada componente de los nodos. A continuación se presentan los datos técnicos de los tres elementos que componen el sistema fotovoltaico de cada nodo presente en esta investigación.

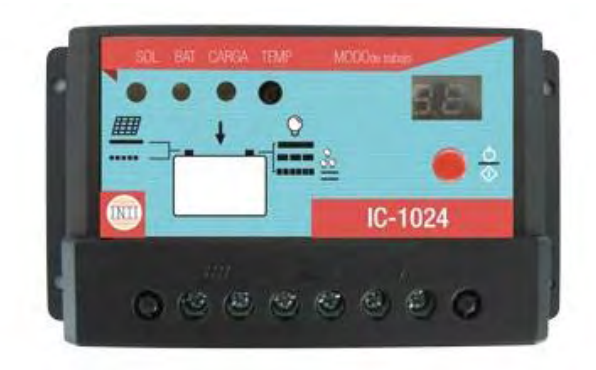

Figura 1. Controlador IC-1024 Fuente: http://www.energiaymovilidad.com/energia-solar/7-controlador-ic-1024.html

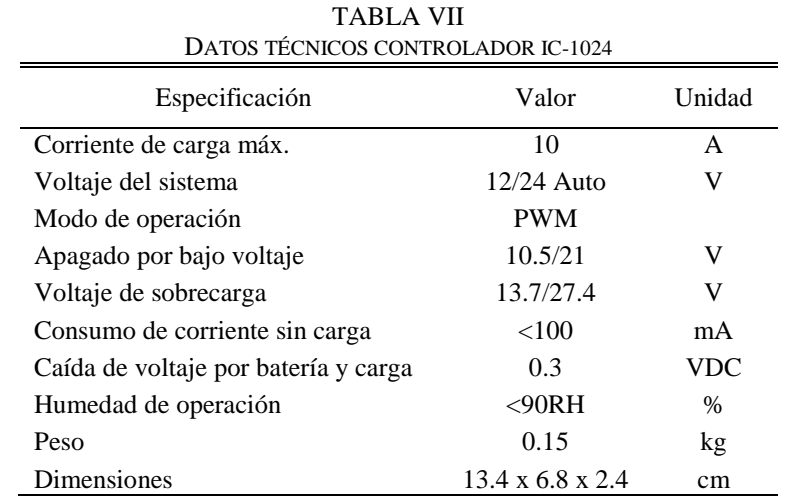

Fuente: http://www.energiaymovilidad.com/energia-solar/7-controlador-ic-1024.html

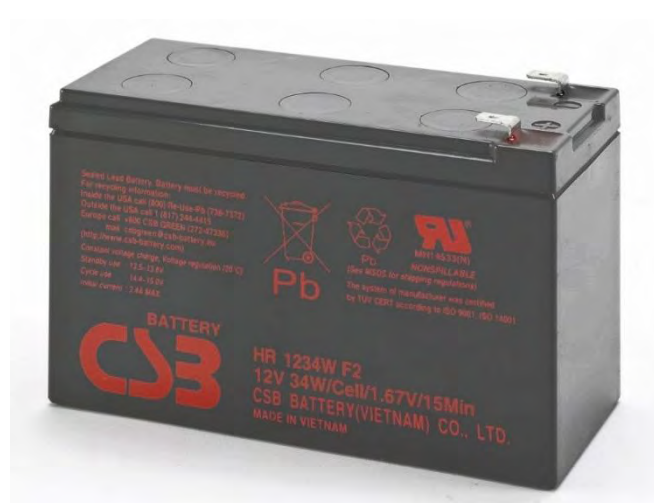

Figura 2. Batería HR 1234W F2 Fuente: http://bateriasyplataformas.com/?portfolio=hr-1234-wf2

| DATOS TECNICOS DATEINATIIN 1257 W T 2 |             |           |  |  |  |
|---------------------------------------|-------------|-----------|--|--|--|
| Especificación                        | Valor       | Unidad    |  |  |  |
| Celdas                                | 6           |           |  |  |  |
| Voltaje                               | 12          | V         |  |  |  |
| Peso                                  | 2.5         | kg        |  |  |  |
| Corriente máxima de descarga          | 100/130(5s) | A         |  |  |  |
| Resistencia interna                   | 19          | $m\Omega$ |  |  |  |
| Tensión de carga                      | 13.5 a 13.8 | VDC       |  |  |  |
| Máxima corriente de carga recomendada | 3.4         | А         |  |  |  |

TABLA VIII DATOS TÉCNICOS BATERIA HR 1234W F2

Fuente: http://bateriasyplataformas.com/?portfolio=hr-1234-wf2

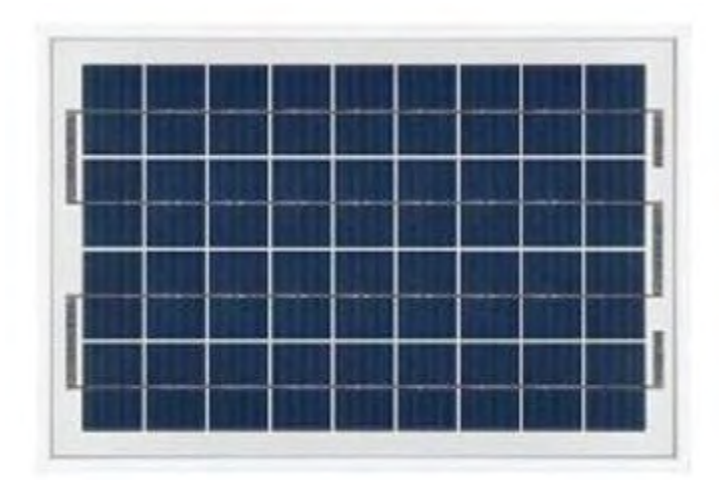

## Figura 3. Panel solar IPS-20

Fuente: http://www.energiaymovilidad.com/energia-solar/77-paneles-solares-ips-20.html

DATOS TÉCNICOS PANEL SOLAR IPS-20 Especificación Valor Unidad Potencia máxima  $10$  A Tipo de celda Policristalino Voltaje de máxima potencia (Vmp) 18.50 V Corriente de máxima potencia (Imp) 1.08 A Voltaje de circuito abierto (Voc) 22.14 V Corriente de cortocircuito (Isc)  $1.16$  A Numero de celdas  $2*18$ Dimensiones del modulo 485 x 360 x 28 mm Peso del modulo 2.3 kg Grosor de fibra protectora  $3.2$  mm Peso máximo en la superficie 2400 - 5400 Pa Condición de prueba con radiación 1000 Condición de prueba con temperatura 25  $W$  $\circ$ <sub>C</sub>

TABLA IX

Fuente: http://www.energiaymovilidad.com/energia-solar/77-paneles-solares-ips-20.html

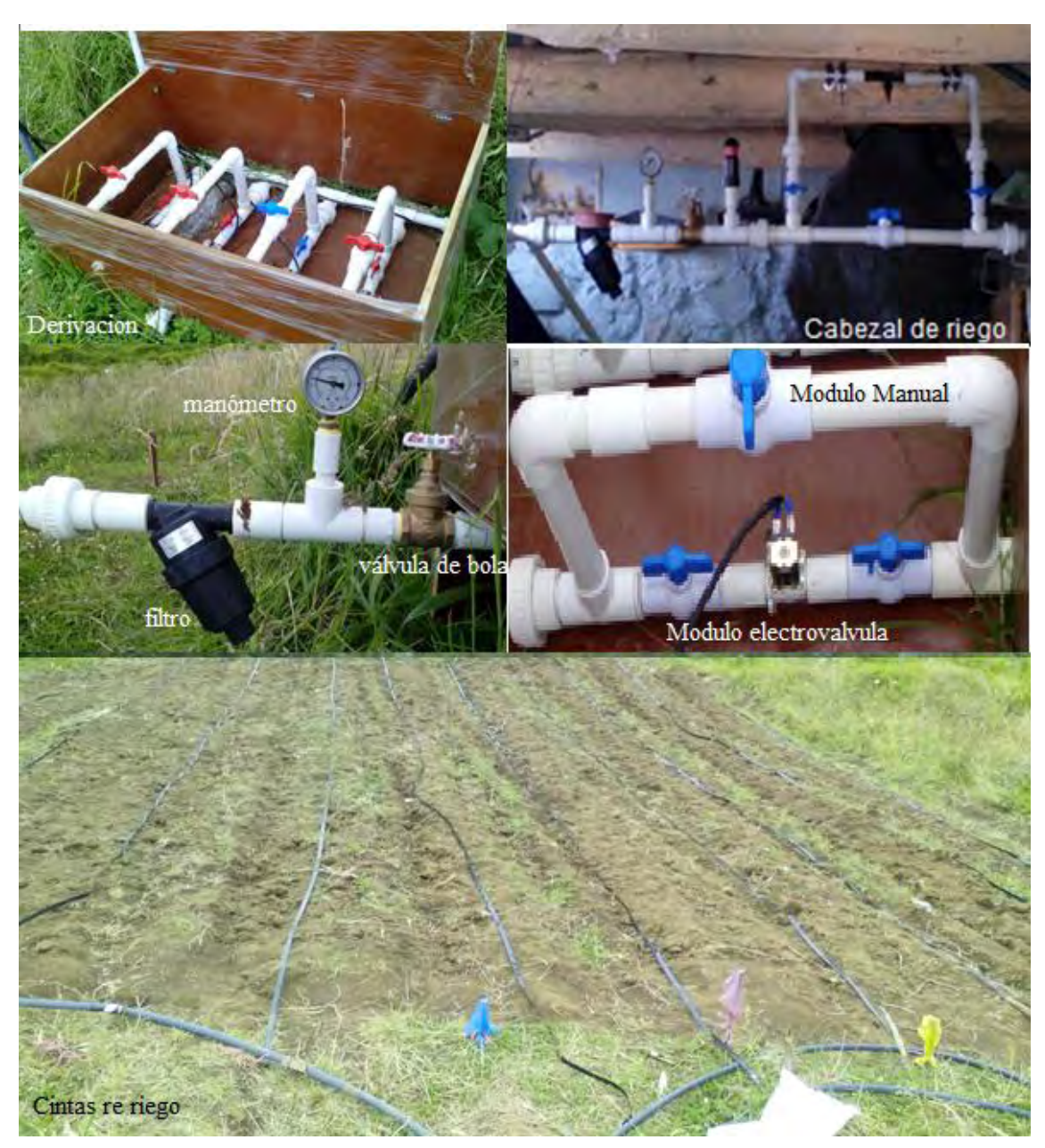

# **ANEXO 3. Sistema hidráulico**

# **ANEXO 4. Fuente agua**

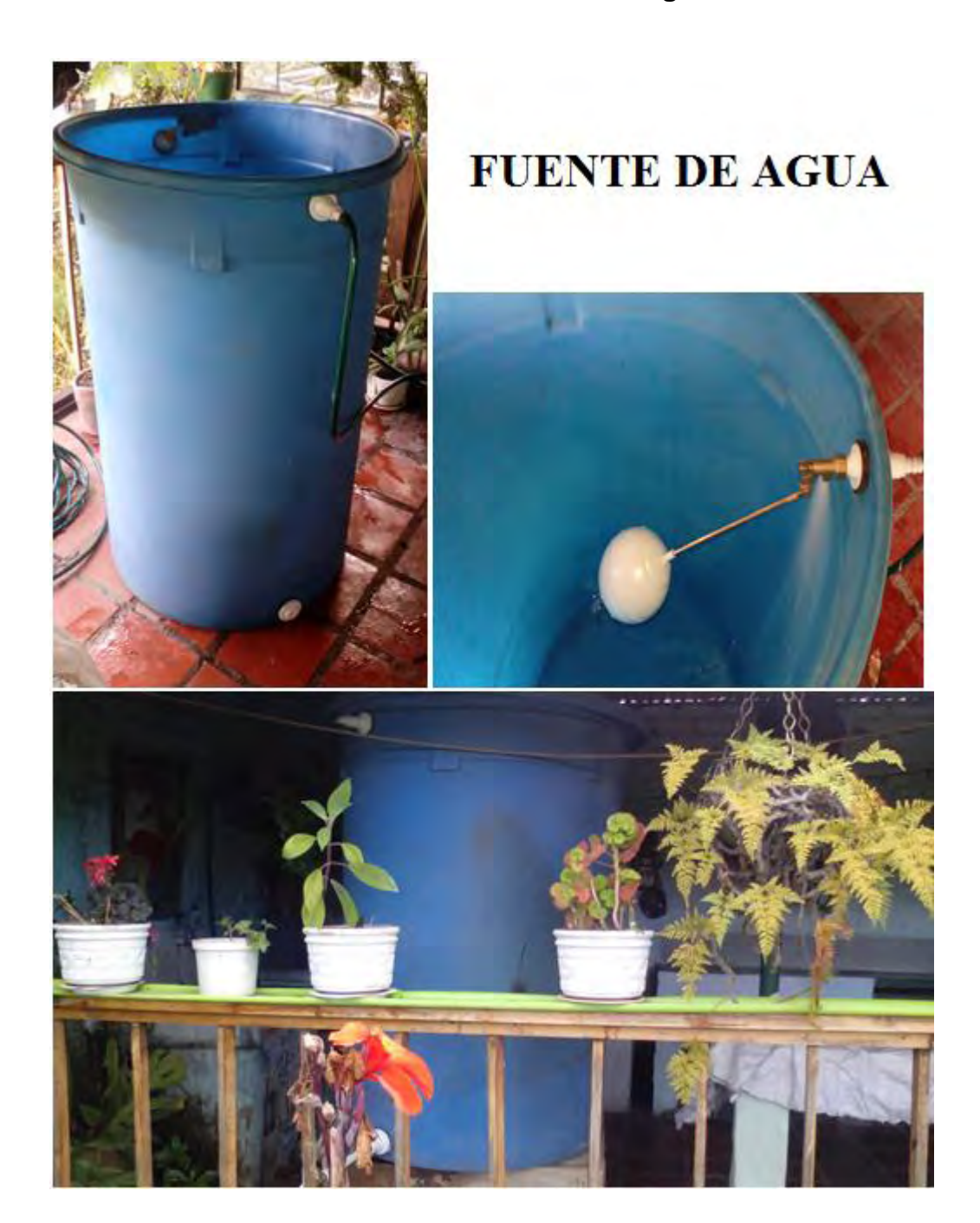

## **ANEXO 5. Calibración sensor de humedad de suelo 10HS**

A continuación se presentan los valores recolectados durante los 10 días que duró la calibración del sensor 10HS.

| Día | $P_M$<br>(gr) | $P_{A}$<br>(gr) | $= P_M - P_A$<br>$P_{SH}$<br>(gr) | $p_{ss}$<br>(gr) | $\delta_w$<br>(gr/cm <sup>3</sup> ) | $P_{SH}-P_{SS}$<br>$V_w =$<br>$\frac{\delta_w}{(cm^3)}$ | $r$ (cm) | $L$ (cm) | $V_T = \pi \times r^2 \times L$<br>$\text{ (cm}^3\text{)}$ | $\binom{V_W}{V_T}$<br>$\times$ 100%<br>$\theta_V =$<br>(%) | $V$ (mV) |
|-----|---------------|-----------------|-----------------------------------|------------------|-------------------------------------|---------------------------------------------------------|----------|----------|------------------------------------------------------------|------------------------------------------------------------|----------|
|     | 4254          | 1074            | 3180                              | 2511             |                                     | 669.8251                                                |          | 20       | 1621.46                                                    | 41.3194                                                    | 1045     |
| 2   | 4233          | 1074            | 3159                              | 2511             |                                     | 648.9083                                                |          | 20       | 1621.46                                                    | 40.0265                                                    | 1028     |
| 3   | 4167          | 1074            | 3093                              | 2511             |                                     | 582.9149                                                |          | 20       | 1621.46                                                    | 35.9586                                                    | 973      |
| 4   | 4122          | 1074            | 3048                              | 2511             |                                     | 537.3518                                                |          | 20       | 1621.46                                                    | 33.1453                                                    | 933.5    |
| 5   | 4078          | 1074            | 3004                              | 2511             |                                     | 493.2481                                                |          | 20       | 1621.46                                                    | 30.4225                                                    | 894      |
| 6   | 4012          | 1074            | 2938                              | 2511             |                                     | 427.9033                                                |          | 20       | 1621.46                                                    | 26.3955                                                    | 833      |
|     | 3951          | 1074            | 2877                              | 2511             |                                     | 366.1257                                                |          | 20       | 1621.46                                                    | 22.5843                                                    | 772      |
| 8   | 3896          | 1074            | 2822                              | 2511             |                                     | 311.8068                                                |          | 20       | 1621.46                                                    | 19.2353                                                    | 715.3    |
| 9   | 3858          | 1074            | 2784                              | 2511             |                                     | 273.2160                                                |          | 20       | 1621.46                                                    | 16.8528                                                    | 672.9    |
| 10  | 3801          | 1074            | 2727                              | 2511             |                                     | 216.7892                                                |          | 20       | 1621.46                                                    | 13.3772                                                    | 607.4    |

TABLA I DATOS RECOLECTADOS A PARTIR DE LA MUESTRA PARA LA CALIBRACION DEL SENSOR 10HS

Donde:

- $\blacksquare$  P<sub>M</sub>: Peso en gramos de la muestra húmeda incluyendo el peso adicional P<sub>A</sub>
- PA: Peso adicional en gramos que acompaña a la muestra (peso del sensor + peso del tubo de PVC)
- $\cdot$  P<sub>SH</sub>: Peso neto en gramos de la muestra húmeda del suelo
- $\bullet$  P<sub>SS</sub>: Peso neto en gramos de la muestra completamente seca
- $\bullet$   $\delta_w$ : Densidad del agua
- $\bullet$  V<sub>w</sub>: Volumen del agua contenido en la muestra
- r: Radio en centímetros del tubo de PVC contenedor de la muestra
- L: Altura en centímetros que alcanza el suelo en el tubo de PVC
- $\bullet$  V<sub>T</sub>: Volumen en cm<sup>3</sup> del tubo de PVC que contiene la muestra considerando que es un cilindro
- $\theta_V$ : Humedad volumétrica porcentual de la muestra
- V: Voltaje del sensor de humedad de suelo instalado en la muestra

## **Curvas y ecuaciones**

Siendo los sensores elementos de medición indirectos, el contenido volumétrico de agua en el suelo debe calcularse a partir del valor de voltaje entregado por los sensores cuando estén instalados en el suelo de aplicación; de acuerdo a lo anterior es necesario establecer una función de la forma:  $\theta_V = f(V)$ , definiendo la humedad volumétrica  $(\theta_V)$  como la variable dependiente y el voltaje del sensor  $(V)$  como la variable independiente; además debe existir una relación entre voltaje y la señal analógica proveniente del Arduino donde el voltaje  $(V)$  es la variable dependiente y la señal analógica  $(S_a)$  es la variable independiente.

Pero como las dos funciones pueden tomar distintas formas (lineal, polinómica, exponencial, entre otras), es necesario organizar las señales de la [TABLA X](#page-58-0) como pares ordenados primero  $(S_a, V)$  y después  $(V, \theta_V)$  sobre el plano cartesiano para formar el grafico de dispersión y con la ayuda de un software especializado definir la tendencia o el tipo de curva que mejor se ajusta al comportamiento de los valores experimentales.

## **Construcción del algoritmo de regresión**

Para realizar este paso se utilizó el toolbox de Matlab *curve fitting*, el cual permite realizar un análisis de valores experimentales, comparar distintos modelos de regresión, definir condiciones iniciales, graficar resultados y encontrar los coeficientes para construir ecuaciones [34]. Para utilizarlo se requiere importar los valores experimentales ya sea a través de su interfaz gráfica o definiendo un código fuente. Para nuestro caso se realizó mediante la interfaz gráfica (ver [Figura1](#page-85-0)).

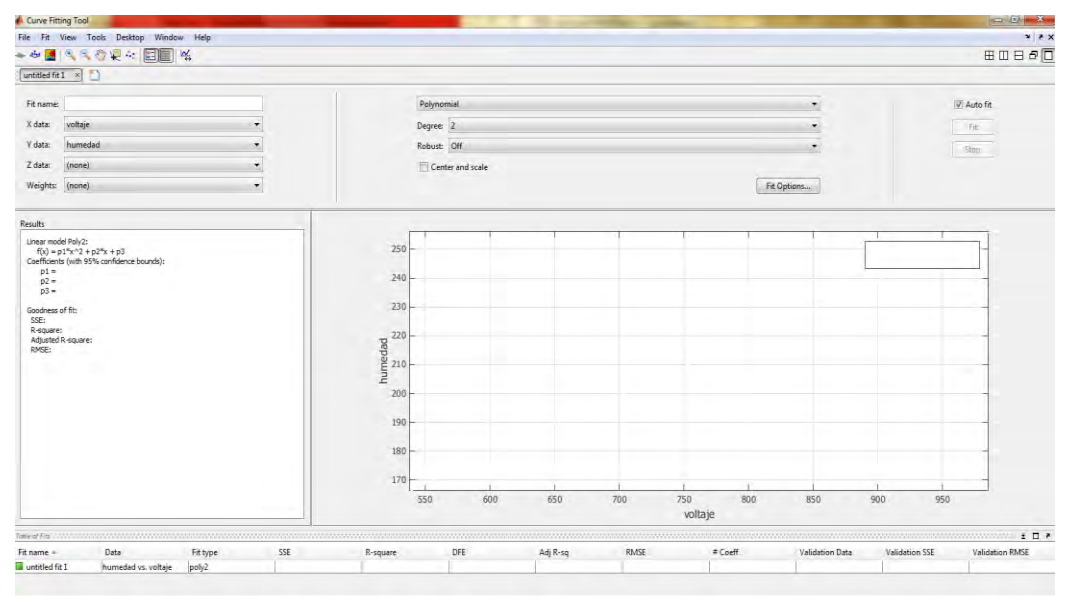

Figura 1. Interfaz del toolbox *curve fitting*

## <span id="page-85-0"></span>**Regresiones Polinomiales y coeficiente de ajustes**

A cada conjunto de señales  $(S_a, V)$  y  $(V, \theta_V)$  asociado a la muestra de suelo, se le aplicó el tipo de regresión polinomial de grado 2 para evitar que los coeficientes de la ecuación no sean extremadamente pequeños. El toolbox *curve fitting* hizo el proceso de regresión mucho más sencillo encontrando la ecuación matemática alusiva a los valores experimentales, y adicionalmente el valor de los coeficientes  $R^2$  y RMSE que permiten evaluar la bondad de ajuste. La [Figura](#page-86-0) 2 y [Figura](#page-86-1) 3 muestran gráficamente la regresión polinomial de grado 2 para la muestra de suelo evaluada.

El *coeficiente de determinación*  $R^2$  indica en qué grado de variabilidad de los datos, está es representada por la curva que se ajusta y su valor esta entre 0-1 donde el mejor ajuste será aquel que más se acerque a la unidad. Ahora *la raíz*  del error cuadrático medio RMSE es un indicador de la magnitud media de los errores o dispersiones que se tendrán a utilizar la curva que se ajusta, este valor también oscila entre 0-1 y el mejor será aquel que más se acerque a cero [35]. Los resultados para este caso se evidencian en la Tabla II.

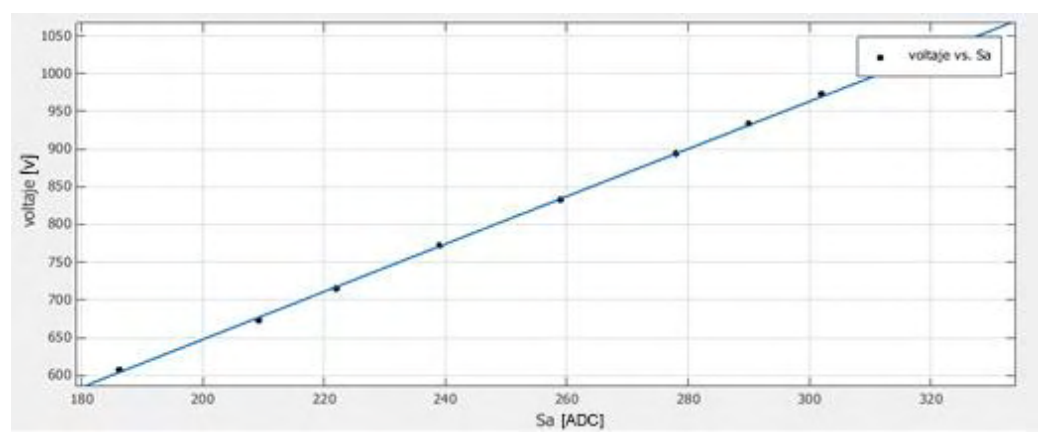

<span id="page-86-0"></span>Figura 2. Regresión polinomial de grado 2 (Voltaje Vs Señal Analógica)

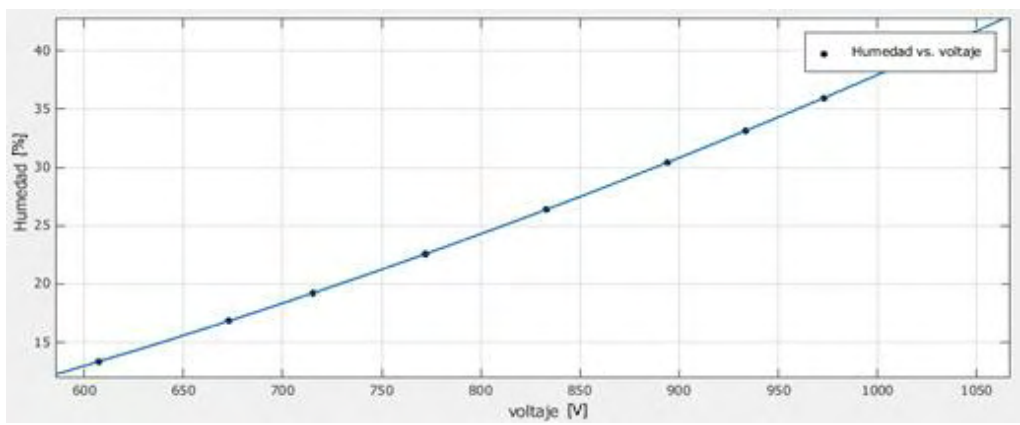

Figura 3. Regresión polinomial de grado 2 (Humedad Vs Voltaje)

<span id="page-86-1"></span>En la Tabla I, son mostrados los resultados de 3 tipos de regresión que se puede elegir para los resultados de la muestra, nos damos cuenta que la regresión polinomial de grado 3 representa el mejor ajuste para algunos casos, aunque la diferencia con la regresión polinomial de grado 2 no es muy significativa, por tanto no resulta ser tan importante para su justificar una ecuación matemática más compleja.

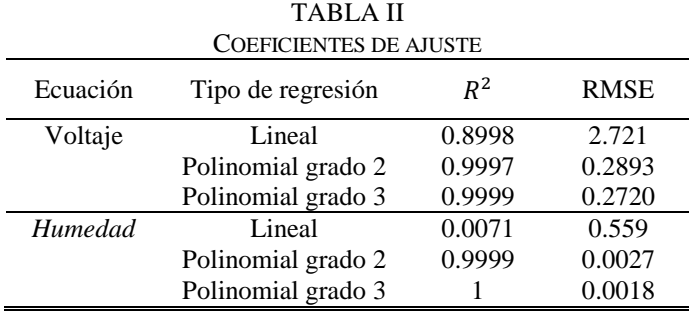

## **ANEXO 6. Prueba ecuaciones obtenidas por la calibración del sensor 10HS**

## **Prueba de la ecuación de humedad obtenida**

Se seleccionó 3 muestras pequeñas, las cuales se humedecieron agregando diferente contenido de agua a cada una (ver [Figura1](#page-87-0)), y a su vez se tomó la medida de voltaje entregado por el sensor, los resultados de este procedimiento se muestran en la Tabla I.

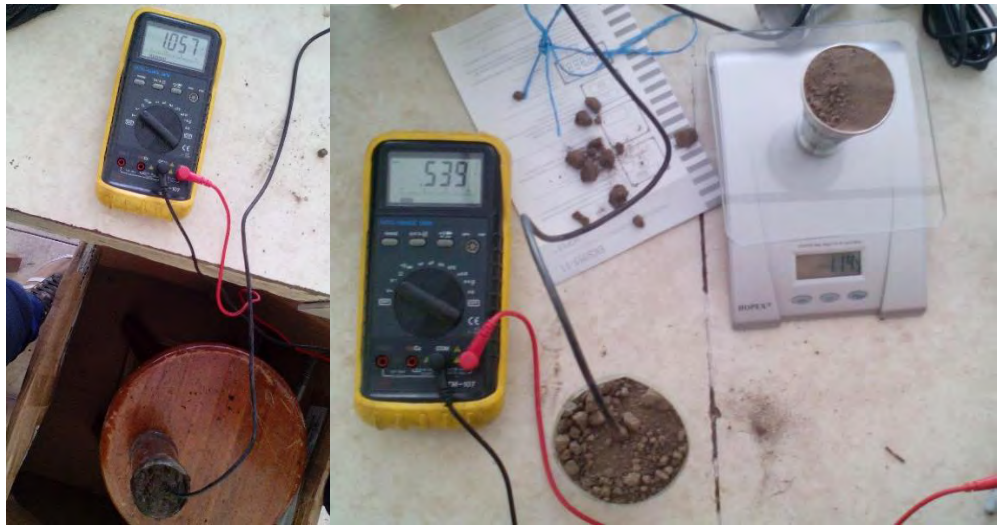

Figura 1. Muestras pequeñas humedecidas

<span id="page-87-0"></span>

| RECOLECCIÓN DATOS PARA PRUEBA |                  |                  |                    |                                                                     |         |                                                         |  |
|-------------------------------|------------------|------------------|--------------------|---------------------------------------------------------------------|---------|---------------------------------------------------------|--|
| Voltaje<br>(mV)               | $P_{SM}$<br>(gr) | $P_{SS}$<br>(gr) | $P_{VASO}$<br>(gr) | $P_{SM1}(gr) = P_{SM} - P_{VASO}$ $P_{SS1}(gr) = P_{SS} - P_{VASO}$ |         | $\theta_V(\%) = \frac{P_{SM1} - P_{SS1}}{P} \times 100$ |  |
| 539                           | 123              | 112.712          | 5.622              | 108.378                                                             | 107.09  | 9.79                                                    |  |
| 746                           | 104              | 86.436           | 5.793              | 98.207                                                              | 80.643  | 21.78                                                   |  |
| 1057                          | 167              | 119,014          | 5,961              | 161,039                                                             | 113,053 | 42.45                                                   |  |

TABLA I RECOLECCIÓN DATOS PARA PRUEBA

Como se evidencia en la Tabla I, también se tiene el peso de las muestras de suelo completamente seco, por tanto fueron llevadas al horno de secado a 75°C. En la [Figura](#page-88-0) 2 se presentan las muestras completamente secas para las cuales debía encontrarse el peso para determinar la humedad volumétrica para cada caso.

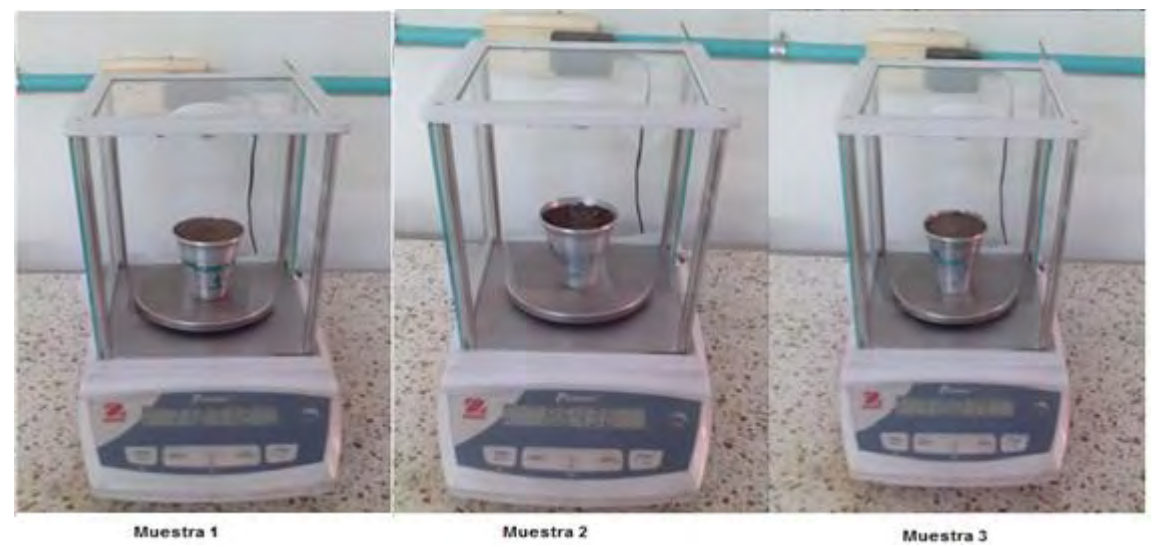

Figura 2. Pesaje de muestras

<span id="page-88-0"></span>Finalmente, se remplazan los valores de voltajes de las 3 muestras pequeñas en la ecuación (1), encontrada con el ajuste de curva de *curve fitting*, con el fin de evaluar las humedades para cada caso. Los resultados se muestran en la Tabla II.

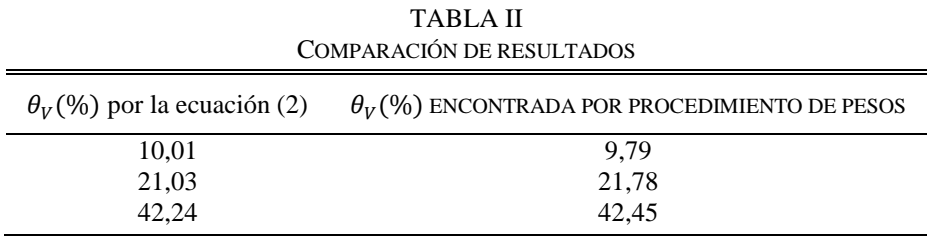

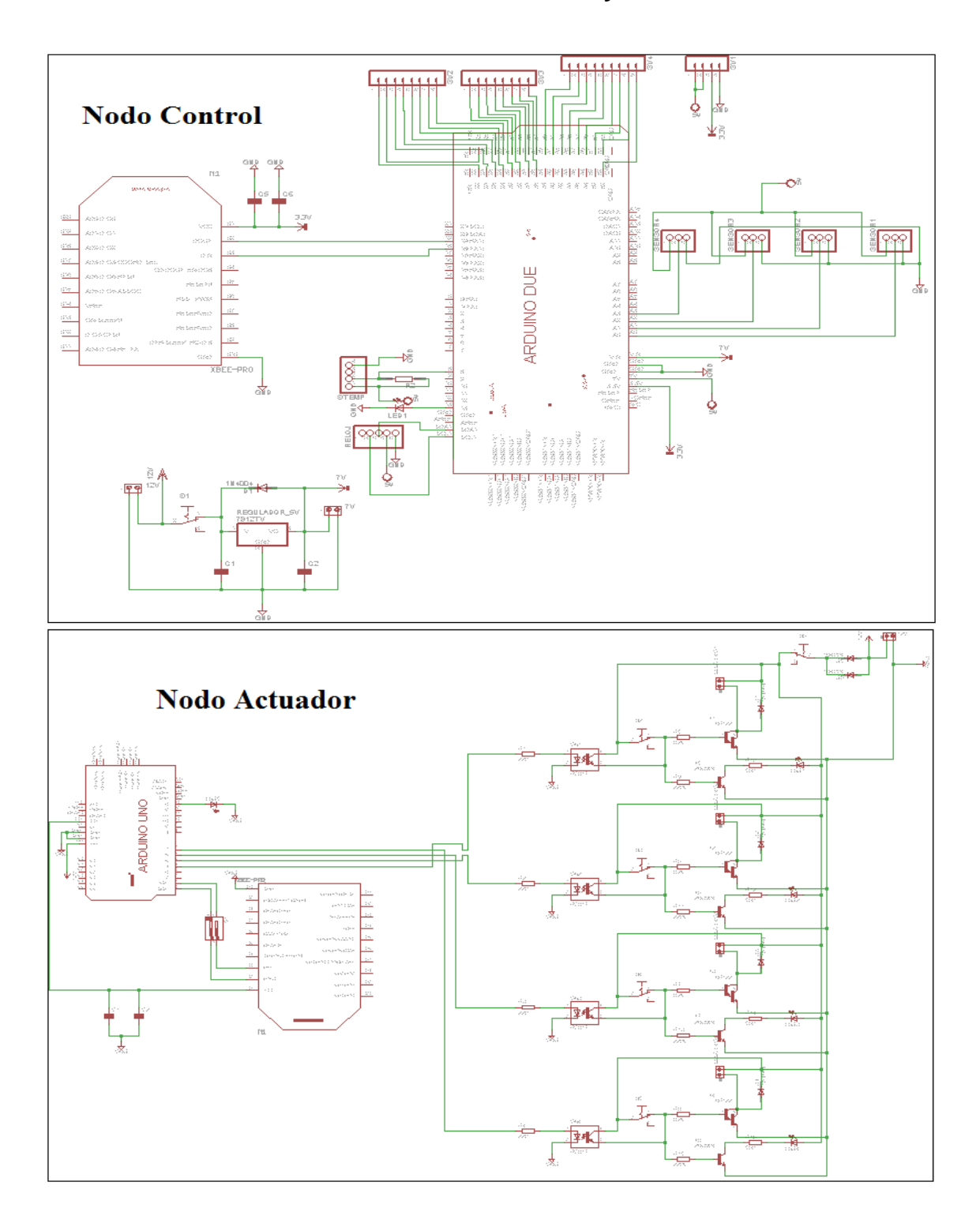

**ANEXO 7. Diseño circuital Nodo Control y Nodo Actuador**

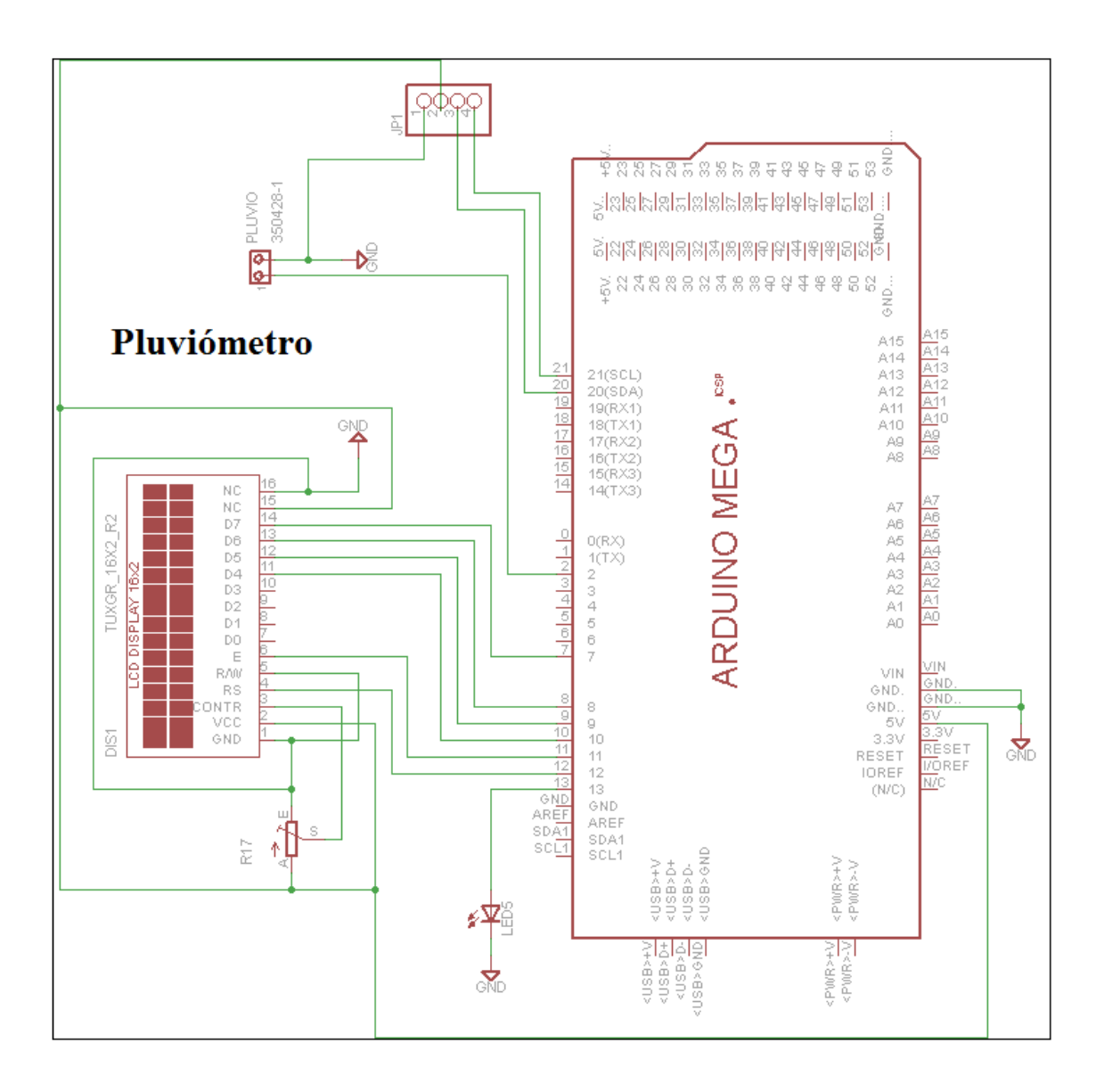

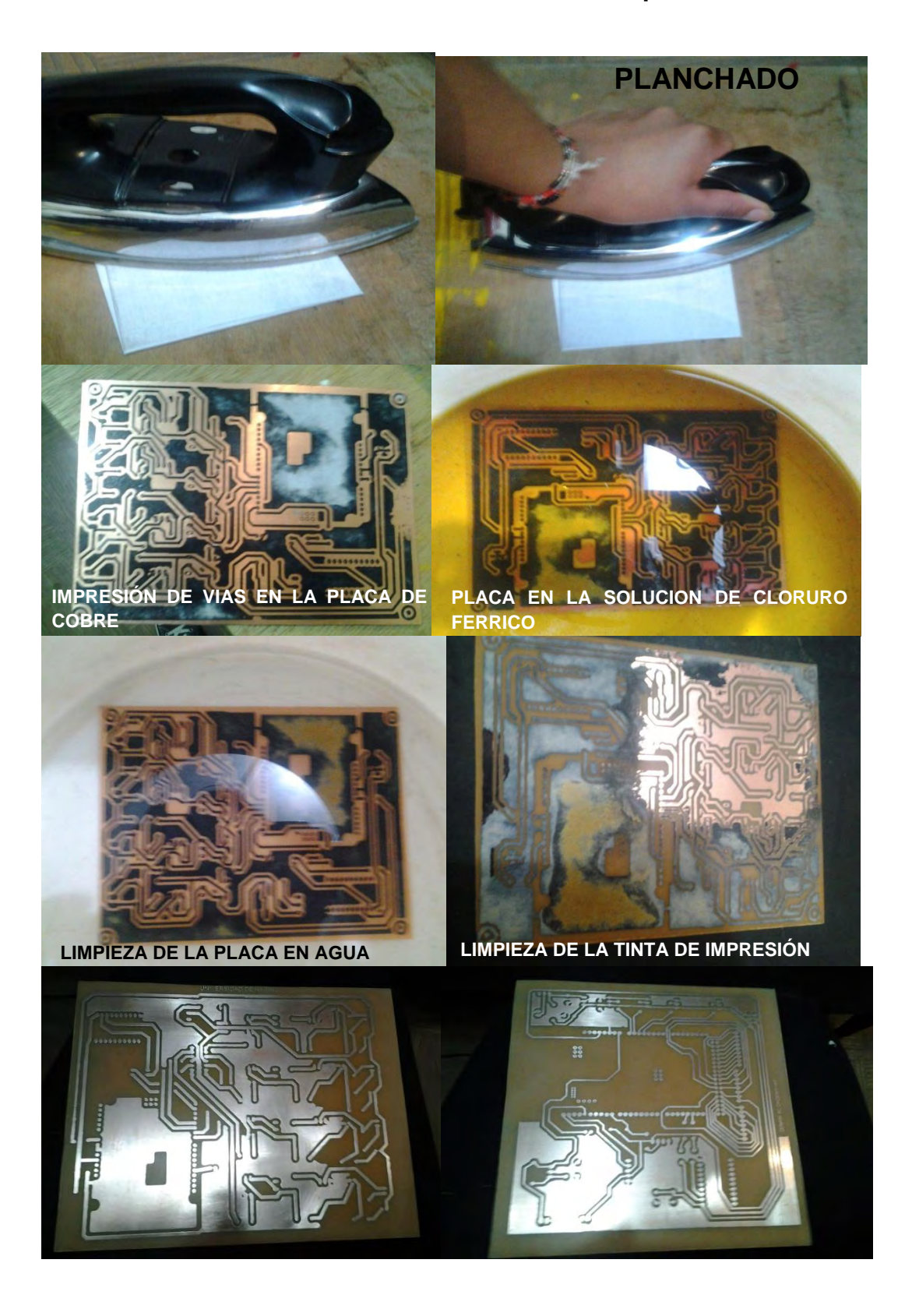

## **ANEXO 8. Fabricación del circuito impreso**